Museu da Vida / Casa de Oswaldo Cruz / Fundação Oswaldo Cruz Casa da Ciência da Universidade Federal do Rio de Janeiro Museu de Astronomia e Ciências Afins Fundação Cecierj

# **Curso de Especialização em Divulgação da Ciência da Tecnologia e da Saúde**

**Fernando Pedro Pahl Campos Lopes** 

# **Subsídios à construção de uma Agência de Notícias Virtual das Instituições Federais de Ensino Superior**  *CientIFES*

**Rio de Janeiro / Janeiro de 2010** 

# Subsídios à construção de uma Agência de Notícias Virtual das Instituições Federais de Ensino Superior *CientIFES*

Monografia apresentada ao Museu da Vida / Casa de Oswaldo Cruz / Fundação Oswaldo Cruz, para a obtenção do título de especialista em Divulgação da Ciência, da Tecnologia e da Saúde

Orientadores: Prof<sup>a</sup>. Dr<sup>a</sup> Luisa Medeiros Massarani e Prof. Dr. Ildeu de Castro Moreira

Rio de Janeiro / Janeiro de 2010

Dedico esta Monografia aos jornalistas que acreditam que a universidade pública colabora na emancipação social e política no país e não medem esforços para divulgar o conhecimento científico e tecnológico nelas produzido em favor de uma cidadania planetária.

Rio de Janeiro / Janeiro de 2010

### **Meus agradecimentos:**

ao apoio do Gabinete do Reitor, na pessoa de seu Chefe de Gabinete de João Eduardo, que possibilitou meu afastamento parcial para que pudesse frequentar às aulas e seminários do Curso de Especialização ;

 à equipe da Coordenadoria de Comunicação, em particular o jornalista Fortunato Mauro, Coordenador Geral, que apoiou com seu aval institucional, minha iniciativa de participar do curso;

aos colegas de trabalho da CoordCOM/UFRJ , em especial aos que comigo dividem as atividades da Assessoria de Imprensa, e à equipe do Convênio UFRJ/Petrobras, pelos momentos de compreensão e reforço em minha ausência do trabalho por conta do Curso;

à equipe do Núcleo de Estudos de Público e de Avaliação em Museus do Museu da Vida e particularmente a Edson Wanderley e Sérgio Damico por ter tornado possível a aplicação da Enquete *on line* e hospedagem em servidor do Museu da Vida das respostas ao questionário;

à equipe de jornalistas que atuam na Assessoria de Comunicação Social da FIOCRUZ , na pessoa de seu coordenador Wagner de Oliveira, que viabilizaram o acesso ao *mailing list* de repórteres, indispensável à remessa do convite virtual sobre a Enquete;

aos entrevistados, pela acolhida generosa durante realização da pesquisa, que espero retribuir com o registro de suas idéias na monografia e os bons frutos que este trabalho de investigação possa render ao jornalismo científico que realizam;

à minha mulher, Carmen Sanches, que com sua experiência de professora da área de Educação / UNIRIO, soube debater comigo importantes escolhas realizadas durante a produção da monografia;

aos professores Luisa Medeiros Massarani e Ildeu de Castro Moreira, orientadores desta monografia, pela significativa contribuição na definição do foco de pesquisa e instrumentos de coleta de dados. Agradeço, sobretudo, a confiança no projeto apresentado!

*Uso as palavras para compor meus silêncios. Não gosto das palavras fatigadas de informar.* 

(Manoel de Barros)

# **SUMÁRIO**

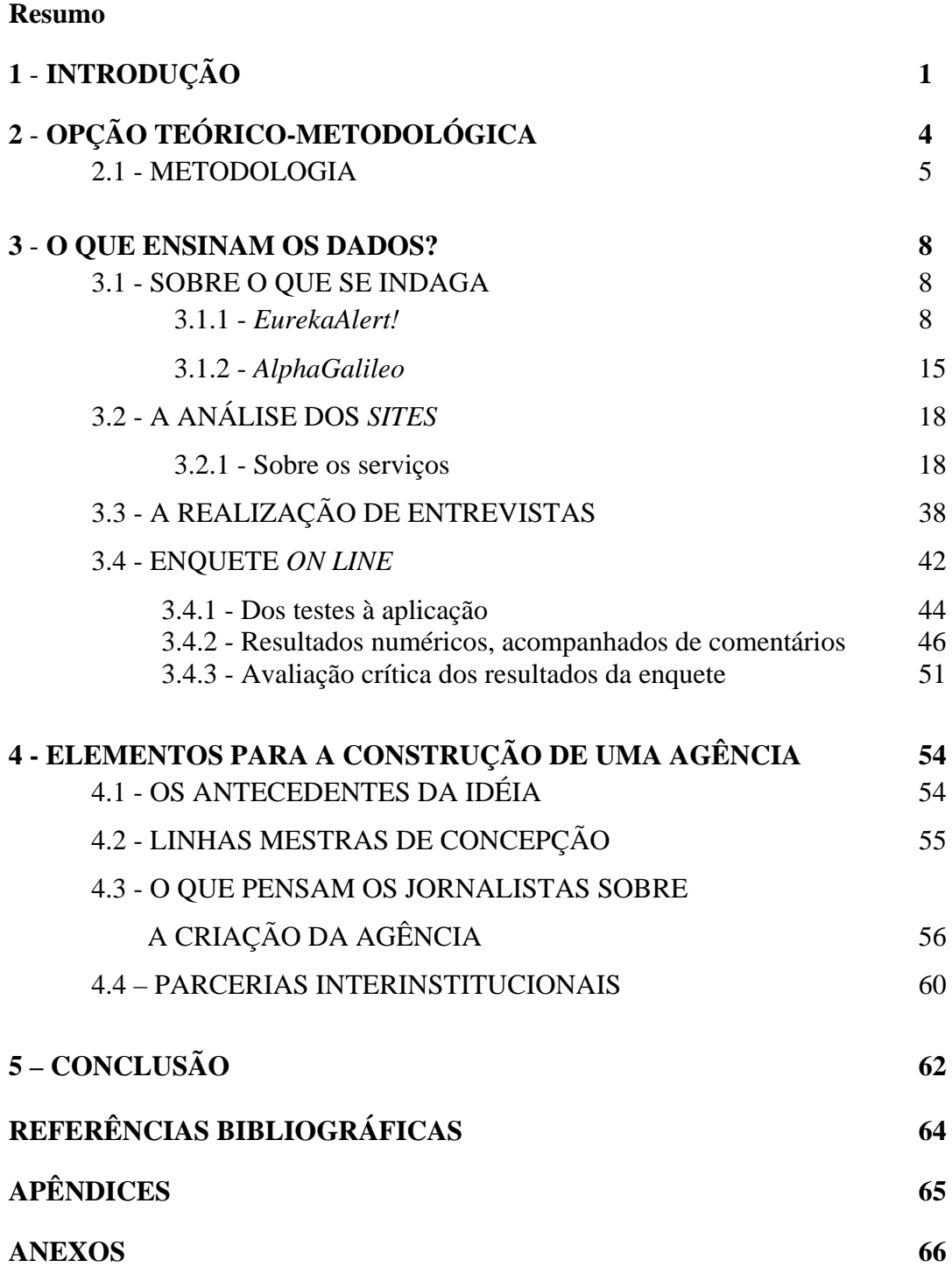

#### **RESUMO**

Esta monografia tem como objetivo fornecer subsídios à construção de uma futura agência de notícias na WEB, dedicada à divulgação da produção científica e tecnológica de Instituições Federais de Ensino Superior – a *CientIFES.* Nesse sentido, identificamos e discutimos os serviços disponibilizados por duas agências internacionais – a norteamericana *EurekAlert!* e a européia *AlphaGalileo*. Realizamos, ainda, uma enquete *on line* junto a jornalistas que atuam em diferentes órgãos de comunicação, respondida por 45 profissionais. Além disso, realizamos uma entrevista semi-estruturada com quatro jornalistas que utilizam serviços das agências investigadas, de forma a aprofundar algumas questões. A afirmação de ações que colaborem para o processo de legitimação da universidade pública e, por conseguinte, de sua produção cientifica junto à sociedade subsidiou a pesquisa realizada.

**Palavras-chave:** Agência de notícias, jornalismo científico, divulgação da ciência.

## **1 - INTRODUÇÃO**

*"Os conhecimentos fragmentados só servem para usos técnicos. Não conseguem conjugar-se para alimentar um pensamento capaz de considerar a situação humana no âmago da vida, na terra, no mundo, e de enfrentar os grandes desafios de nossa época."*  (MORIN, 2000, p.17)

No exercício de mais de 30 anos de jornalismo, atuando há mais de 20 na Universidade Federal do Rio de Janeiro (UFRJ) como redator e assessor de comunicação, constatei que a fragmentação comunicativa é uma herança institucional a ser cotidianamente enfrentada. Essa fragmentação tem raízes na formação histórica da então Universidade do Rio de Janeiro, fundada em 1920 por ato político e protocolar, que justapôs instituições de ensino já existentes (FÁVERO, 2000). Reorganizada após 1937, como Universidade do Brasil e, denominada, desde 1965, UFRJ, esse fracionamento institucional, alimentado por uma concepção político-pedagógica que compartimenta os saberes em disciplinas estanques, favoreceu a falta de diálogo entre diferentes áreas do conhecimento.

Por vezes, a produção científica universitária também trilhou este retalhamento disciplinar, conduzindo a uma hiperespecialização e falta de interação entre pesquisadores, que segundo Morin atrofia as possibilidades de compreensão e de reflexão, eliminando uma visão de longo prazo sobre problemas multidimencionais (MORIN, 2000).

 A semelhança de muitas das universidades públicas, a mais antiga do país busca romper com o divórcio ou "feudalização" na atuação acadêmica de suas unidades, e superar o que Boaventura de Sousa Santos chama de "crise de legitimidade". (SANTOS 2004, p.12)

Para o sociólogo, esta crise seria "provocada pela contradição entre a hierarquização dos saberes especializados através de restrições de acesso e da credenciação de competências, por um lado, e as exigências sociais e políticas de democratização da universidade e da reivindicação da igualdade de oportunidades para os filhos das classes populares, por outro." (SANTOS 2004, p. 9)

Como assessor de imprensa da Coordenadoria de Comunicação da UFRJ, procuro desenvolver projetos e atividades para que a universidade pública realize uma comunicação mais articulada, menos fragmentada. Mas, ao realizar estas ações, identifico

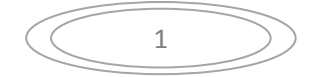

um descompasso significativo entre a produção científica e tecnológica universitária brasileira e os mecanismos de divulgação internos e externos desta mesma produção.

 Enquanto professores e pesquisadores das universidades públicas ampliam suas linhas de pesquisa, diversificando o leque de opções dos cursos de graduação e expandindo as áreas de conhecimento oferecidas pela pós-graduação, as instituições federais de ensino superior (IFES) são, em grande maioria, mal servidas de assessorias de comunicação e de meios comunicativos (jornais, rádios, revistas, *sites*) que dêem conta de sua interação com a comunidade acadêmica (estudantes, técnico-administrativos e docentes do país e do exterior) e com a sociedade. Estas limitações repercutem na cobertura jornalística pelos meios massivos de comunicação do produzido pelas IFES, agravando sua crise de legitimidade, sua falta de reconhecimento social.

Sabemos que a UFRJ é um "mundo", mas o mundo sabe pouco da UFRJ. Sabe pouco de sua intensa produção acadêmica, de seus projetos sócio-culturais, de soluções para problemas de saúde pública, de transporte de massa, de planejamento urbano, de combate ao vírus da AIDS, de geração de biocombustíveis, da exploração de recursos minerais e preservação do meio-ambiente. Meios de ação para a vida – sejam processos físico-químicos nanotecnológicos ou o debate sobre políticas públicas para melhorar as condições de existência – ainda permanecem, muitas vezes, confinados intra-muros, sem uma divulgação que lhes dê sentido socialmente útil e democratize o acesso a esse conhecimento.

Ao realizar o Curso de Especialização em Divulgação da Ciência, da Tecnologia da Saúde no Museu da Vida/Fiocruz, em 2009, ampliei a interlocução sobre o desenvolvimento de um projeto que visa aprimorar os recursos já existentes de divulgação da produção científica/tecnológica da universidade na qual trabalho e desenvolver, em parceria com outras IFES, um sistema de difusão de notícias, prioritariamente de Ciência, Tecnologia e Saúde. Trata-se da construção de uma Agência de Notícias Virtual das IFES, a *CientIFES*, que favoreça a articulação entre o que é produzido nas universidades públicas e institutos federais de educação, ciência e tecnologia e sua captação e reportagem/divulgação pelos veículos sociais de circulação de informação.

Em diálogo com meus orientadores, Prof<sup>s</sup>. Dr<sup>s</sup>. Luisa Medeiros Massarani e Ildeu de Castro Moreira, constatamos que a plena elaboração do conjunto de atribuições e mecanismos de funcionamento da Agência ultrapassava a conjunção de esforços intelectuais e materiais que somos capazes de reunir nesta monografia. Concentramos, portanto, nossa atenção na identificação dos serviços prestados na WEB por duas

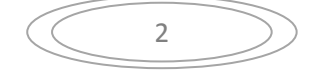

"agências" internacionais dedicadas à divulgação temática de ciência e tecnologia: a *EurekAlert!* e a *AlphaGalileo* e breve análise de sua utilização por jornalistas brasileiros.

A ação investigativa, que ora realizamos, tem por objetivo geral fornecer subsídios à construção desta futura Agência *CientIFES* e três objetivos específicos:

- identificar que tipos de serviços estão disponibilizados pelas duas "agências" estudadas;
- compartilhar o conhecimento sobre a produção de notícias de C&T no Brasil a partir das entrevistas realizadas com jornalistas que utilizam serviços das "agências" de notícias pesquisadas;
- debater a colaboração e a interação interinstitucional de assessorias de imprensa das IFES para a criação e funcionamento da *CientIFES*.

Ao partimos do pressuposto de que a divulgação de C&T no Brasil precisa de uma agência virtual que responda às necessidades brasileiras, optamos, neste trabalho monográfico, por contribuir com parte da tecitura de uma rede de intercâmbio de conhecimentos, que fundada no propósito de afirmação da universidade pública e da ciência nela desenvolvida, faça uso das "tecnologias da inteligência" (LÉVY, 1995) em favor de uma "democracia cognitiva"<sup>[1](#page-9-0)</sup>, onde seja possível o acesso de todos ao saber de todos. Utopia, sem dúvida, mas, para Pierre Lévy, cada vez mais próxima.

É impossível desconhecer que no contexto da internet engendra-se um mundo virtual que propicia possibilidades reais para a criação de novas formas de universalização do conhecimento humano e construção de uma cidadania planetária. Cabe a nós, entendendo a universidade como um bem público, contribuir para disseminar, sem fronteiras e com pleno acesso de todos, o que nela é pensado e produzido, multiplicando os meios de conexão e interação com a sociedade. A *CientIFES* pretende ser um deles.

<span id="page-9-0"></span> 1 Suely Rolnik, ao apresentar o livro *As árvores de Conhecimentos* (LÉVY e AUTHIER, 1995), enfatiza: "(...) o autor faz das tecnologias da inteligência dispositivos de construção de uma democracia cognitiva".

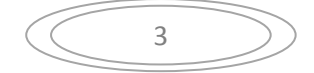

## **2 – OPÇÃO TEÓRICO-METODOLÓGICA**

*"Não é por tal ou qual método que se opta, e sim por uma prática de pesquisa que nos 'toma', no sentido de ser para nós significativa."*  (CORAZZA, 1996, p.124)

Quando apresentei, em fevereiro de 2009, à comissão de seleção do Curso de Especialização em Divulgação da Ciência, da Tecnologia e da Saúde o pré-projeto Agência WEB de Notícias das IFES lancei mão de uma afirmação do pensador francês Edgar Morin: "o produto é ao mesmo tempo produtor". Ele a utilizou referindo-se a um dos princípios: o do "circuito recursivo". Morin o demonstra argumentando que "os indivíduos humanos produzem a sociedade nas interações e pelas interações, mas a sociedade, à medida que emerge, produz a humanidade desses indivíduos, fornecendo-lhes a linguagem e a cultura". (MORIN 2000, p. 95)

A idéia inicial do projeto era a construção da Agência, nela comportando suas atribuições e operacionalidades. Entre suas atribuições, poderíamos citar, estaria a de disponibilizar comunicados de imprensa dedicados à divulgação da produção científica e tecnológica das universidades públicas brasileiras aos jornalistas que cobrem a área de C&T. Ao fazê-lo de forma eficaz, ampliaria-se a acessibilidade dos veículos de comunicação massivos às informações geradoras de pautas e reportagens relevantes para sociedade.

Melhor informada sobre a produção científica das universidades, as possibilidades da sociedade reforçar sua compreensão sobre a contribuição estratégica que as IFES podem e devem oferecer ao desenvolvimento brasileiro, se ampliam. Isto repercutiria na demanda por novas pesquisas, que oportunamente, engendrariam novas pautas e reportagens. Lógico que este movimento de interação comunicativa entre jornalistas/agência com notícias das universidades/meios de comunicação/demanda social por novas pesquisas/novas produções científicas na universidade nada tem de linear ou determinístico. Serve apenas para sinalizar possíveis laços de recursividade que se processam entre o produto e o produtor, em que o produto – a visibilidade do trabalho científico universitário produzido pela divulgação é, também, produtor do interesse e compreensão pela sociedade desta mesma divulgação.

Neste sentido, ao refletir com meus orientadores sobre a construção da agência, mergulhei em um universo de interações necessárias para dar conseqüência a tal propósito e constatei a inviabilidade de concebê-la integralmente dentro do tempo exigido à

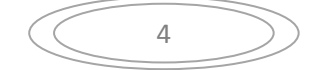

produção deste trabalho monográfico. Sem abandonar a idéia do projeto como um todo, fui orientado a deter-me em uma de suas partes: a elaboração de subsídios sobre os serviços a serem prestados por esta agência, a partir da identificação de serviços prestados por duas "agências" noticiosas estrangeiras: a *EurekAlert!* e a *AlphaGalileo*.

#### **2.1 – METODOLOGIA**

A pesquisa realizada tem uma abordagem qualitativa, embora se utilize de alguns dados quantitativos, extraídos basicamente dos resultados da enquete *on line* junto a jornalistas. Ao definir como um de seus objetivos específicos a identificação dos serviços prestados por duas "agências" internacionais de notícias que operam na internet, procurei, como o apoio de meus orientadores, eleger quais seriam elas e de que maneira teríamos acesso às configurações básicas que revelassem como se constituem e funcionam. A princípio, quatro opções de agência foram apresentadas: a *EurekAlert!*, de origem Norteamericana; a *AlphaGalileo*, Européia; o SINC (Serviço de Informação e Notícia Científica da Espanha); e a Agência CyTA-Instituto Leloir (Argentina).

Em conversa com colegas jornalistas que atuam no Rio de Janeiro, percebemos que as mais freqüentadas ou utilizadas eram as duas primeiras da lista. Isto, porém, não impediu que endereçássemos a representantes dessas quatro agências, uma breve consulta, mediante questionário padronizado para respostas discursivas, precedido de uma carta de apresentação

Ciente das respostas optamos por elaborar, com o auxílio da equipe do Núcleo de Estudos de Público e de Avaliação em Museus do Museu da Vida, uma enquete *on line* que foi endereçada a cerca de 500 jornalistas brasileiros, integrantes de um *mailing* da Assessoria de Comunicação da Fiocruz, que nos amparou nesta tarefa. Do total, 45 profissionais responderam a enquete, uma taxa de resposta de mais de 9%. Os detalhes de sua formulação, mecanismos de envio e recolhimento de dados são, também, tratados mais adiante. Essa enquete, com questões objetivas e oportunidade a comentários abertos a cada indagação, nos forneceu, a partir de sua tabulação, pistas sobre o que pensam os jornalistas pesquisados a respeito dos serviços oferecidos pelas "agências".

Foi preciso, entretanto, conjugar mais dois movimentos. O primeiro, feito desde a definição de que estudaria a *EurekAlert!* e a *AlphaGalileo*, foi a observação do funcionamento *on line* dessas agências, através de seus respectivos *sites* na Internet. Neste passo, procurei navegar em suas páginas abertas ao público. Em seguida, busquei me inscrever como jornalista/assessor de imprensa da instituição pública em que atuo, a fim de

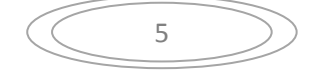

verificar a natureza dos serviços diferenciados oferecidos. Na próxima seção, desdobraremos os resultados desta incursão ao *site*.

O segundo movimento foi iniciar um conjunto de entrevistas com jornalistas usuários dessas agências. Foram quatro ao todo, sendo que a escolha dos entrevistados atendeu a três imperativos:

a) profissionais jornalistas que fossem ligados a área do jornalismo científico;

b) que frequentassem ou conhecessem os dois *sites* que são focados na monografia;

c) que fossem de veículos com características de linha editorial e meios de divulgação distintos;

Somaram-se a tais critérios a proximidade geográfica para a realização das entrevistas de forma presencial e a exigüidade do tempo para percorrer todo o universo que desejaríamos investigar junto a profissionais de meios audiovisuais, como rádio e TV. Nesse sentido, dois jornalistas de publicações distintas do Instituto Ciência Hoje foram entrevistados: A jornalista Thais Fernandes, Editora Assistente da *Ciência Hoje On Line* e o jornalista Cássio Leite Vieira, Editor da seção internacional da revista *Ciência Hoje*, que nos deram oportunidade de verificar como uma revista impressa e um portal na internet se utilizam dos serviços das agências estudadas.

Entrevistamos, ainda, a editora da página de *Ciência* de O Globo, Ana Lúcia Azevedo, jornal de grande circulação que muito se utiliza de material das agências e a jornalista Ilana Polistchuck Nogueira, responsável pelo site NOTISA.com, uma agência virtual de notícias científicas.

Sabemos que os jornalistas aqui entrevistados têm um perfil bastante especializados, especialmente considerando que foram incluídos dois profissionais do Instituto Ciência Hoje. Ainda assim, acreditamos que as entrevistas deram pistas para compreendermos o uso por parte de jornalistas de serviços oferecidos por agências de notícias na área de ciência e tecnologia. As entrevistas, que também visam contemplar o segundo objetivo específico da pesquisa, nos forneceram elementos para a compreensão da prática do jornalismo sobre ciência, permitindo antever critérios para a prestação de serviços por uma futura agência virtual dedicada a divulgação da ciência e tecnologia desenvolvidas no Brasil.

 Organizadas de forma semi-estruturada, reforçam a abordagem qualitativa, uma vez que o viés de investigação da realidade não pode ser quantificado. Afinal, como mensurar o interesse pela criação de novos serviços ou medir a quantidade de satisfação pelo uso de um material informativo?

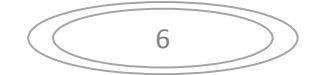

#### De acordo com Maria Cecília de Souza Minayo,

*a entrevista, como fonte de informação pode nos fornecer dados secundários e primários de duas naturezas: (a) os primeiros dizem respeito a fatos que o pesquisador poderia conseguir por outras fontes como censos, estatísticas (...); (b) os segundos – que são objetos principais da investigação qualitativa – referem-se a informações diretamente construídas no diálogo com o indivíduo entrevistado e tratam da reflexão do próprio sujeito sobre a realidade que vivencia.*  (MINAYO, 2008, p. 65)

É pelo fato da entrevista ser uma forma privilegiada de interação social que combinamos perguntas fechadas e abertas, dando margem a que os jornalistas entrevistados pudessem discorrer sobre o tema em questão e nos ajudar a melhor compreender a dinâmica de suas atividades.

Mesmo os dados numéricos derivados da enquete *on line*, são apropriados por uma leitura subjetiva, que procura interpretá-los dentro do contexto da pesquisa. Segundo Marco Antônio da Costa, a abordagem qualitativa "também pode trabalhar com dados (numéricos), porém o tratamento não deve envolver estatística avançada. A abordagem quantitativa é aquela que tem como suporte medidas e cálculos mensurativos. A abordagem qualitativa busca a compreensão e a quantitativa a explicação". (COSTA, 2009, p.129).

Reúnem-se, portanto, nesta pesquisa três instrumentos cujos resultados articulados nos permitem analisar os dois *sites* objeto de investigação e contribuir para a discussão proposta no terceiro objetivo específico da pesquisa: - debater a colaboração e a interação interinstitucional de assessorias de imprensa das IFES para a criação e funcionamento da *CientIFES*.

Seus resultados não podem ser generalizados, mas nos permitirá, certamente, ter subsídios para dar mais consistência à construção da futura agência de notícias das instituições federais de ensino superior.

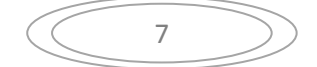

#### **3 – O QUE ENSINAM OS DADOS?**

*Afinal, somente um programa de pesquisa que antecipadamente já definiu seus resultados pode dispensar-se da pergunta "O que ensinam os dados ou acontecimentos?". Para aqueles que dispensam tal pergunta, trata-se apenas de buscar exemplos que corroborem os pontos de vista e as definições antecipadamente fixados".*  (GERALDI 1996, p. 147)

Traçar um breve perfil sobre os dois *sites* internacionais estudados neste trabalho e apresentar os instrumentos de pesquisa utilizados, explicando como foram formulados, suas vantagens, suas limitações e fazer uma apreciação crítica de alguns de seus resultados, fazem parte do objetivo deste capítulo. Nele também realizo uma breve análise desses serviços de notícias pesquisados, combinando as respostas que obtive a algumas indagações com minha observação atenta ao funcionamento dos *sites*.

#### **3.1 – SOBRE O QUE SE INDAGA**

Dois foram os *sites* de agências de notícias escolhidos para análise neste estudo. O primeiro deles, é o *EurekaAlert!,* criado em 1996 e operado sob os auspícios da American Association for the Advancement of Science (AAAS) – em português: Associação Americana para o Progresso da Ciência. O segundo, o AlphaGalileo é europeu e foi criado em 1998, na Inglaterra. Atualmente é mantido pela Fundação AlphaGalileo, entidade sem fins lucrativos, através de financiamentos que combinam assinaturas, subsídios governamentais, patrocínios comerciais e de publicidade.

#### **3.1.1 – EurekAlert!**

De origem norte-americana, pois a *AAAS* foi fundada em 1848, na Pensilvânia e hoje é uma organização que reúne 262 sociedades e associações de ciência coligadas no mundo, o *EurekAlert!* é um serviço de notícias internacionais pela *Internet*. Por seu intermédio, as universidades, centros médicos, revistas, agências governamentais, empresas e outras organizações envolvidas na investigação científica podem trazer as suas notícias para a mídia. *EurekAlert!* também oferece suas notícias e seus recursos para o público e disponibiliza informações que praticamente abrangem todas as áreas da ciência, da saúde e da tecnologia.

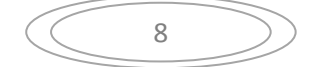

Uma das formas de constatar esta abrangência de dados é visitar a primeira página do Portal do *EurekAlert!*. Nela são apresentados 14 grandes áreas de concentração de assuntos, que passo a chamar de temas ou *editorias*. São elas: Agricultura, Arqueologia, Ciências Atmosféricas, Biologia, Negócios e Economia, Química e Física, Ciências da Terra, Educação, Matemática, Medicina e Saúde, Política e Ética, Comportamento e Ciências Políticas e Sociais; Astronomia, Tecnologia e Engenharia. Eis uma imagem *(Print Screen)* da primeira página registrada em 19 de janeiro de 2010:

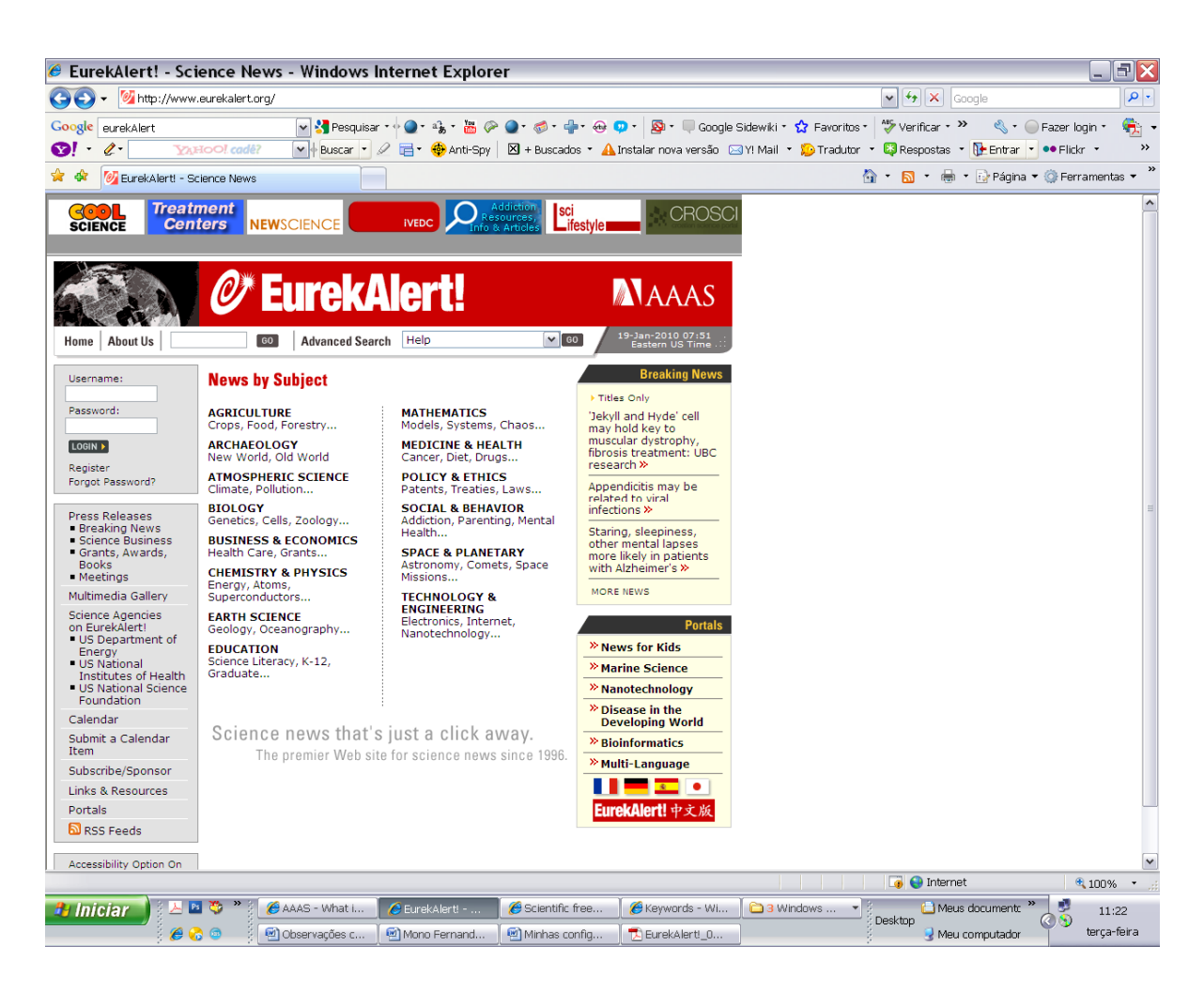

Existem três categorias de usuários definidas pelo *EurekAlert!*: o Público; os Jornalistas/Repórteres e os *Public Information Officers* (*PIOs*) que chamarei genericamente de Colaboradores (logo a seguir explico porque chamá-los de colaboradores).

O público em geral são todos os que não se enquadram nas outras duas categorias e que têm acesso a quase todas as áreas do *EurekAlert!*, exceto à seção de Notícias sob Embargo e Banco de Dados Técnicos.

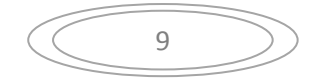

Os repórteres/jornalistas, inclusive *freelancer* (jornalistas autônomos ou contratados temporariamente como prestadores de serviço jornalístico) têm de se credenciar para ter direito de acesso às notícias sob embargo (que explicaremos o que são mais a frente) de revistas e demais publicações, à lista de especialistas e outros valiosos serviços informativos.

Os "*PIOs*", que chamo de Colaboradores, são Assessores de Imprensa, Relações Públicas e agentes institucionais de comunicação que utilizam o *EurekAlert!* para divulgar informações sobre ciência, tecnologia e saúde produzidas pelos organismos de pesquisa, apresentar seus respectivos pesquisadores/especialistas e outros dados de interesse a jornalistas. Em outras palavras, eles são chave na alimentação de informações disponíveis no *site*.

Para efetuar esta pesquisa e saber mais sobre a estrutura de serviços do *site*, me cadastrei como *PIOs,* já que sou jornalista e atuo como Assessor de Imprensa da Coordenadoria de Comunicação da Universidade Federal do Rio de Janeiro.

Uma vez deferida a inscrição como *PIOs*, recebi uma correspondência de Tiffany Montero, *Associate Marketing* do *EurekAlert!/AAAS*, de Washington. Dava as boas vindas e orientava o que deve ser feito para que pudesse usufruir dos serviços oferecidos aos Colaboradores, no caso *PIOs* da UFRJ. Entre estes serviços, aparecem em destaque:

- Postagem de comunicados à imprensa via *EurekAlert!* com embargos definidos ou não, para mais de 75 países, em todo o mundo (veja exemplo de comunicados à imprensa que não estão sob embargo e publicados no *site* na seção *Breaking News* em Anexo 1 .

- Exposição deste material a mais de 6.600 jornalistas cadastrados, sendo que 80% deles visitam o *site* pelo menos uma vez por semana (veja mais detalhes sobre o perfil de acessos de jornalistas ao *EurekAlert!* no Anexo 2.

- Inclusão no *e-mail* de alertas diários aos jornalistas;

- Listagem de até 100 especialistas de sua organização em um banco de dados pesquisável de;

- Possibilidade de postar imagens em uma Galeria Multimédia;

- Destaques para informações sobre reuniões, conferências de imprensa e eventos definidos pelo colaborador no Calendário de Eventos do *EurekAlert!*;

- Acesso a uma área segura para a publicação de informações confidenciais exclusivamente para jornalistas, como notícias sobre os relatórios programados embargados em revistas e jornais;

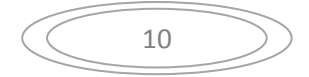

- Notificação via Alertas por *e-mail* quando os pesquisadores da sua organização forem publicar em revistas como *Science, Proceedings of the National Academy of Sciences e Cell Press;* 

- Arquivamento automático de todos os comunicados de imprensa em um sistema facilmente recuperável;

- Relatórios indicando o número de visualizações de cada recebimento por jornalistas das notícias liberadas à divulgação;

- *Links* para a página da sua instituição de origem e publicações dedicadas à pesquisa;

- Acesso ao Diretório de Revistas do *EurekAlert!*, que inclui políticas de embargo, a publicação de calendários e principais contatos para mais de 200 revistas científicas (veja Diretório de Revistas em Anexo 3) .

Nesta mesma correspondência, a representante do *EurekAlert!* oferece opções de assinatura (subscrição) pela universidade para assegurar minhas atividades como Colaborador *(PIOs)* da UFRJ.

Da carta (em inglês) consta o seguinte:

*Oferecemos duas opções de assinatura. Uma assinatura anual, que inclui mensagens ilimitadas de comunicados de imprensa de livre escolha pelo período de um ano; a inscrição de até 100 pesquisadores no Banco de Especialistas e oportunidade de postar imagens na nossa galeria multimédia, ao custo de \$ 1.295 para organizações sem fins lucrativos e universidades. Também oferecemos uma taxa-por-opção de imprensa, que permite que você publique lançamentos individuais por uma quantia de \$ 135 / release. Formulários de inscrição em <http://www.eurekalert.org/subscription.php>* (veja os formulários das duas opções de subscrição enviados junto com a carta em Anexo 4).

Não foi possível realizar uma subscrição da UFRJ no *site*, no prazo de realização desta pesquisa, que nos permitisse checar o funcionamento das facilidades/serviços oferecidos. Esta apreciação, feita mais adiante, ficará por conta do depoimento em entrevistas realizadas com jornalistas usuários do *EurekAlert!* e dos resultados da enquete *on line*.

Cabe destacar, entretanto, entre as múltiplas possibilidades de acesso a informação oferecidas pelo *site*, há algumas facilidades que constam da primeira página do Portal dos *PIOs* que não aparecem na primeira página dedicada ao Público em geral. Elejo duas dentre as que aparecem nas imagens abaixo:

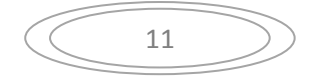

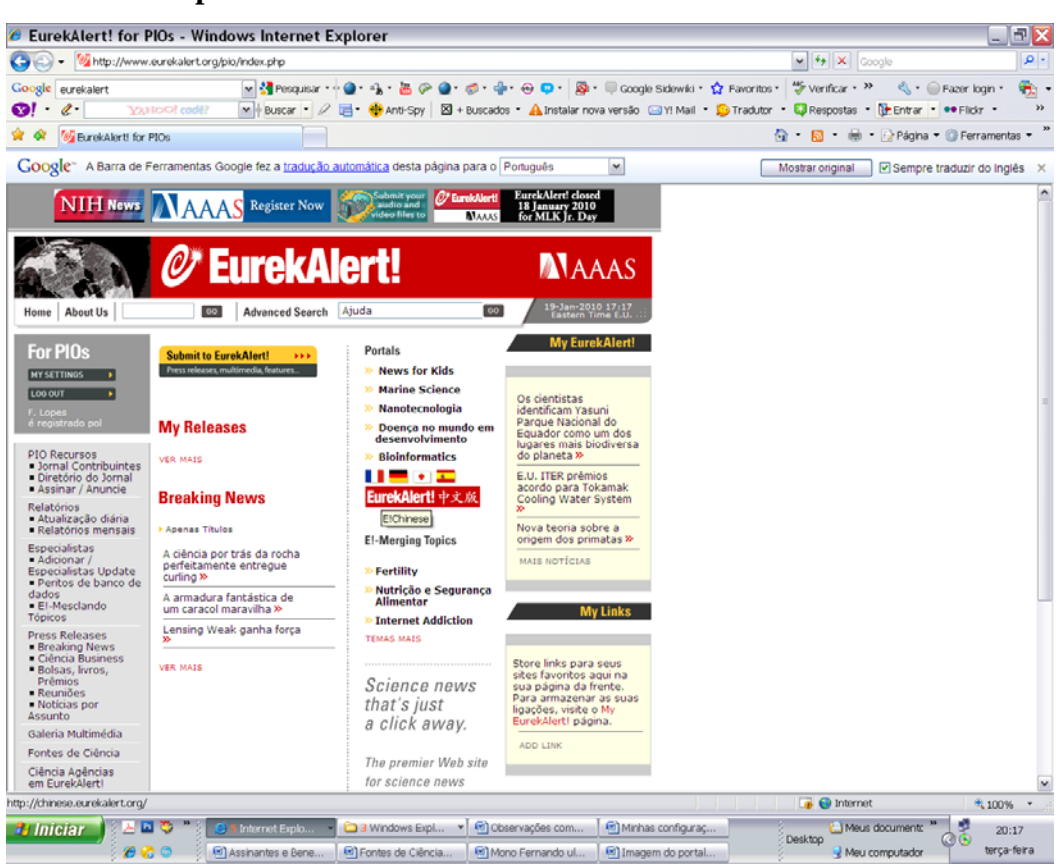

#### **Portal para os Colaboradores** *- PIOs*

#### **Portal para o Público**

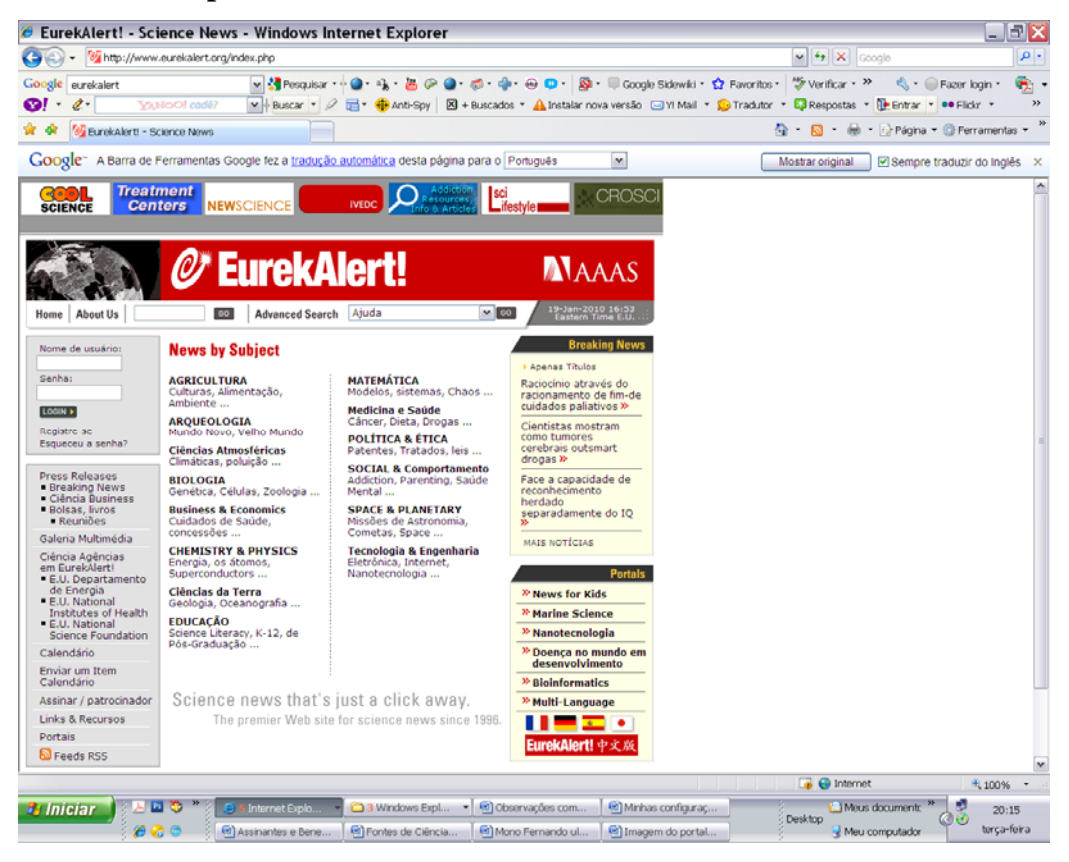

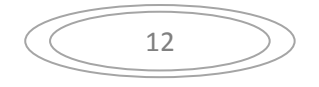

A primeira é o *link Fontes de Ciência,* que é o penúltimo da coluna da esquerda (no primeiro *Print Screen*). Através dele é possível ter acesso a uma ferramenta de busca que localiza para jornalistas e comunicadores de ciência novas fontes de informação científica, ainda não cadastrados no Banco de Especialistas. Trata-se de contatos de assessores de imprensa, entre outros profissionais registrados como *PIOs*, em diversos países e instituições de pesquisa, universidades, corporações de pesquisa na indústria, etc.

Meu contato, vinculado a UFRJ, pode ser identificado, conforme imagem a seguir:

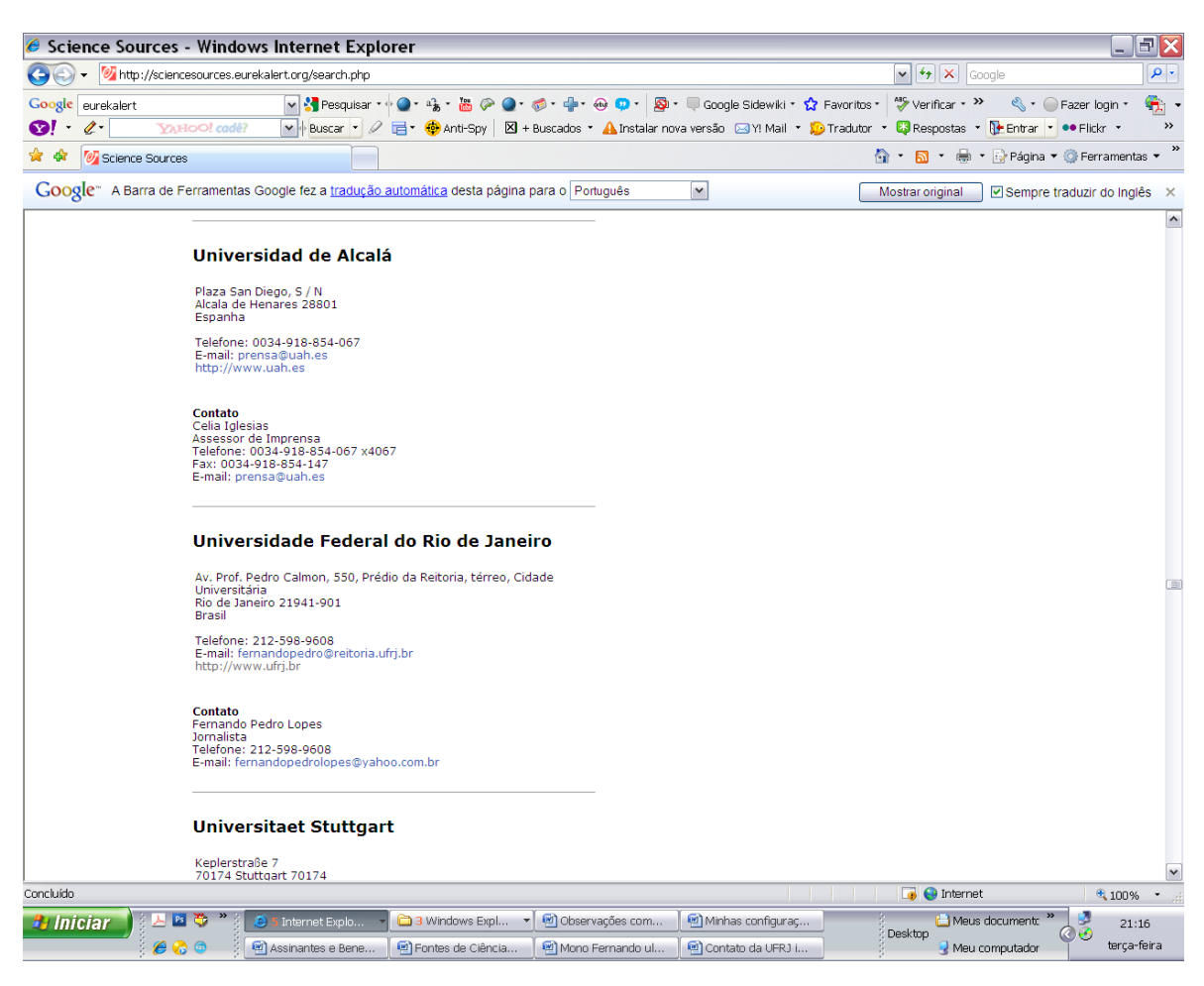

A segunda facilidade é a criação de um espaço personalizado denominado *My EurekAlert!*, que tem *link* na parte superior esquerda da página para *PIOs*. Através dele posso selecionar que tipo de comunicados de imprensa e demais informações desejo visualizar ao fazer *logon* com minha senha de *PIOs* no *EurekAlert!*, editando o material por Instituição; Região do Globo; Categoria de Texto; Publicação/Revistas. Para afinar ainda mais o registro dos materiais que serão exibidos, é possível selecionar meus temas ou editorias preferidas e dentro delas, realizar um filtro ainda mais seletivo. Apresento no

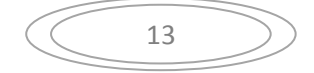

Anexo 5 a imagem desta página que elabora as definições do *My EurekAlert!* e convido os interessados a verem a expressiva lista em que posso detalhar os assuntos que desejo visualizar nesta área reservada do *site*.

Idêntico procedimento pode ser efetuado para configurar a remessa de informações do *EurekAlert!* para minha caixa de *e-mails* pessoal/institucional, através do serviço *My EurekAlert!Express.* Ambas as configurações (do *My EurekAlert!* e do *My EurekAlert!Express)* são acionáveis no *link My Settings* que se encontra no Portal para Colaboradores -*PIOs* , na coluna esquerda, ao alto, logo abaixo da expressão *For PIOs.* 

Há outras facilidades disponíveis no *site*, como Diretrizes de Acessibilidade; Assinatura de Anúncios; RSS Feeds; links para outros Portais, inclusive com notícias para crianças etc, mas suas apresentações tornariam enfadonho este breve perfil do *site*.

Não posso deixar explicitar, porém, duas definições que nos serão úteis para compreender que itens podem ser divulgados através desses serviços de notícias e a peculiaridade de notícias com embargo.

O *material elegível para postagem no EurekAlert!* são: comunicados à imprensa que divulguem resultados de pesquisa publicados em revistas ou relatado em reuniões científicas; notícias de política científica; informações sobre a pesquisa científica, médica, tecnológica ou de fundo; notícias relacionadas ao negócio ou a economia da ciência, e anúncios sobre conferências de imprensa científica e reuniões, bolsas, prêmios de realização, notas sobre livros recém-publicados e lançamentos relacionados com a investigação em curso que ainda não tenha sido publicada ou apresentada em uma reunião científica, objeto de uma dissertação formal.

Também são itens sujeitos a submissão (envio para postagem) imagens, vídeos e áudios para a Galeria Multimeios; Itens para o Calendário e reportagens para a seção de notícias dedicadas às crianças.

*Matérias sob embargo:* ao consultarmos a Política de Embargo do *EurekAlert!* encontramos a seguinte definição – "Quando aplicado ao material publicado, um embargo é uma proibição contra a divulgação de informações antes de uma determinada data. Ao colocar um embargo na divulgação da pesquisa que está programada para ser publicada (em alguma revista científica, por exemplo – *acréscimo meu*), *EurekAlert!* pode liberar uma informação rápida, dando aos jornalistas o tempo necessário para escrever, de forma precisa e bem-pesquisada, artigos sobre um determinado assunto. Ao respeitar o embargo, os jornalistas asseguram-se de um contínuo acesso a informações antes da publicação." Mais a frente, discutiremos essa concepção de embargo.

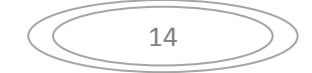

#### **3.1.2 – AlphaGalileo**

Serviço de notícias fundado em 1998 pelo Conselho Britânico de Pesquisa em Física de Partículas e Astronomia (*UK's Particle Physics and Astronomy Research Council*) passou, em 2003, a ser gerenciado pela Fundação AlphaGalileo, organismo independente e sem fins lucrativos.

O financiamento do *AlphaGalileo* é assegurado, em diversos momentos, pela Comissão Européia e os governos da França, da Alemanha e do Reino-Unido, com o apoio de organismos de promoção de pesquisas científicas da Bélgica, da Finlândia, Alemanha, Grécia, Irlanda, Países Baixos, Polônia, Portugal, Espanha, Suécia, Suíça e Reino Unido. Há também recursos arrecadados com subscrições de Colaboradores e verbas de patrocínio e publicidade.

Em seu *site* reúnem-se e distribuem-se informações nas áreas de ciência, de medicina e saúde, de tecnologia, das artes, humanidades, ciências sociais e empresariais. De acordo com dados fornecidos pelo próprio *site*, essas informações são difundidas a mais de 7.500 jornalistas credenciados de 85 países.

À semelhança do *EurekAlert!*, também são definidas três categorias de usuários : o Público, Contribuintes (em francês – *Contributeurs*) ou Colaboradores e Jornalistas. Para que os dois últimos tenham acesso a serviços diferenciados, também é preciso preencher um formulário.

Quando procurei fazer minha inscrição como Colaborador, ainda em 2009, era indispensável o cadastramento prévio de minha instituição universitária. A UFRJ não está registrada e da lista de universidades brasileiras já inscritas só constam a Uninova (particular, do Mato Grosso) e a Universidade Estadual de São Paulo em Araçatuba. Não o fiz, pois esta inscrição institucional implica um aval que não dispunha. Diversamente do *EurekAlert!,* em que pude me registrar, ter acesso a página de *PIOs* e verificar como poderia usufruir dos serviços oferecidos mediante subscrição, no *AlphaGalileo* fui impossibilitado de fazê-lo.

Neste sentido, só fiquei sabendo dos serviços por visitas à página de acesso ao Público em geral e por informações obtidas em consulta enviada em setembro de 2009 a uma representante do *AlphaGalileo*, Sonia Lopes, Coordenadora do Serviço de Notícias. Para habilitação na categoria de Colaborador ou Jornalista, é também exigido um Árbitro. Trata-se de uma referência que avalize o profissional que se inscreve. No meu caso, a autorização partiria do Chefe de Gabinete do Reitor da UFRJ.

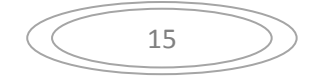

A oferta de serviços aos Colaboradores, é semelhante aos oferecidos pelo *EurekAlert!* aos *PIOs*, mediante, naturalmente, subscrição institucional mínima no valor anual de 900 euros, em janeiro de 2010. Estes devem trabalhar em departamento de comunicação, relações públicas, *marketing*, jornalismo, divulgação ou similar que esteja encarregado da comunicação da instituição e das relações com as diversas mídias.

A natureza do que pode ser publicado também é semelhante, e segue normas de postagem que definem o que é o não aceitável, havendo moderação prévia do publicável. A política de postagem pode ser conferida em <http://www.alphagalileo.org/Pages.aspx?Page=Posting-policy> .

Há um sistema de busca disponível na primeira página do *site* que permite buscar assuntos/conteúdos de interesse do leitor que funciona acoplado a uma pesquisa avançada por palavras-chave ou sete categorias temáticas e pode ser refinado por outro filtro que discrimina por tipo de conteúdo: Novos comunicados; Publicação de Comunicações; Eventos; Biblioteca e Multimeios; Itens de *Broadcast media*.

As sete categorias temáticas aparecem na imagem abaixo e dentro delas listam-se os assuntos, para orientar melhor a procura do leitor.

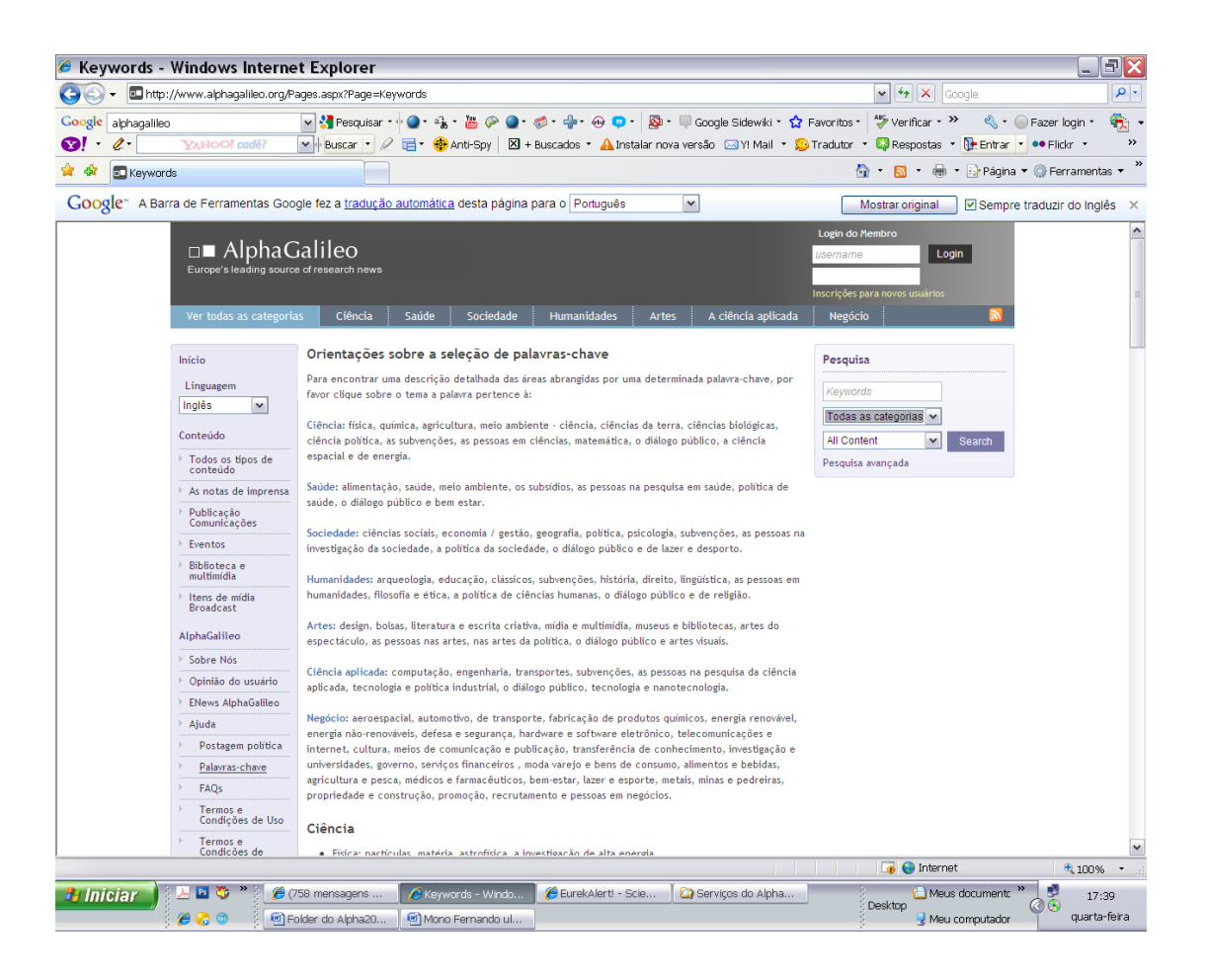

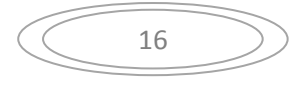

Veja no Anexo 6 como estas sete categorias temáticas aparecem desdobradas em assuntos/conteúdos que lhes são pertinentes.

Há outras peculiaridades nas páginas de acesso ao Público, mas o essencial é a possibilidade de se efetuar o cruzamento de *links* para acesso a Tipos de Conteúdo (na coluna vertical, a esquerda do *site*) e as sete Categorias Temáticas (na linha horizontal próxima a cabeça do *site*). Confira na imagem da página em 20 de janeiro de 2010, em que realizamos o cruzamento entre a categoria *Humanidades* com o Tipo de Conteúdo – *Notas de Imprensa ou Notícias.* 

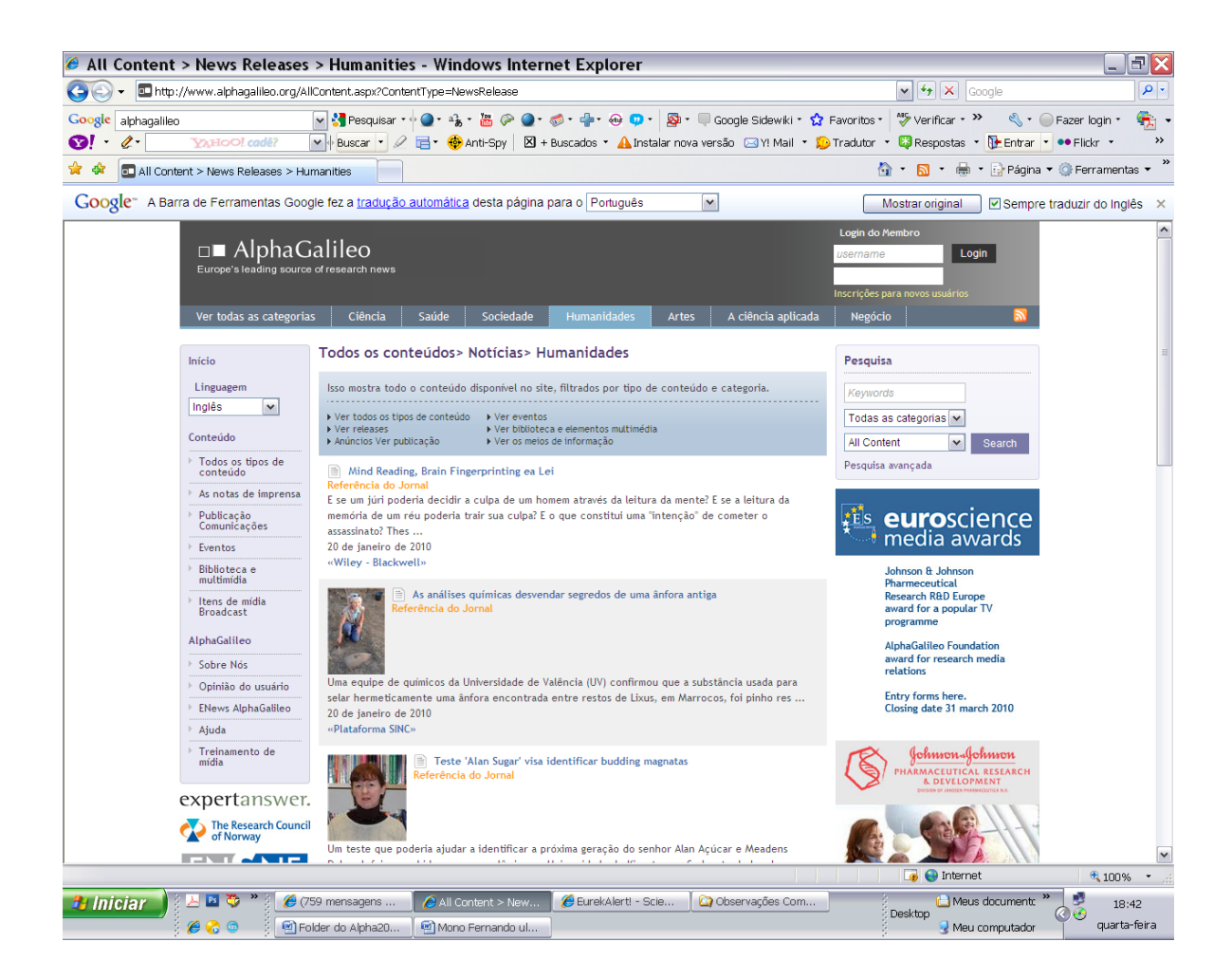

Uma vez apresentado o perfil dos *sites* dos serviços de notícias estudados, passamos a sua análise.

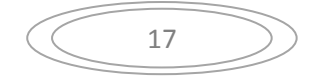

#### **3.2 – A ANÁLISE DOS SITES**

Os dois *sites* analisados estão entre os maiores do mundo em termos de reunião e distribuição de informações dedicadas à divulgação nas áreas de ciência, tecnologia, medicina, saúde e meio ambiente, a partir de atividades desenvolvidas nos principais centros de pesquisa e produção tecnológica americanos e europeus.

A maneira como o *EurekAlert!* se apresenta em seu *site* é bem clara e poderia ser estendida ao *AlphaGalileo*:

*Esta linha de serviço de notícias internacionais, via internet, fornece um local central por meio do qual as universidades, os centros médicos, revistas, agências governamentais e outras organizações envolvidas na investigação, podem trazer as sua notícias para a mídia. EurekAlert! também oferece suas notícias e recursos para o público.* 

 Neste sentido, eles atuam, essencialmente, como Serviços de Notícias e não como Agências de Notícias, sob o ponto-de-vista estrito do termo, pois não apuram e redigem jornalisticamente as informações que disponibilizam. Como observou Thais Fernandes e Ana Lúcia Azevedo, são um repositório de notícias, de comunicados de imprensa*,* acompanhados ou não de fotos e áudios, que favorecem a geração de pautas e/ou apóiam a produção de notícias pelos jornalistas de todo o mundo.

#### **3.2.1 – Sobre os serviços**

Os dois *sites* têm uma grande quantidade de serviços oferecidos a seus usuários, uma vez que as instituições a que estão vinculados defendem amplos objetivos como promoção da cooperação entre cientistas, a defesa da "liberdade científica", buscando incentivar a responsabilidade científica e apoiar a educação científica e a divulgação da ciência para a melhoria de toda a humanidade.

 Quando se verifica o que o *site AlphaGalileo* fala de seus objetivos, encontra-se textualmente:

*Constituem objetivos do AlphaGalileo o reforço a cobertura mediática da pesquisa junto aos seguintes públicos, tendo em mente as seguintes finalidades:* 

- *ao público para ajudar a criar uma audiência melhor informada, que será capaz de se engajar no diálogo com o governo e gestores de pesquisa sobre os rumos da investigação científica;*
- *aos empresários auxiliar o crescimento econômico buscando ampliar o conhecimento pelos empresários mundiais sobre as novas tecnologias desenvolvidas pelo comunidade científica;*
- *aos jovens para incentivar os jovens do mundo inteiro a considerar a pesquisa como uma opção de ensino ou de carreira.*

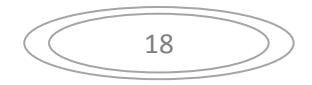

Nesta análise vou me deter a serviços oferecidos aos colaboradores e jornalistas inscritos no *site*, uma vez que constituem o segmento de profissionais-chave que realizam o envio de notícias para o *site* e sua apropriação e difusão pelos demais meios de comunicação.

#### *A) Inscrição*

O primeiro deles é a própria possibilidade de acesso a serviços, mediante ato de inscrição. Como já descrevi, é preciso preencher formulários. Há uma substantiva diferença entre o *EurekAlert!* e o *AlphaGalileo :* é que o primeiro me permitiu acesso a todas as funções disponíveis a um Colaborador (*PIOs*) e o segundo exige a prévia subscrição da Instituição a que pertenço (a UFRJ).

É evidente que a possibilidade de Submissão de materiais de divulgação no *EurekAlert!*, principal serviço oferecido a um Colaborador, (cuja imagem da página apresento abaixo) atesta esta diferença de tratamento inicial ao usuário e, ao mesmo tempo, implicará, para a sua plena efetivação, da subscrição (Assinatura) do *EurekaAlert!* pela UFRJ. Entretanto, ao impedir, logo de saída, a visualização, pelo "futuro" Colaborador desse serviço de Submissão, por exemplo, o *AlphaGalileo* já dificulta a aproximação pelo "futuro" Colaborador interessado.

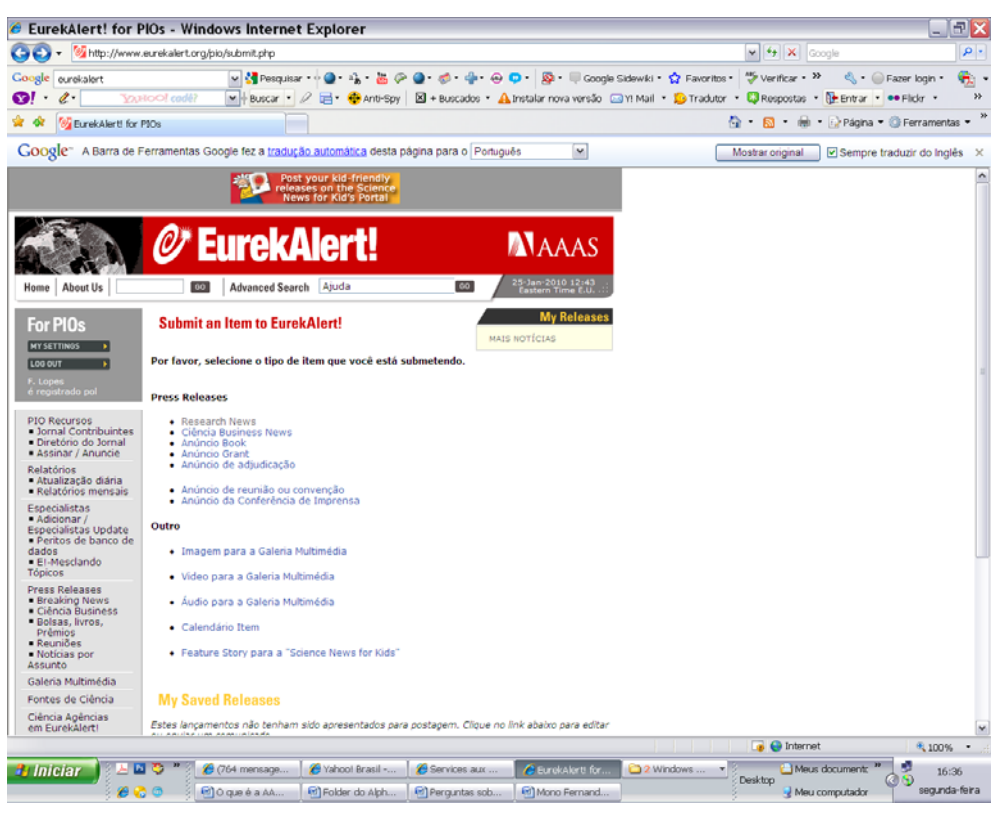

*Imagem da página inicial para a Submissão de materiais ao EurekAlert!* 

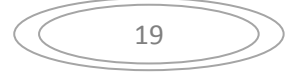

Outro aspecto relativo à inscrição e a disponibilidade de serviços foi mencionado na entrevista com Cássio Leite Vieira. Quando o jornalista se inscreve em qualquer um dos dois serviços de notícia, além de aceitar um conjunto de regras que derivam da Política Editorial do *site*, não estão "adquirindo" um passaporte de acesso automático aos serviços das publicações que estão associadas ao *site*. Muitas revistas, por exemplo, a *Science,* aparecem em um diretório acessado via *link* do *EurekAlert!,* entretanto (ou deveria dizer entre tantas ?) para ter acesso a leitura de artigos sob embargo na *Science* ou em outro periódico, será necessário nova inscrição. Cássio queixa-se de ser obrigado a realizar esse sub-cadastramento, uma vez que já fora reconhecido e autorizado com jornalista da *Ciência Hoje* a freqüentar notícias sob embargo advindas da *Science*. Isso exige paciência e alguma burocracia, mas não consigo visualizar sua execução de forma diferente, pois não são publicações editadas pelo *site*.

Vale mencionar que a inscrição para uso de serviços por Jornalistas é gratuita, enquanto que para Colaboradores implica em pagamento (Subscrição).

#### *B) Remessa de notícias com embargo*

Este serviço está entre os três mais utilizados pelos jornalistas que participaram da enquete *on line*. Para os Colaboradores, por exemplo, Assessores de Imprensa de Universidades, o envio de notícia para ser publicada sob embargo em qualquer um dos *sites* implicará no preenchimento de um formulário *on line (um template)*, que facilita sua submissão para aprovação. Acessei o *template* do *EurekAlert!,* e não vi dificuldade na operação. O mesmo não pude verificar em relação ao *AlphaGalileo,* por razões anteriormente explicadas.

Confira abaixo uma das páginas de Submissão de matérias:

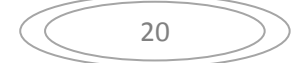

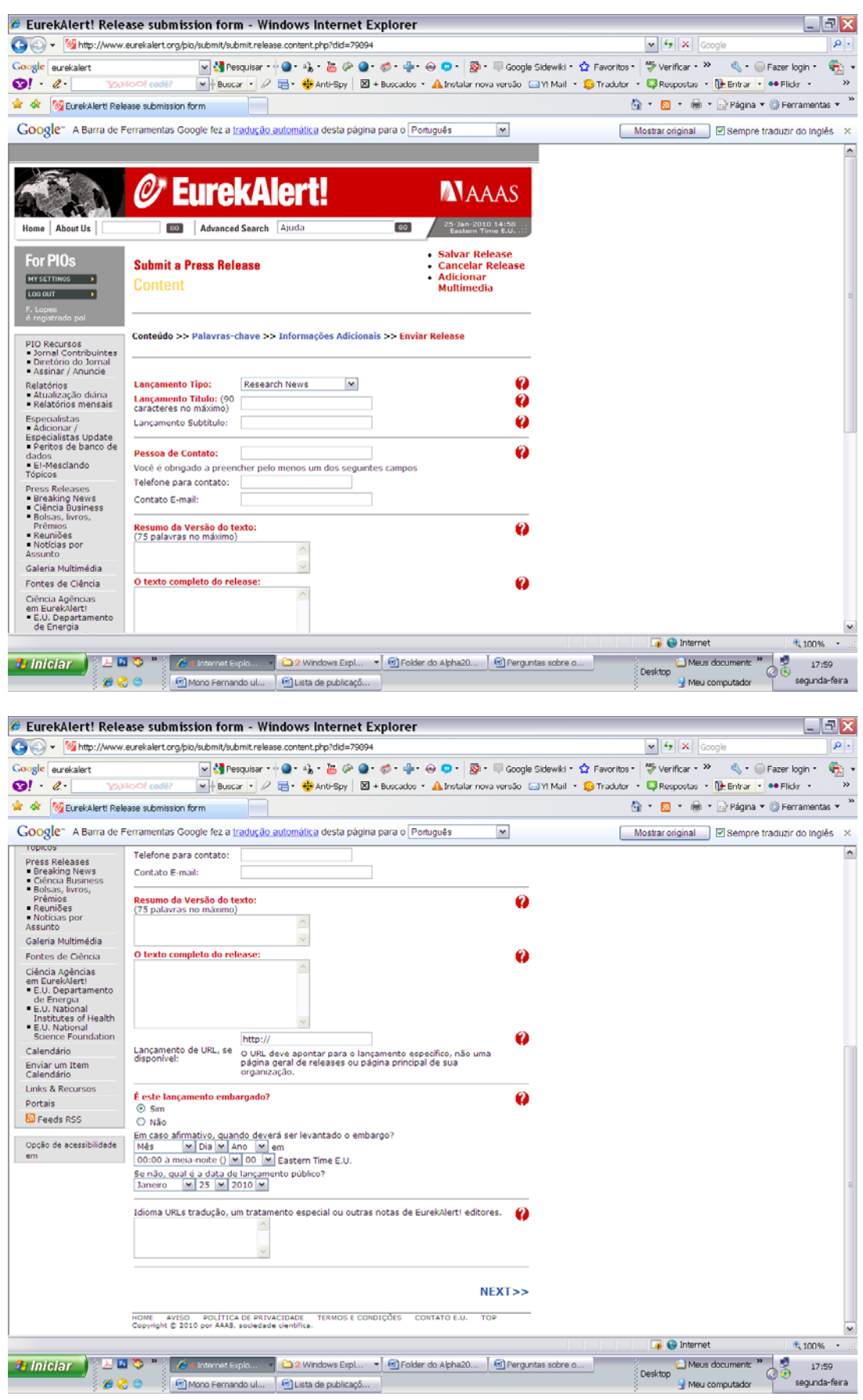

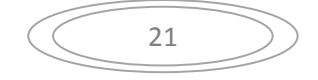

Para os Jornalistas, o acesso a matérias sob embargo parece ser o principal centro das atenções do *site*. Isto foi confirmado por três dos jornalistas entrevistados. Nenhum deles frequentava com atenção a primeira página de acesso do público em geral dos *sites*, preferindo seguir para a área reservada a *Embarged News*, que só jornalistas cadastrados com sua respectiva senha têm acesso.

No caso do *EurekAlert!,* na primeira página pública é onde se encontram as chamadas *Breaking News.* A maioria são matérias (comunicados de imprensa) já desembargadas, que poderiam sugerir muitas pautas, porém, tais notícias não guardariam mais o suposto ineditismo, a novidade pretendida e perseguida por muitos jornalistas e seus veículos.

As matérias no *EurekAlert!,* conforme explicitado anteriormente, são indexadas em 14 editorias, o que a meu ver facilita a procura dos vários tipos de conteúdo. Quando os jornalistas acessam a página de *Embarged News,* as matérias aparecem em ordem de data de liberação de embargo, a partir da mais recente, conforme narrou Thais Fernandes em sua entrevista:

**Thais Fernandes** – Quando é necessário que a gente vá até o *site* para procurar alguma notícia específica, temos que entrar nas notícias embargadas. A gente já sabe quando cai o embargo da notícia que você quer, então você procura naquele ponto da lista – é como procurar em uma ordem alfabética - eu quero B, vou no B, quero dia 22, vou no dia 22. Se está ali, tem, se não está, não tem. Aquelas são as notícias do dia 22.

**Entrevistador** – Na realidade, você nunca usou o sistema de busca que fica na primeira página?

**Thais Fernandes** – É, porque fazemos uso somente das notícias embargadas. (Apêndice 2)

Mas se para Thais, da Ciência Hoje *On Line* a busca parece simples, para a editora de Ciência de O Globo, Ana Lúcia, a lista das matérias sob embargo poderia ser melhor estruturada. Na entrevista, ela reclama:

**Ana Lúcia –** Exato, elas vem misturadas, separadas apenas por data. **Entrevistador –** Então, biologia está junto com engenharia, com astronomia.. e isso é um desastre? **Ana Lúcia –** Sim , isso é um desastre. (Apêndice 1)

Acredito que formas de acesso a notícias sob embargo ainda podem sofrer melhorias em sua catalogação, pois segundo Bruno Rodrigues, "uma página dentro de um *site* é como uma ficha em um arquivo: você precisa "catalogá-la" para que o usuário, assim que a acessa, possa identificar a informação que ali é abordada." (RODRIGUES, 2006, pág.100)

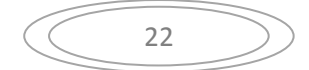

Por definição, segundo as regras de postagem nos dois *sites*, apenas os jornalistas cadastrados têm acesso a notícias sob embargo. Os Colaboradores terão acesso, apenas, às notícias sob embargo por eles postadas. A reprodução, abaixo, de trecho da Política de Postagem do *site AlphaGalileo* deixa isso muito claro e aponta para possíveis punições para a quebra de embargo.

#### **Embargos**

Notícia publicada com AlphaGalileo sob embargo só é acessível aos jornalistas registrados e o contribuinte que postou o item. Quebra dos embargos é inaceitável. Será considerado como uso indevido do site ["Termos](http://www.alphagalileo.org/Pages.aspx?Page=Terms-and-Conditions-of-Use)  [e Condições de Uso](http://www.alphagalileo.org/Pages.aspx?Page=Terms-and-Conditions-of-Use)" e pode levar à supressão de direitos de acesso. Se você não tem certeza sobre o funcionamento dos embargos por favor consulte o AlphaGalileo [FAQs.](http://www.alphagalileo.org/Pages.aspx?Page=FAQs) AlphaGalileo tomará todas as medidas razoáveis para garantir que apenas jornalistas controlados registrados têm acesso a material embargado. No caso de quebra de embargos, nós nos reservamos o direito de suspender o acesso ao serviço e / ou privilégios de postagem para indivíduos ou organizações.

Há formas facilitadoras de acesso dos jornalistas às notícias sob embargo. Através de observação dos *sites* e das entrevistas pude identificar pelo menos três importantes:

- O envio pelos *sites* de *alertas,* endereçados a caixa de *e-mails* dos jornalistas, anunciando a chegada de novas notícias sob embargo;

- O envio pelas revistas científicas de avisos por *e-mail*, sobre futuros *papers* que serão publicados com notificação de embargo,

- A listagem nos *sites*, em áreas reservadas do *EurekAlert!* e do *AlphaGalileo* ou em locais de acesso restrito a materiais embargados no *site* das próprias revistas;

A primeira forma é muito usual e eficaz de buscar a fidelização dos jornalistas ao *site*. Thais Fernandes explica o teor dos alertas:

Não é a notícia-*release* por inteiro que recebemos no *e-mail* de alerta. É um *e-mail* com varias chamadinhas. Às vezes cita a universidade, ou a revista, mas não entra em detalhes sobre a fonte. É uma chamada, como numa primeira página de jornal, que indica a página interna em que a notícia pode ser encontrada. Só que no lugar da página segue um *link*. (Apêndice 2)

Este instrumento de divulgação não tem data nem hora precisa para chegar à caixa dos seus assinantes, pois é acionado dentro de prazo que assegure boa antecedência a divulgação de matérias sob embargo que serão publicadas em revistas científicas, mas dado ao volume delas, torna-se um serviço cotidiano.

A meu ver, ele cumpre um relevante papel de "antenar" os jornalistas com o que vem ocorrendo de mais recente no mundo da ciência, cuja busca revista por revista se tornaria impraticável.

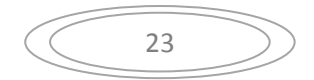

É possível ao jornalista receber em sua caixa de *e-mail* notícias postadas no *site* segundo uma prévia seleção de assuntos e tipos de conteúdo. No *MyEurekAlert!Express,* por exemplo, é possível definir que desejo receber apenas comunicados de imprensa, com notícias sob embargo ou não, que falem sobre Arqueologia e Astronomia, e ainda detalhar os assuntos abrigados sob estas grandes áreas de conhecimento.

Sonia Lopez, coordenadora do serviço de notícias do *AlphaGalileo,* em resposta à consulta, destaca: "Eles podem personalizar os alertas por idioma, por hora, data, formato, conteúdo etc.

 O jornalista Cássio Vieira acionou esses dispositivos de recepção de comunicados de imprensa no *AlphaGalileo,* mas ao que parece sem detalhar muito sua configuração. Ele mesmo narra o que aconteceu:

Um dia, eu falei, olha eu quero receber esses *press releases*, a quantidade...Eu vou te falar, era 90 % marreta, entendeu? Culpa deles? Não é. Eu tenho que entrar lá e selecionar as coisas que eu quero. Aí, eu comecei a receber aquilo, plim! *e-mail*, *AlphaGalileo*, plim! *e-mail*, *AlphaGalileo*... Chegou uma hora que eu abri o *outlook* e disse: é do *AlphaGalileo,* manda direto para essa pasta. Não quero nem ver. Aí, eu percebi o seguinte, que eu não tinha tempo de ver aquilo. Tinha aquela coisa: o professor não sei o quê foi eleito para o cargo não sei o quê, fulano de tal recebeu o prêmio. (Apêndice 4)

Se este volume é um dilema e para fugir a essa "garimpagem" extenuante, boa parte dos jornalistas acaba elegendo algumas revistas básicas de referência, com *Science* e *Nature,* que também oferecem serviços semelhantes de envio de *e-mails* anunciando a publicação futura de artigos científicos (*papers*) em suas páginas (*é o segundo caso que destaquei*). Ao efetuarem um primeira identificação de assuntos de interesse, percorrem o caminho de volta aos *sites EurekAlert!* ou *AlphaGalileo,* procurando obter mais dados e verificar se há comunicados de imprensa postados sobre aquele assunto específico que traduzam, de forma mais simplificada, a abordagem, por vezes árida, da pesquisa descrita nos *papers.* 

 Pelo que percebi das entrevistas, esta procura junto aos *sites* de forma mais orientada, com uma pauta já definida, tem sido proveitosa. No *site* é possível, por exemplo, ler comunicados de imprensa de diversas universidades que atuaram em uma mesma pesquisa e até comentários mais extensos feitos por especialistas.

 Por se tratarem, a maioria, de matérias sob embargo, essa procura é feita na lista que reúne as *Embargoed News,* no *EurekAlert!* ou na área de trabalho exclusiva para jornalistas - *Journalists Only -* do *AphaGalileo*. Através desses comunicados de imprensa selecionados, é possível ter acesso a detalhes sobre as fontes das pesquisas, seu telefone, *e-*

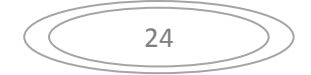

*mail*, contatos com assessores de imprensa das instituições que são disponibilizados como serviços aos jornalistas.

#### *C) – Oferta de links a fontes primárias da notícia*

A oportunidade de contato com especialistas (pesquisadores, cientistas) é um dos serviços prestados pelos *sites* de grande valia. E não é para menos, pois uma apuração mais detalhada de uma pauta de destaque sobre ciência, por exemplo, exige consulta ao pesquisador. Ana Lúcia, de O Globo confirma em sua entrevista:

**Entrevistador** – Se aquela matéria lhe interessou, você vai ao pesquisador fazer alguma indagação a ele?

**Ana Lúcia** – Depende do tamanho da matéria, do peso que ela vai ter. Se for importante, com impacto muito grande, a gente vai fazer isso. Mas se for uma coisa menor, que vai virar uma tripa, aí não. É mais a notícia.

#### *D) – Contatos com instituições vinculadas à prática do jornalismo científico*

Pelo que pude observar, em ambos os *sites*, há vários *links* que remetem a organizações que reúnem profissionais que atuam nessa área. Dois deles, por exemplo, foram por mim destacados em **3.1.1**, e referem-se ao *EurekAlert!* :

- Lista de órgãos de imprensa que dispõe de jornalistas registrados no *EurekAlert!*;

- *Link* Fontes de Ciência *(Science Sources),* que é o penúltimo da coluna da esquerda, que segundo o *EurekAlert!* :

*Auxilia jornalistas e comunicadores de ciência na busca de outros especialistas e informações de que necessitam para se preparar em tempo útil, as histórias precisas.* 

Destaco ainda um terceiro *link,* que é acionável em *Links e Resources,* (coluna da esquerda) que remete a uma página onde se encontra em destaque, (na parte superior à direita) Organizações de Jornalistas *(Journalism Groups)* onde aparecem listadas associações de Jornalistas no mundo que podem ser contatadas por intermédio de um simples clique. Veja uma das listas que aparece na imagem abaixo:

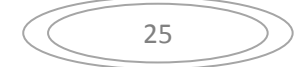

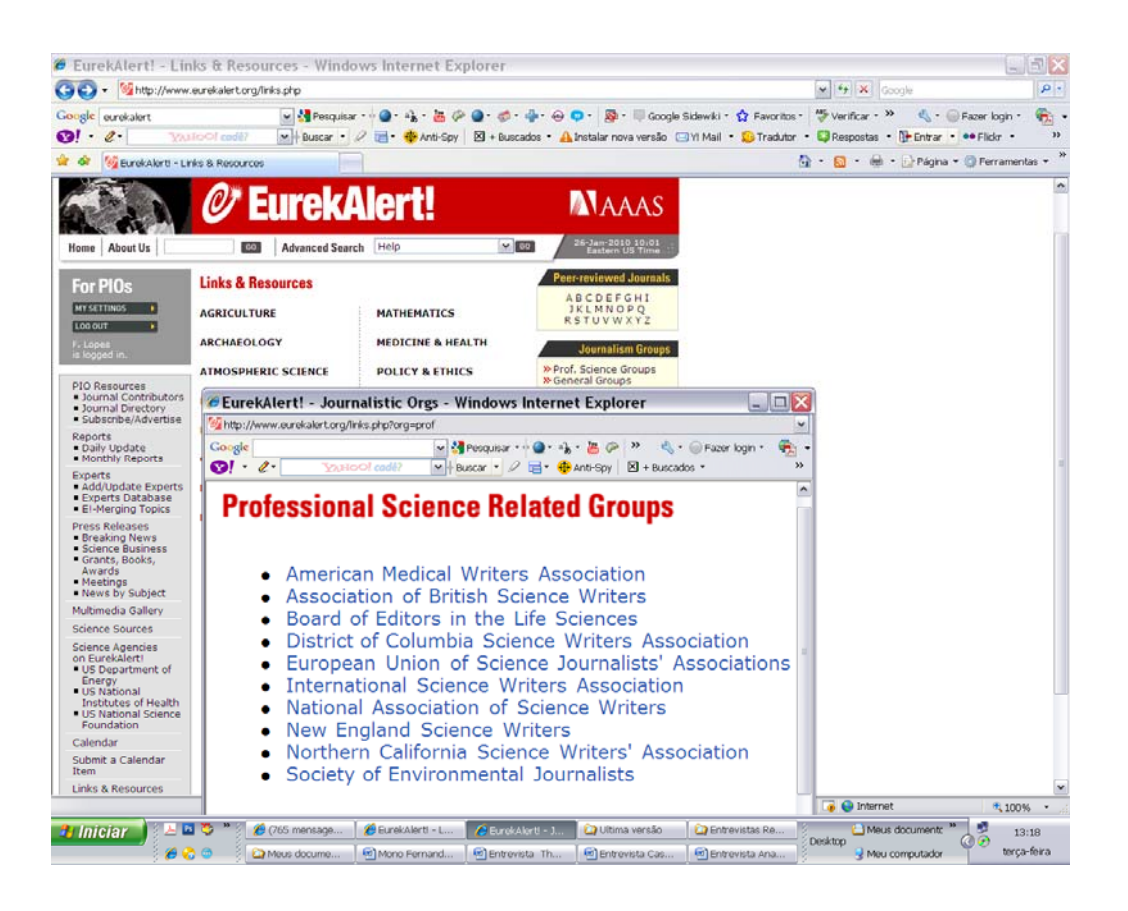

No *AlphaGalileo* não pude ter acesso a tais *links,* mas a resposta da consulta a Sonia Lopes confirma a existência de listas semelhantes.

#### *E) – Calendário de eventos ligados a C&T e Imagem e vídeos disponíveis*

Quanto ao Calendário de eventos, ele é alimentado pelos Colaboradores e tem formas de apresentação distintas nos dois *sites*. Este serviço é disponível ao público, embora só Colaboradores possam postar.

No *link Calendar,* no *EurekAlert!,* é possível visualizar eventos (Congressos, Seminários, Simpósios etc) e, de imediato, os contatos dos respectivos responsáveis. Clicando no breve sumário, tem-se acesso a detalhes da programação, organizadores, critérios de inscrição etc.

Lançamento de livros, premiações e bolsas são acionados por um mesmo *link* que leva a uma página onde são apresentados separadamente (*Grants, Awards e Books*). Outro *link* na mesma coluna (*Meetings* -Reuniões) leva a lançamentos públicos de eventos, divulgados por *releases,* organizados segundo sua data de postagem e não pela data de realização do evento. Estes mesmos eventos serão contemplados no *link* Calendário (*Calendar*), só que aparecerão listados a partir da data que o usuário desejar consultar no calendário, que contempla todos os dias do ano de 2010.

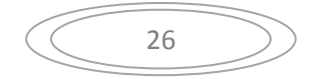

No caso do *AlphaGalileo*, em acesso através de página de acesso Público, verifiquei que o *link Eventos* (item na coluna vertical, dedicada a tipos de Conteúdo) combinado com o *link Artes* (item da linha superior horizontal, logo abaixo do cabeçalho, dedicado a Categorias) aparece apenas um evento cadastrado no Calendário para o mês de Janeiro de 2010. Porém, se realizo a mesma operação usando o sistema de busca, cruzando *Evento* com *Artes* aparecem um grande elenco de comunicados de imprensa*,* que podem ser organizados por pertinência ou data, embora em Janeiro só conste um evento, o mesmo que tomei conhecimento anteriormente através da apresentação sob o formato de Calendário.

Trata-se de uma forma distinta de apresentação, mas que por contemplar muitas possibilidades de cruzamento e formas de ordenação pode se tornar "confusa". E eu sequer usei a pesquisa avançada.

Retomarei a essa breve análise no item em que falo sobre a navegação nos *sites*.

Quanto ao serviço de *Imagens e vídeos* e **áudios**, eles estão vinculados às postagens efetuadas pelos Colaboradores.

A jornalista Ana Lúcia declara em sua entrevista:

**Ana Lúcia** – (...) O problema é que a foto, às vezes, é de má qualidade, revelando mal o tema tratado.

**Entrevistador** – Em se tratando do banco de imagens dos *sites*, você não os utiliza? **Ana Lúcia** – Eles têm banco de imagem, o problema é que é ruim.

**Entrevistador** – O que é ruim para você?

**Ana Lúcia** – Por exemplo, não tem para todos os assuntos. Se, por acaso, um *paper,* vem acompanhado de um *release* e no *release* tinha uma imagem, essa imagem é arquivada. Aí você tem que ter muita sorte para localizar o *paper*, com aquela imagem, daquela data...

**Entrevistador** – Mas eles não têm nenhum indexador, um sistema de busca de imagens? **Ana Lúcia** – Têm, mas é o que eu estava te falando. A matéria-prima deles é que não é grande coisa.(...) Eles têm a Galeria Multimídia, mas são "coisitas" assim: foto do pesquisador que deve ter sido tirada pela mulher dele. São fotos pousadas. Não dá para publicar. Mapas, já são mais fáceis, porque dá para tratá-los aqui. Foto é que não dá pra fazer milagre. (Apêndice 1)

Ao visitar a Galeria Multimídia no *EurekAlert!,* citada por Ana Lúcia, pude constatar que boa parte das fotos têm este "defeito" de foto pousada. Mas há um extenso universo de imagens (foto, ilustrações, gráficos mapas) que foram postadas acompanhando os comunicados de imprensa*.* Para minha alegria, verifiquei que as pesquisas podem ser feitas no banco por palavras-chave, legendas, a organização da apresentação, associada ao título de comunicados de imprensa, tipos de arquivo de mídia (funciona seja para imagem, áudio ou vídeo) e outros parâmetros.

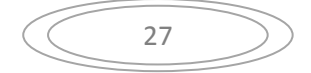

Os Colaboradores (*PIOs*) podem optar por apresentar (postar) apenas imagens de baixa resolução, "*teaser*" de imagens (72 pontos por polegada), mas o *site* recomenda submetam, de preferência, versões de alta resolução de cada imagem, de modo que os repórteres possam facilmente ter acesso à impressão de materiais de qualidade, juntamente com qualquer crédito oriundo informação.

O *EurekAlert!*, através do sistema de apresentação, cria automaticamente versões *teaser* de todas as imagens apresentadas; estas imagens *teaser* são principalmente destinadas a membros do público em geral que navegam na galeria.

Eis uma imagem da Galeria em 20 de novembro de 2009:

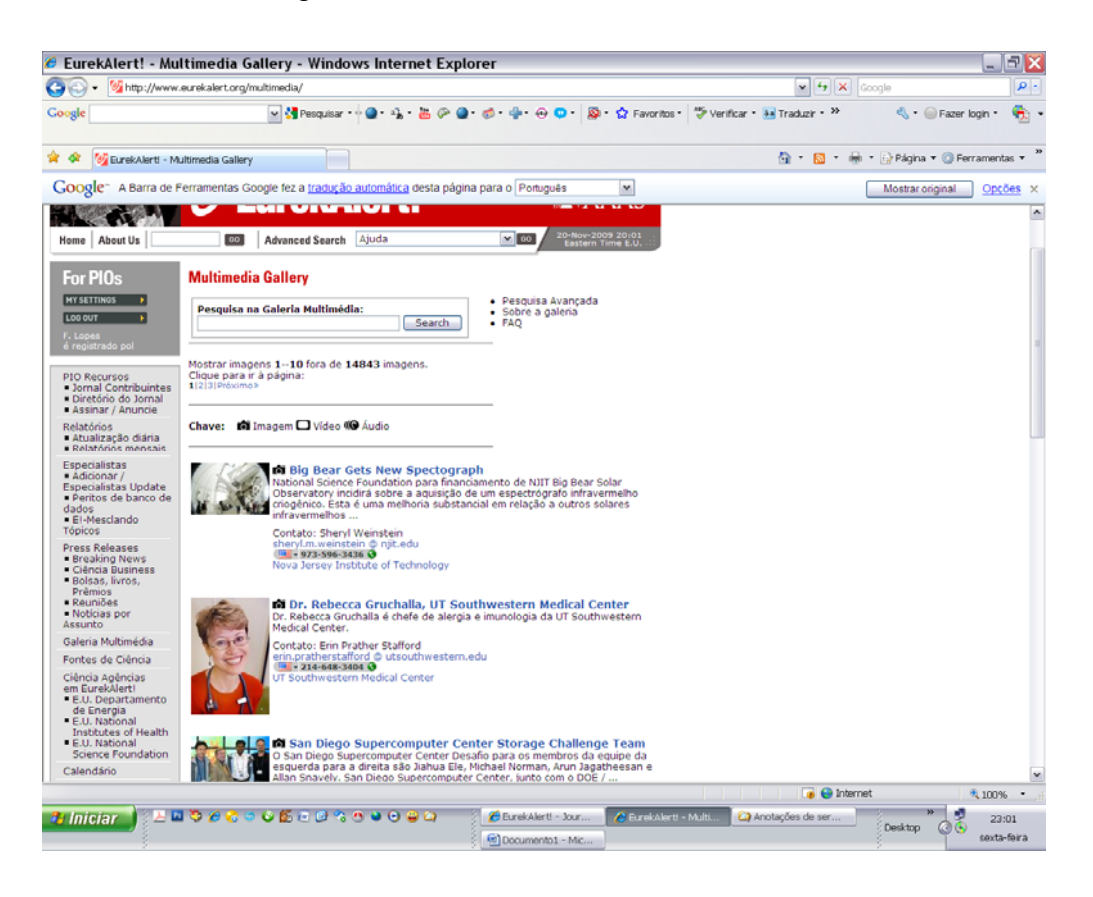

Quanto ao *AlphaGalileo*, sua Galeria também tem materiais disponíveis ao público e através daquele sistema de busca cruzada que já mencionei antes, pude ter acesso a imagem já em alta resolução (mais de 300 DPI). Veja uma imagem *Print Screen* em 26 de janeiro de 2010:

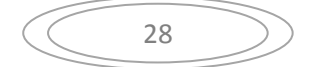

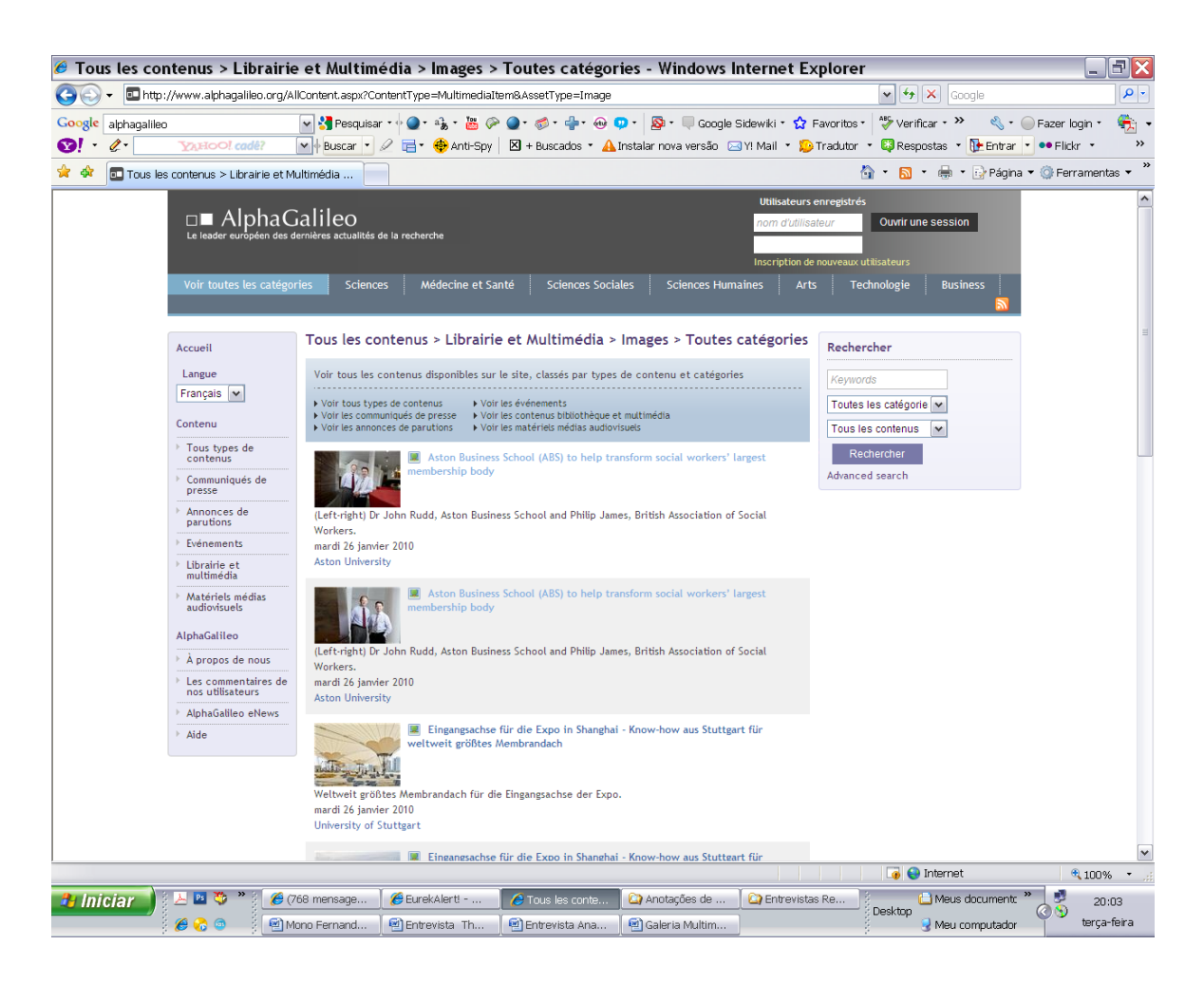

Thais Fernandes, que trabalha em uma publicação virtual, valoriza muito o acesso a esses recursos de multimídia, e assinala na entrevista:

**Thais Fernandes** – Para nós, que divulgamos *on line*, não há problemas quanto à resolução das imagens. Geralmente vem o resumo da matéria e, logo abaixo, o material para você fazer o *download*: o *paper*, o *release*, imagens associadas.

**Entrevistador** - E quanto a infográficos, eles são oferecidos?

**Thais Fernandes** – Na verdade as imagens são disponibilizadas pelo pesquisador, são associadas ao estudo e não do *EurekAlert!*. Se for um *paper*, por exemplo, que tenha um infográfico, as imagens seguem junto. (...) (Apêndice 2)

A editora assistente do Ciência Hoje *On Line* fez menção aos infográficos. Segundo a Enquete *On Line*, este tipo de ilustração é pouco disponibilizado pelos *sites*, havendo registro de comentários na pesquisa de que "podem melhorar".

Não podemos esquecer que por ser postados pelos Colaboradores, a maioria vem com notações em língua estrangeira, o que pode dificultar seu aproveitamento, diferentemente da imagem de uma foto.

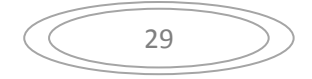
#### *F) – Atualização e precisão das informações*

*Dispõe os sites de informações atualizadas?* Esta foi uma das indagações formuladas na Enquete *On Line* que obteve indicativos numéricos bem favoráveis aos *sites*, especialmente para o *EurekAlert!.* O mesmo ocorreu em relação a outra pergunta feita mais adiante: *Oferece credibilidade e precisão nas informações?* 

Reflexões nas entrevistas sobre esse aspecto nos ajudam a compreender por que.

**Entrevistador** – Como você avalia os comunicados de imprensa que recebe do *EurekAlert!*?

**Thais Fernandes** – Os *release*s que eu consulto têm toda a estrutura de um *release* preparado por um profissional de comunicação. Eles têm um título, que é jornalístico, ele vem com *lead* , aspas para os pesquisadores ouvidos. Ele vem , no final, com aquele servicinho, que lista o nome da universidade, do contato, do pesquisador, o vínculo...(...) Geralmente, esses *release*s são produzidos pela própria universidade que desenvolveu o estudo. Por exemplo, o pesquisador desenvolveu o estudo na universidade da Califórnia. Aí, a Universidade da Califórnia produz um *release* sobre aquele estudo e posta no *EurekAlert!*. Logo, como jornalista, você imagina que se trata de uma informação minimamente confiável. (Apêndice 3)

Quando indaguei sobre a credibilidade das informações contidas nos comunicados

de imprensa*,* Thais foi mais reticente:

**Thais Fernandes** – (...) A gente não pode confiar plenamente no que o *release* diz, ter sua leitura crítica, checar... jamais embarcar naquilo como se fosse a verdade pura. Muitas vezes acontece de ler um *release* e depois ler o *paper* e ver que tem coisa diferente. Isso já aconteceu...

**Entrevistador** – O *release* exagera...

**Thais Fernandes** – Sim, ou coloca número errado. São erros que acontecem até nas publicações e que ninguém pesca. Por isso é importante ler o *paper*. Prá falar a verdade, já vi até erro no *paper*.(...) (Apêndice 2)

A editora de Ciência, de O Globo, foi contundente, ao falar dos comunicados de

imprensa em sua entrevista:

**Ana Lúcia** – Agora, o material deles, de *release*, é *release* mesmo, em geral, muito mal escrito. Então...

**Entrevistador** – De qual serviço de notícia é mal escrito?

**Ana Lúcia** – Do *EurekAlert!* e o *Alpha* segue o mesmo caminho. O que acontece? As universidades mandam e não tem ninguém, no *EurekAlert!* que reescreva aquilo. Ele vai do jeito que veio. Então, se é uma universidade esperta, que sabe fazer belíssimos *releases*, ou pesquisador, que ele mesmo mandou, ótimo. Mas há alguns que você tem que ficar horas lendo para entender. O título ótimo, mas o texto complicadíssimo.

**Entrevistador** - Você acredita então que não haja nenhum tratamento editorial prévio à publicação no *site*? Nenhum corpo de jornalista do portal reescreve o texto?

**Ana Lúcia** – Certamente não. Isso aí é desde o início. Eles foram criados sem uma política. São um portal, apenas divulgam o que já vem escrito. A edição deles é não deixar que nenhuma bobagem entre no ar, mas eles não escrevem nada. (Apêndice 1)

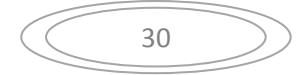

Quanto à atualidade das informações, todas foram unânimes em dizer que isto dependia, obviamente, da postagem efetuada pelos Colaboradores. "Mas, em geral, são atualizadas porque essas assessorias que alimentam o *EurekAlert!* trabalham com prazos de embargo", comentou Ana Lúcia em sua entrevista. (Apêndice 1)

Este argumento é sustentável, pois a maioria dos comunicados de imprensa sob embargo se refere a pesquisas que serão publicadas nas revistas científicas de prestígio, falam de estudos que já passaram pelo crivo de vários cientistas e que também sofrem a chancela de editores/jornalistas especializados.

Mas, é bom que se diga: se os *sites* não dispõem de uma equipe de jornalistas dedicados a "reescrever" possíveis "deslizes" de redação do que foi postado, o que seria inexequível pelo volume do material, eles são categóricos em suas linhas editorias e se asseguram o direito de moderar todo o material que será postado, podendo interditá-lo em determinados casos.

Em resposta a indagação feita via consulta, Sonia Lopes, responsável pelo *AlphaGalileo*, explica que há um grupo de editores que lêem e podem vetar os conteúdos submetidos à publicação e que esta equipe gira, hoje, em torno de cinco pessoas. Essa moderação segue critérios definidos e explicitados publicamente no *site*, em sua Política de Postagem, que considera, por exemplo, inaceitável, "Falar de negócios na notícia, sem qualquer componente de investigação".

### *G) – Variedade de temas e de opções de abordagem*

Foram duas as indagações formuladas na Enquete *On Line.* 

Seus resultados numéricos e as pistas que levantam se confirmam no diálogo com os jornalistas entrevistados.

Em conversa com Thais, perguntei:

**Entrevistador** – Tem variedade de temas, ou você só encontra medicina... **Thais Fernandes** – Há variedade: física, matemática, química. **Entrevistador** – Seria a mesma coisa com o *AlphaGalileo*? **Thais Fernandes** – Acredito que sim. Comento o *AlphaGalileo* mais pelos *e-mails* que a gente recebe. Vou pouco ao *site*. Sim, também... (Apêndice 2)

Ana Lúcia acrescenta uma certa sazonalidade de temas, embora haja variedade. Ela explica:

É muito desigual ao longo do ano. Vai ter meses em que haverá uma *overdose* de *papers*  médicos. Quando há um evento mundial de química, mesma coisa. Logo, não é homogênea a distribuição de assuntos por notícia, flutua. (Apêndice 1)

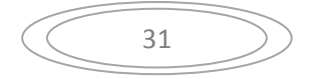

Se posso assegurar que há variedade, pois também visitei as várias editorias dos *sites*, o mesmo já não posso afirmar a respeito da oferta distinta de informações sobre um mesmo assunto, ou seja, enfoques sobre diferentes pontos de vista, até mesmo contraditórios.

"O que é mais comum acontecer é a existência de estudos cujo resultado é amplo e que pode ser lido com implicações diferentes, abordagens noticiosas diversas" diz Thais, e complementa : "Então, você pega o *realase* e ele tem títulos completamente diferentes, porque o texto valorizou um resultado específico em detrimento de outro".(Apêndice 2)

A pluralidade de abordagens que se pode encontrar nos dois *sites* não pressupõe nenhum compromisso jornalístico com a chamada livre expressão de partes contraditórias. Esta aparente ausência de conflitos é, quando muito balançada, pelo fato de que no *site* é possível reunir comunicados de imprensa postados por diferentes universidades, por exemplo, com autores que partilharam a mesma pesquisa de forma interinstitucional. Diz Cássio Vieira que é visível as diferenças em termos de "ênfase" segunda a instituição a que pertencem.

Ana Lúcia admite a possibilidade de confronto de *papers,* mas não é comum. Um provando, por exemplo, que determinado agrotóxico é nocivo ao meio ambiente e outro afirmando justamente o contrário.

As razões para isso ser um momento raro nos *sites* é revelado na entrevista de Thais:

**Thais Fernandes** – Normalmente, se é um estudo dizendo que agrotóxico faz bem, todos os *release*s vão vir sobre aquele estudo que diz que o agrotóxico é benéfico. **Entrevistador** – Na realidade, estes *release*s são baseados no mesmo estudo, digamos, uma "apuração" essencialmente documental e não, necessariamente, investigativa. **Thais Fernandes** – Acho que é um repositório de informações sobre aquele assunto. Cada jornalista que vai até lá é que se propõe a apurar, depurar tais informações. (Apêndice 2)

## *H) – Sistemas de busca e navegação*

Se pudesse comparar a primeira página dos dois *sites* a uma vitrine, diria que a do *EurekAlert!* me parece mais arrumada, com uma organização que me favorece a identificação precisa do que está exposto. Não há nenhuma foto, apenas títulos, subtítulos e *links* em destaques, com nomeações claras, numa tipologia de boa legibilidade, que assinalam possibilidades de escolha e onde vou parar, caso clique algum deles. Tudo dentro dos limites da largura e altura tela do monitor.

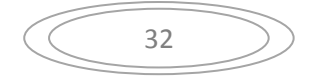

Quando visualizo a pagina inicial (*Home*) do *AlhaGalileo,* ela não cabe plenamente nos limites do monitor, provocando cortes que implicam na rolagem de barra da tela. Há um certo desconforto visual, por conta do tamanho e tipo de fonte (letra) utilizado e seu pouco contraste com o fundo. Há fotos, pelo menos quatro imagens (três fotos e uma ilustração), fora a imagem que se modifica a cada nova entrada, na cabeça do *site* (*head*). Neste dia, embora o idioma que tenha escolhido para ler na tela fosse o francês, havia textos escritos em alemão, espanhol e inglês. É como eles anunciam no cabeçalho, um serviço multi-linguagem, só que sem tradução.

Confira as imagens das páginas de que falo:

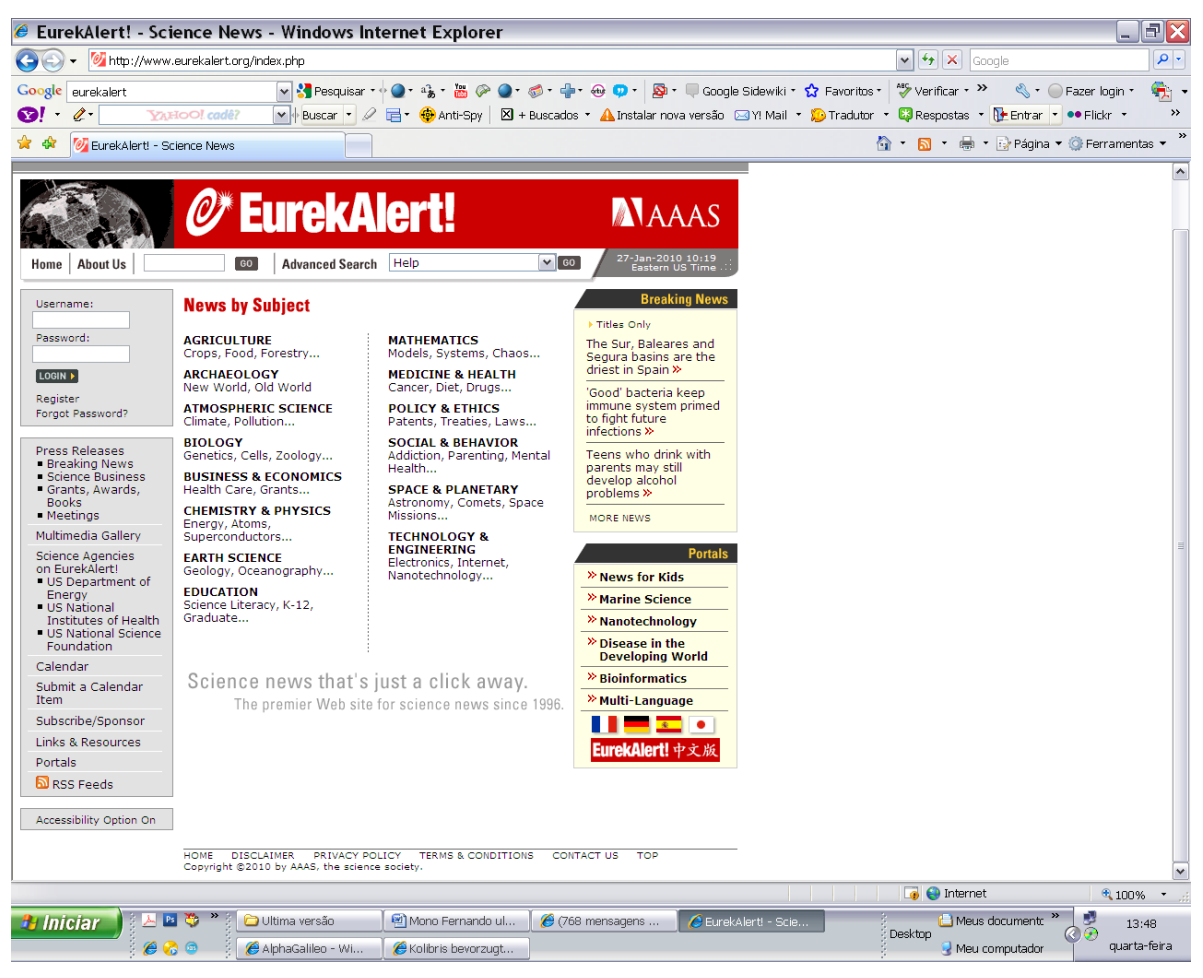

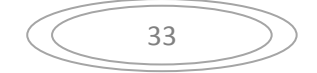

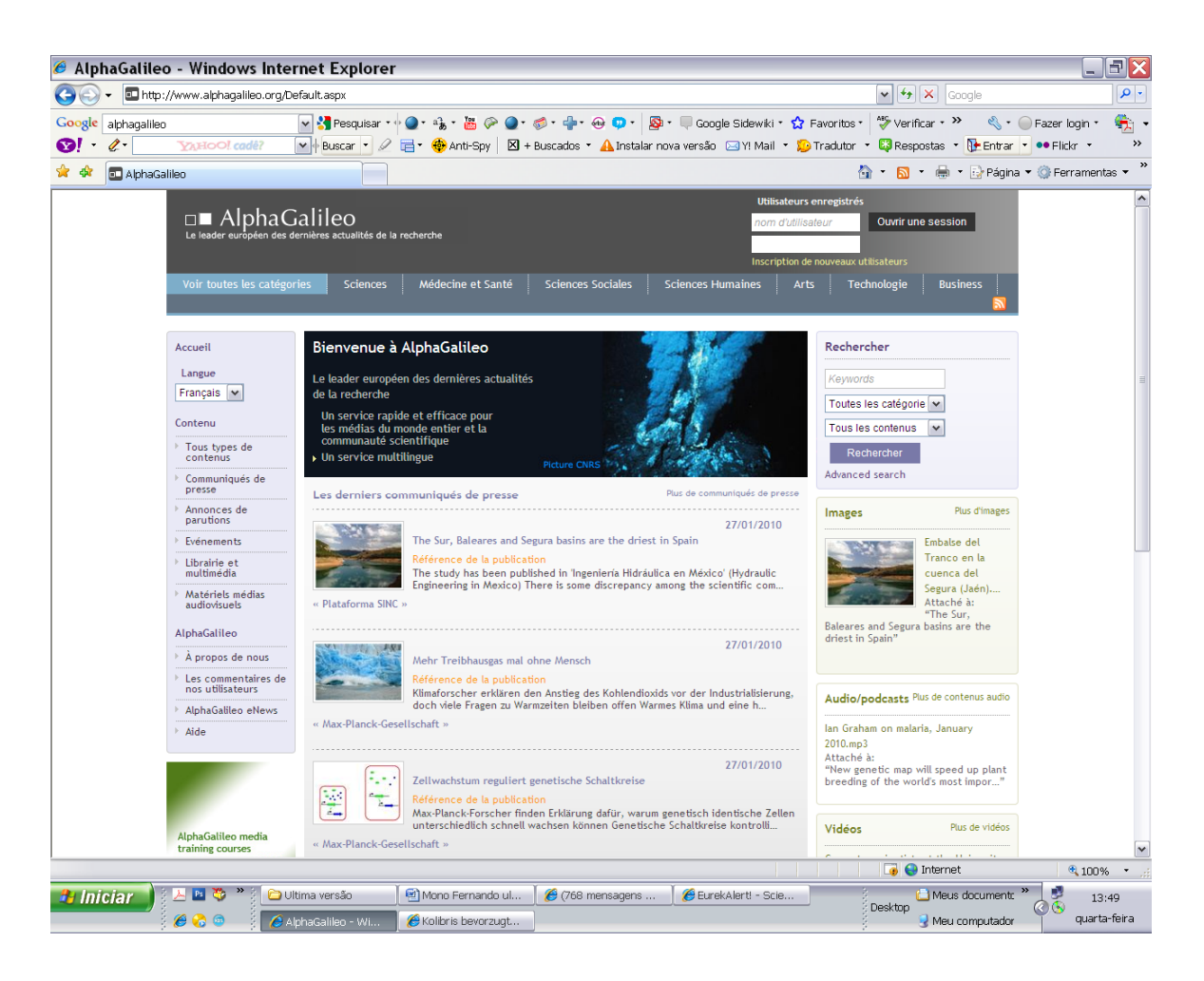

Este já é um forte diferencial para a conquista de um usuário de internet: a linguagem visual e escrita. Não vou me deter nesta apreciação, pois não sou especialista em *sites* nem programador visual. Chamo apenas a atenção para mais uma diferença, em termos de barreira de linguagem.

 No *EurekAlert!,* cujo idioma chave é o inglês, é possível ao usuário converter quase todos o textos expostos, inclusive os das barras e colunas de ferramentas e *links,* para o francês, o espanhol, o alemão e o japonês. E isso de forma quase intuitiva, pois há bandeiras sinalizando as possíveis versões. Ele também disponibiliza acesso ao tradutor do *Google*, a fim de facilitar versões de textos que só tenha se apresentado em uma determinada língua e que, quando consultado sobre outra bandeira não apareçam. O que se pode adiantar é que no *EurekAlert!* todas as *Breaking News,* por exemplo, expostas no intervalo de permanência de uma semana no *site*, aparecem em inglês, mesmo sendo enviadas de institutos de pesquisa alemã, como o Max Planck ou de uma Fundação Espanhola para Ciência e Tecnologia, o que confere um certa unidade de leitura.

 Ao acessar o *AlphaGalileo* e clicar no dispositivo que oferece a apresentação do *site* em inglês, francês ou espanhol, as barras e colunas de *links* que emolduram o *site* se

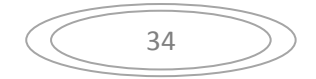

alteram, mas vários textos de comunicados de imprensa apresentados na *home* permanecem em seus idiomas originais. É uma vitrine um tanto "babelesca" digamos assim. Não há também nenhuma ferramenta de tradução de textos disponível, pelo menos que eu tenha visto.

 Estas composições de imagem e textos estão intimamente ligadas à chamada arquitetura de informação, que estrutura editorialmente um *site*, tornando as informações mais visíveis ou não.

 Todo o esforço de construção do *site* deve favorecer uma navegação (trânsito entre suas páginas) que se processe da forma mais amigável possível. Quando indagamos, na Enquete *On Line se "a navegação pelas páginas do site se fazia de forma clara, com hierarquia de organização que facilitasse a localização dos temas/assuntos desejados?,*  estávamos justamente buscando conferir esta qualidade. Pela interpretação dos resultados numéricos, a navegalilidade pelo *EurekAlert!* é bastante satisfatória, enquanto no *AlphaGalileo* se obteve um baixo número de respostas.

Recorrendo às entrevistas, busquei esclarecer algumas dúvidas. Cássio Leite Vieira desfere algumas críticas:

**Cássio Leite Vieira –** Quem é que gosta do *AlfaGalileo*? Primeiro, ele é gigantesco, é muito grande. (...) Eles tentaram fazer uma coisa européia, (...) Mas, o quê que acontece? Lá dentro, você tem a Alemanha, você tem Uzbequistão, a Lituânia, aquela coisa. Então, é um volume, eu acho que eles começaram com um problema assim... Você entra, você fica meio... (...) Primeiro, eu acho confusa a navegação, segundo, eu sei que eles tentaram mudar isso. O volume de coisas é muito grande. Terceiro, quando você entrava, havia poucas revistas indexadas e havia muitos *press releases*. (Apêndice 4)

A fala de Cássio sinaliza que há um descompasso entre o volume e forma como o material é apresentado. A jornalista Ana Lúcia também insiste neste aspecto, para justificar seu pouco interesse em permanecer visitando as páginas do *AlphaGalileo* e afirma:

Ele era lento, mal organizado e, em geral, o que está no *Alpha* está no *Eureka*. Exceto alguns *releases* europeus, que são muito obscuros e não vão nos interessar. (Apêndice 1)

A maneira de hierarquizar as informações influencia e é influenciada pelo sistema de busca. Quando procurei exemplificar o que ocorria no *AlphaGalileo* ao efetuar a busca por uma informação relativa a *Eventos* ( Item *E)* de **3.2.1**), ficou claro o quão "confusa" pode se tornar uma simples pesquisa. Provavelmente por conta da maneira como arquitetura do *site* se torna visível para nós. Em outras palavras, a possibilidade de cruzar o parâmetro de procura nomeado como *Categoria* (8 ao todo na barra superior do *site*) com o parâmetro de procura nomeado *Conteúdo* (6 ao todo na coluna lateral esquerda do *site*) ou

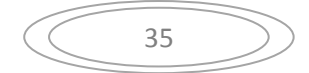

vice–versa, cruzar o *Conteúdo* com a *Categoria,* permite 48 formas diferentes de combinação.

Na realidade, esses cruzamentos constroem, ao todo, 24 caminhos expressos nos Guias de Página (*Todos os Conteúdos>Notícias>Ciências*). Funcionam como filtros para se chegar a um determinado lugar onde se poderá pesquisar o assunto de interesse. Isto sem se usar mecanismos de busca avançada, que combinam número maior de parâmetros para se achar com mais "precisão" uma informação.

 Isto não ocorre no *EurekAlert!* onde apenas um clique em um *link* sem prévio cruzamento nos endereça a áreas onde se encontram os assuntos que desejamos pesquisar. Lá é possível depurar a pesquisa com novos mecanismos de busca, caso a hierarquização das informações por data sobre determinado tema não seja suficiente. Parece uma forma escalonada de conceber a organização "arbórea" do *site* mais familiar e/ou mais amigável.

 A forma de simplificar e "universalizar" a compreensão pelos usuários do que aparece descrito em determinado item mediante sua identificação com um ícone parece melhor resolvida no *EurekAlert!*. Bandeirinhas das nações indicam, por exemplo, qual é origem dos comunicados de imprensa, ou melhor dizendo, qual o código de telefone a ser utilizado para o contato com a fonte. Há, também certos ícones chaves - Chave: Reunião **II**Jornal Financiador Dissertação que tralham articulados aos materiais postados. São formas de facilitar a navegação, que aparecem associadas a facilidades de serviços. Através de um ícone de um pequeno telefone, associado ao número de contato da fonte, é possível acionar-se um mecanismo de comunicação via IP, do tipo *Skype*.

Isso também ocorre no *AlphaGalileo*, embora com características próprias. Há ícones que identificam a natureza do conteúdo mostrado, embora um pouco pálidos. Quanto aos telefones de contato, exigem que se clique no nome da instituição responsável pelo comunicado de imprensa para que seja acionado um micro*site* dando informações básicas sobre a instituição, *e-mails* e telefone de contato. Este também acompanhado de bandeirinha de DDD, e com o respectivo mecanismo de comunicação via IP, tipo *Skype*.

 O Guia de Página é um elemento presente *AlphaGalileo* e cumpre uma importante função de identificar quais foram os cruzamentos realizados para você estar naquela determinada página. **Tous les contenus> Evénements> Artes> janvier 2010** 

No *EurekaAlert!*! Isto não se faz necessário, sendo página apresentada apenas pelo título que a qualifica. Por exemplo:

# **Breaking News**

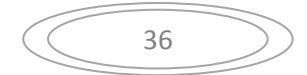

Em ambos os *sites*, até onde pude verificar, em todas as páginas que se navega por seu interior, permanece a estrutura básica que as emoldura e lhes dá identidade. Permanecem, também, todos os principais *links* básicos, sistema de busca normal e avançada, de modificação de idiomas, sistema de ajuda e de retorno, a qualquer momento, para a *home.* Neste sentido, eles cumprem os mandamentos básicos para a montagem de página na internet.

Junte-se a isso o fato de que *links* hospedados nas respectivas páginas "oficiais*"* do *sites* permitem sua visitação a outros *sites* em regime de "*pop-up*", ou seja, sem que o usuário se desatrele por completo do *site* ao acionar o *link*, viabilizando seu retorno a onde se encontrava na página "oficial". É uma forma inteligente de não despachar suas visitas, obrigando a um novo acesso inicial.

## *H ) Por tudo o que pude analisar, como consideraria o site ?*

Se na Enquete *On Line* as respostas a esta última questão, por um problema de registro, não permitiu uma apreciação comparativa entre o *EurekAlert! e o AlhaGalileo*  pelos jornalista participantes, arrisco algumas ponderações.

 A pista de que o *EurekAlert!* é mais usado que o *AlphaGalileo* se confirmou nas entrevistas e se resume na fala da jornalista Thais Fernandes:

Para te ser sincero, nós estamos usando cada vez menos o *AlphaGalileo*, porque são mais ou menos repetitivos e, dentro da rotina, da correria do dia a dia, não dá pra você ficar lendo tudo o que chega. A gente tem dado cada vez mais preferência ao *EurekAlert!*. (Apêndice 2)

As razões para isso foram, em parte, demonstradas na análise que fiz, em especial, pela dimensão volumosa que se apresenta o *AlphaGalileo*, a meu ver, com uma programação visual de suas páginas que revela uma arquitetura de informação cuja navegabilidade se faz menos intuitiva, portanto, com mais barreiras.

 Não sou capaz de avaliar a qualidade do conteúdo dos dois *sites*, até porque isto foge ao escopo desse trabalho.

 Se os comparar aos que conheço, em particular aos de instituições universitárias brasileiras, ambos estão anos luz à frente, em termos de reunir e gerenciar tal volume de informações e de favorecer uma articulação entre as instituições que os alimentam e os públicos a que tais *sites* se destinam.

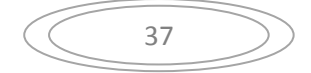

 Seus respectivos serviços, dos que pude conhecer e parcialmente verificar, são administrados por poderosas plataformas de informática, com sistemas de gestão de informação aprimorados ao longo de muitos anos.

 Neste sentido, como meus colegas jornalistas, sinto-me mais confortável no *EurekAlert!,* mas não ousaria dizer que o *AlphaGalileo* deixa a desejar em suas finalidades. Ambos são muito bons.

# **3.3 – A REALIZAÇÃO DE ENTREVISTAS**

 As entrevistas semi-estruturadas têm como roteiro básico as questões que serviram para orientar a confecção da enquete *on line.* Mas, por conta da interação entrevistadorentrevistado, propiciado pelo tipo de pesquisa que adotamos, foi possível avançar na interlocução e tratar de novos temas construídos no interior do diálogo. (Veja a íntegra das entrevistas nos Apêndices 1,2, 3,4).

A propósito desta linha de conduta, Minayo destaca:

*"No caso da pesquisa qualitativa, ao contrário do que muitos podem pensar, é fundamental o envolvimento do entrevistado com o entrevistador. Em lugar dessa atitude se constituir numa falha ou risco comprometedor da objetividade, ela é condição de aprofundamento da investigação e da própria objetividade."* (MINAYO, 2008, pag. 67).

 A primeira jornalista que entrevistei foi a **editora da página de** *Ciência* **de O Globo, Ana Lúcia Azevedo**. Realizada na redação do jornal, na manhã de 25 de agosto de 2009, a entrevista foi em meio à progressiva agitação de uma segunda-feira. Ana Lúcia entremeou nossa conversa com demonstrações no monitor de seu computador de alguns dos recursos que utiliza para capturar pautas e textos que lhe sejam úteis á produção nas editorias de Ciência, veiculada às sextas, História, publicada aos sábados e Saúde, nos domingos. Apesar do assédio constante dos telefonemas, muitas vezes preteridos e das dificuldades internas com acesso à rede WEB, lenta ou entrecortada, foi possível percorrer mais de duas horas de entrevista.

A constatação inicial é de que Ana Lúcia usa mais o *EurekAlert!* do que o *AlphaGalileo.* Ela mesma afirma:

Uso menos o *AlphaGalileo*. Logo quando ele surgiu, usava mais. Ele me parecia mais ágil, ou era a impressão minha, por ser um *site* novo. Ele foi ficando cada vez mais pesadão, e conseguiu piorar, em vez de melhorar com o tempo. (Apendice 1)

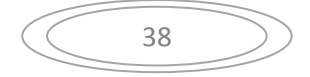

Logo a seguir, outro importante registro quanto aos serviços que mais utiliza: as notícias sob embargo. Elas são o principal foco de atenção da editora de Ciência de O Globo ao acessar os *sites* de notícias que investigamos . O prazo de embargo e o acesso privilegiado aos resultados da pesquisa antes da publicação dos *papers* nas revistas científicas internacionais como *Science* e *Nature,* favorecem uma apuração mais consistente de notícias que passarão a ser destaque nas principais editorias de ciência no mundo. Auxiliam, também, o fato de que há pouco espaço destinado à divulgação sobre ciência neste jornal de grande circulação, exigindo "uma agenda muito bem fechada." (Apêndice 1).

Os *sites* que pesquisei fornecem *links* para importantes revistas científicas, que servem de fonte de *papers,* matéria-prima para a produção das notícias. Ao comentar sobre este serviço no *EurekAlert!* Ana Lúcia assegura:

Eu vou direto ao *papers*. Por exemplo, no *EurekAlert!* eu consigo acessar o banco de dados da *Science* (com seus *papers*) e de todas as demais publicações filiadas a *Science*, que são essas aqui, que estão na lista das embargadas. (Apêndice 1)

Sobre as indicações de contatos com pesquisadores feitos pelos *sites*, a jornalista não se queixa: "funciona lindamente". E acrescenta: Os americanos então, são facílimos. Só não dá para dizer que tenham um padrão, pois são diversas revistas... (Apêndice 1).

A jornalista **Thais Fernandes, Editora Assistente da Ciência Hoje** *On Line* foi a segunda a ser entrevistada. Conversamos em 24 de novembro de 2009, na sede da redação, que fica no antigo prédio do CBPF (Centro Brasileiro de Pesquisas Físicas), dentro do campus da UFRJ, na Praia Vermelha. Solícita como sempre, Thais respondeu com paciência e esmero, o roteiro das indagações básicas e agregou, com sua experiência em jornalismo para uma publicação virtual, o que acha das funcionalidades oferecidas pelas agências aos jornalistas. A íntegra da entrevista pode ser lida no Apêndice 3.

Seguem os pontos que elegi destacar:

Reiteram-se o *site* e a natureza dos serviços mais utilizados, concentrada na recepção de *e-mails* com notícias sob embargo e o acesso esporádico para consultar comunicados de imprensa, além do resgate de imagens, vídeos e áudios disponíveis.

Note-se que Thais nos revela um dos serviços muito eficazes para a fidelização o usuário ao *site* e para facilitar a eleição de pautas pelos jornalistas: a remessa prévia de

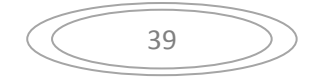

notícias sob embargo, para a caixa de correio eletrônico do jornalista cadastrado. Esta prática também é utilizada por *sites* de revistas científicas de renome com *Science* e *Nature.* 

Indagada sobre as finalidades do embargo, Thais esclarece:

A lógica desse processo é justamente eles darem tempo ao jornalista para preparar a matéria e ninguém furar ninguém. Trata-se de um acordo de cavalheiros, onde todos têm tempo para soltar a matéria no mesmo horário. Por exemplo, quinta-feira, o embargo cai no meio da tarde, porque a revista é publicada sexta-feira pela manhã. Jornalistas do mundo inteiro vão dar naquele dia e todos vão ter tempo para preparar. (Apêndice 2)

Há nichos especiais nos *sites* reservados aos jornalistas cadastrados, que tem de submeter a critérios de validação de sua inscrição. A jornalista exemplifica com a situação da *Ciência Hoje On Line*:

Estamos cadastrados como um veículo de comunicação, que nos habilita a ter um *login* e uma senha. É um serviço gratuito, mas você preenche os dados para validar sua inscrição, às vezes com uma carta de referência para conferir que você é realmente jornalista. Isto, em parte, se deve a questão do embargo, que é uma questão delicada. As notícias sob embargo só estão disponíveis para profissionais de imprensa, que vão preparar matéria para divulgar. Não é para ser aberto a qualquer pessoa que queira se cadastrar e ler antes. Essas pessoas vão ter que ler no dia em que o embargo cai. Existe um cuidado para que apenas jornalistas se cadastrem. Você tem que dizer de onde é seu veículo, provar minimamente que você é jornalista. (Apêndice 2)

Os *sites*, para Thais Fernandes, funcionam com um repositório de informações, muitas vezes complementares às pautas já definidas. O fato de raramente os jornalistas da *Ciência Hoje On Line* acessarem os *sites* sem uma pauta específica na cabeça é uma tendência que identifiquei nas demais entrevistas. Perguntei, então, de onde surgiam pautas e Thais reforçou a importância dos boletins enviados à caixa postal dos jornalistas:

Dos *e-mails* que recebemos e do próprio *EurekAlert!*. Como te falei, a gente recebe estas notícias com embargo. O *EurekAlert!* tem um serviço de *e-mails* que ele manda as notícias mais importantes que vão sair lá, que tem embargo. Então, recebemos vários *emails* durante a semana diretamente do *EurekAlert!* com resuminhos. "Confira as principais notícias da ciência desta semana". E aí tem lá, todas com embargo. Se você se interessar por alguma, você clica nela, é jogado para o *site* do *EurekAlert!* para procurar o material. Logo, quando vou ao *site*, já tenho algo pré-determinado. (Apêndice 2)

Thais também explica o que acontece quando algum jornalista quebra o embargo.

Quando o embargo é quebrado, os jornalistas todos que estão na lista recebem um aviso: "o embargo tal não existe mais porque foi quebrado". Mas se eles identificam quem quebrou o embargo, essa pessoa é retirada da lista e não recebe mais, ou seja, seu e-mail não mais lhe permite acesso às notícias embargadas. (Apêndice 2)

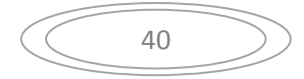

Sobre a oferta distinta de informações pelos *sites* a respeito de um mesmo tema, a jornalista argumenta que existem eventuais diferenças na estrutura de comunicados de imprensa, que digerem um pouco determinado assunto, pegam algumas declarações dos pesquisadores. Pelo fato de serem produzidos por diferentes instituições, têm abordagens diferenciadas.

A terceira entrevista que realizei foi com a **jornalista Ilana Polistchuck Nogueira, responsável pelo site NOTISA.com**, uma agência virtual de notícias. Na tarde de 9 de novembro de 2009, na sede da NOTISA, em Copacabana, tive a oportunidade de dialogar por quase quatro horas com a Médica, Jornalista, professora de Comunicação da UERJ e diretora de Agência. Meu principal objetivo era conhecer o funcionamento de uma Agência de Notícias, neste caso, dedicada a produção e difusão de notícias científicas.

Nossa conversa demonstra a possibilidade real de iniciativa no Brasil de criação e manutenção de uma agência cuja produção, voltada à área da medicina e saúde, ampara boa parte de seu trabalho em fontes documentais. Ou seja, apura em um vasto universo de publicações nacionais e internacionais, no campo da saúde, o que de socialmente útil foi e está sendo produzido como ciência. Mais adiante, quando falaremos sobre a criação da *CientIFES,* resgataremos trechos de sua valiosa contribuição .

 O quarto e último entrevistado foi o jornalista **Cássio Leite Vieira, Editor da seção internacional da revista** *Ciência Hoje*, vinculada a Sociedade Brasileira para o Progresso da Ciência (SBPC). Com 25 anos atuando na cobertura científica, Cássio dividiu conosco algumas de suas experiências profissionais e deixou claro, de saída, que lida com os dois *sites* (*EurekAlert!* e *AlphaGalileo*)*,* mas não o surpreenderia se nove entre dez jornalistas que conhece neste segmento optarem pelo *EurekAlert!*. Sua principal queixa sobre o *Alpha* reitera outras observações que ouvi: seu gigantismo torna confuso sua navegação, entre outros aspectos. Por ter escrito, durante alguns anos, para a *Science*, Cássio revela a importância de comentários por produzidos por jornalistas especializados da equipe da revista sobre um determinado artigo, elucidando sua leitura e disponibilizados, por vezes, junto com os materiais sob embargo no *site*. Sugestões interessantes do jornalista para a construção da nova Agência brasileira serão tratadas mais à frente.

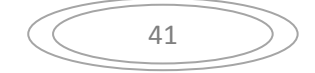

### **3.4 – ENQUETE** *ON LINE*

Como mencionamos na *Metodologia* nesta monografia, para conhecer melhor como jornalistas utilizam agências de notícias de temas de ciência e tecnologia, em particular as duas agências aqui analisadas, optamos por realizar uma enquete *on line*. Tal enquete incorporaria um conjunto de questões objetivas e padronizadas sobre o funcionamento e as características dos serviços oferecidos, cujas respostas pudessem ser tabuladas. Mas, o que indagar, como e junto a que público?

 Nosso *"lead"* foi aos poucos se delineando, mediante troca de *e-mails* e reuniões. Desejávamos tecer um perfil comparativo sobre o uso dos dois *sites*. Colher, de forma mais sistemática e em maior número possível, a opinião de jornalistas brasileiros, de preferência vinculados a área de C&T, que os utilizam.

 Elaboramos várias versões de um questionário, que à princípio seguiria via *e-mail*, contendo uma apresentação prévia do que solicitávamos ao respondente, assim como o endereço para remetê-lo de volta, após o preenchimento.

No questionário formulamos itens a serem assinalados de diferentes formas:

Perguntas, por exemplo, para conhecer um pouco quem responde tinham resposta única ou permitiam assinalar mais de uma resposta:

*Há quantos anos trabalha como jornalista?* 

*( ) Menos de 1 ano; ( ) de 1 a 3 anos; ( ) 4 a 10 anos; ; ( ) 11 a 20 anos; ( )acima de 21 anos Meio de Comunicação:* (em que atua)

*( ) Jornal; ( ) Revista; ( ) Rádio; ( ) TV; ( ) Internet; ( ) Assessoria de Imprensa* 

 Indagações que envolviam frequência ficaram com três itens excludentes entre si. Por exemplo:

*Você usa os serviços do site de notícias EurekAlert?* 

*( ) Sim, com freqüência; ( ) Sim, às vezes; ( ) Não* 

 Quando as questões implicavam em um juízo de valor, oferecemos quatro itens excludentes de valoração, para que a opção ficasse melhor definida e sem pontos medianos que pudessem gerar dúvida:

*Dispõe de informações atualizadas? EurekAlert ( ) Muito pouco; ( ) Pouco; ( ) Bom; ( ) Muito bom AlphaGalileo ( ) Muito pouco; ( ) Pouco; ( ) Bom; ( ) Muito bom* 

Ao tratarmos de questões que permitiam uma escolha dicotômica, adotamos o tradicional sim X não, como no caso abaixo:

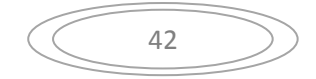

*Dispõe de um bom sistema de busca?* 

*EurekAlert ( ) Sim; ( ) Não AlphaGalileo ( ) Sim; ( ) Não* 

 Por fim, também formulamos questões que poderiam ter de um a todos os itens marcados com X. Eis o caso:

*Que serviços você usa no site AlphaGalileo? (Marque quantos quizer)* 

*( ) Remessa de notícias com embargo* 

*( ) Oferta de links a fontes primárias da notícia ( pesquisadores, cientistas...)* 

*( ) Contato com instituições vinculadas à prática do jornalismo científico (Associações e/ou entidades de jornalistas de ciência, por exemplo)* 

*( ) Espaço em Agenda para divulgação de eventos de C&T* 

*( ) Calendário de eventos ligados a C&T* 

*( ) Imagens, vídeos e áudios disponíveis* 

*( ) Outros. (Por favor, especifique),* 

 É preciso dizer que ao fim de praticamente todas as questões objetivas deixamos margem para um comentário opcional do respondente.

 A versão final do questionário incluiu 21 perguntas. Com apoio da equipe do Museu da Vida, o questionário foi colocado na Internet, de forma a ser respondido por meio de uma Enquete *On Line.*

 Com isso, o público-alvo da pesquisa não receberia mais pelo correio eletrônico um questionário. Receberia sim um convite a preenchê-lo, mediante o simples clicar de um *link*, que o remeteria automaticamente a uma área virtual com o questionário configurado *on line*, bastando assinalar um X nos itens de resposta e preencher, nas linhas para comentários, sua opinião quando desejasse. Esses dados da resposta passam a ser automaticamente armazenados no "servidor" que hospeda a enquete e são passiveis de tabulação e conversão para uma planilha *Excel*.

 Esta mudança de planos, embora tenha implicado em reconfigurar o questionário, para que ele se adequasse à ferramenta de pesquisa *on line* elaborada pelo Núcleo de Estudos de Público e de Avaliação em Museus do Museu da Vida, trazia consigo a expectativa de ampliar o universo de respondentes.

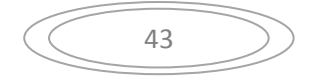

#### **3.4.1 – Dos testes à aplicação**

Reuniões minhas e da orientadora com Edson Wanderley e Sérgio Damico, do Museu da Vida, no início de outubro de 2009, permitiram aprovar a programação visual da "pranchas" da enquete, e compreender alguns detalhes dos mecanismos de programação da ferramenta de pesquisa virtual. Por ser uma aplicação pioneira desta ferramenta, fizemos vários testes de preenchimento e captura de dados.

 Paralelamente, reiteramos a definição de nosso público-alvo – jornalistas brasileiros de diversos veículos de comunicação. Dado ao interesse de interagir preferencialmente com aqueles que atuassem na produção jornalística na área de C&T – pudemos, com a ajuda da orientadora, contar com o *mailing* da Coordenadoria de Comunicação Social (CCS) da Fiocruz. Com a colaboração de nossos colegas jornalistas, em especial, de Fernanda Marques e Wagner Oliveira, chefe da CCS, deu-se início a Enquete no dia 15 de outubro, que permaneceu no ar por um mês. O convite ao preenchimento da Enquete *On Line* foi enviado a 500 endereços eletrônicos vinculados a jornalistas e cadastrados no *mailing* com a seguinte redação:

#### **Enquete ajuda a criar nova agência de notícias de ciência**

Jornalistas de todo o país estão convidados a participar de enquete que dará subsídios para criar nova agência brasileira de notícias sobre temas de ciência e tecnologia.

A pesquisa, lançada esta semana pelo Museu da Vida – ligado à Casa de Oswaldo Cruz/Fundação Oswaldo Cruz (FIOCRUZ) – tem como objetivo compreender o papel desempenhado por dois serviços internacionais de notícias na produção de matérias jornalísticas em ciência e tecnologia no país.

Com perguntas sobre como os jornalistas brasileiros usam os serviços do EurekAlert e do AlphaGalileo, o questionário *on line* busca identificar quais as principais qualidades e limitações desses agentes de notícias.

Segundo a diretora do Museu da Vida, Luisa Massarani, "as respostas ajudarão a elaborar projeto de uma Agência de Notícias na WEB orientada a divulgar a produção científica e tecnológica brasileira produzida nas universidades e nos centros de pesquisa nacionais".

Se você é jornalista e trabalha na difusão de informações sobre C&T , participe da pesquisa acessando: www.museudavida.fiocruz.br/pesquisa

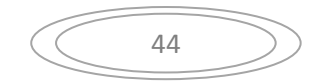

O *link* ativo no final do *e-mail* permitiu que coletássemos respostas de 45 jornalistas até meados de novembro. Veja, a seguir, exemplos de algumas das "pranchas" da Enquete *On Line*:

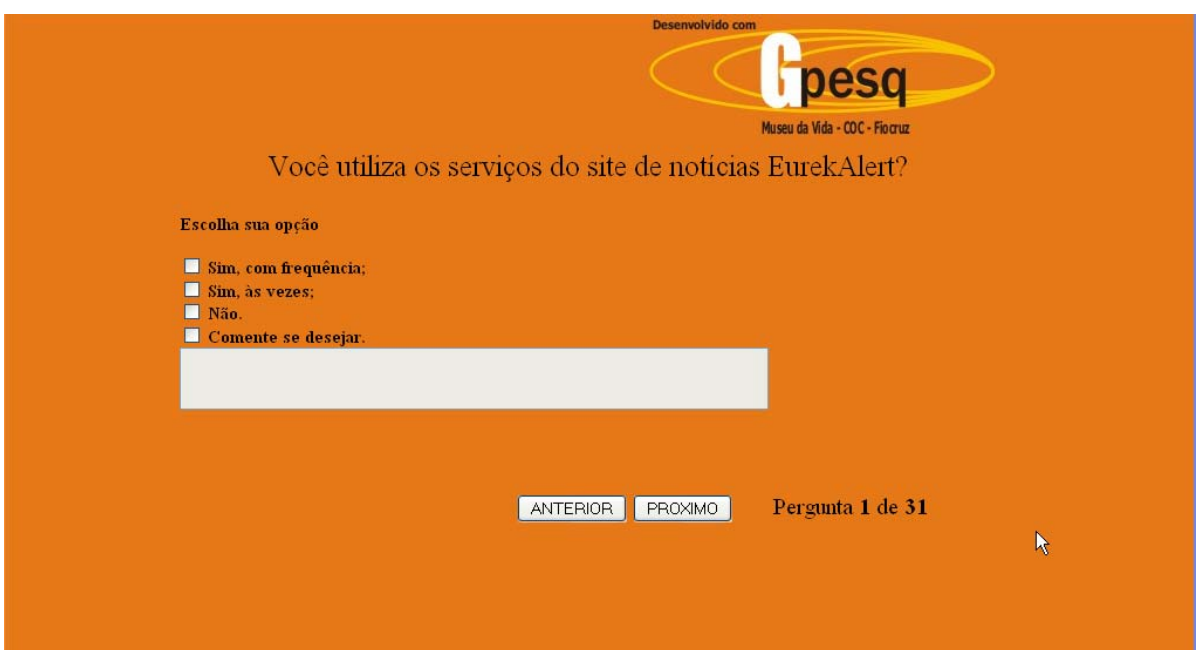

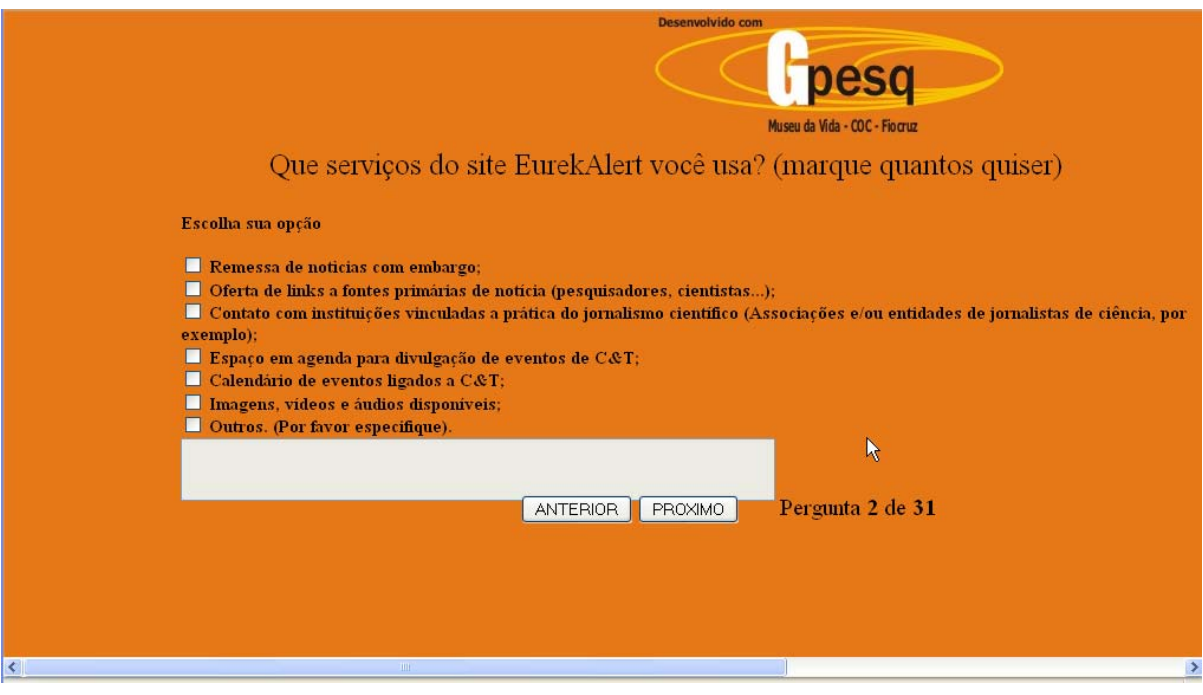

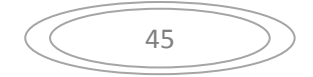

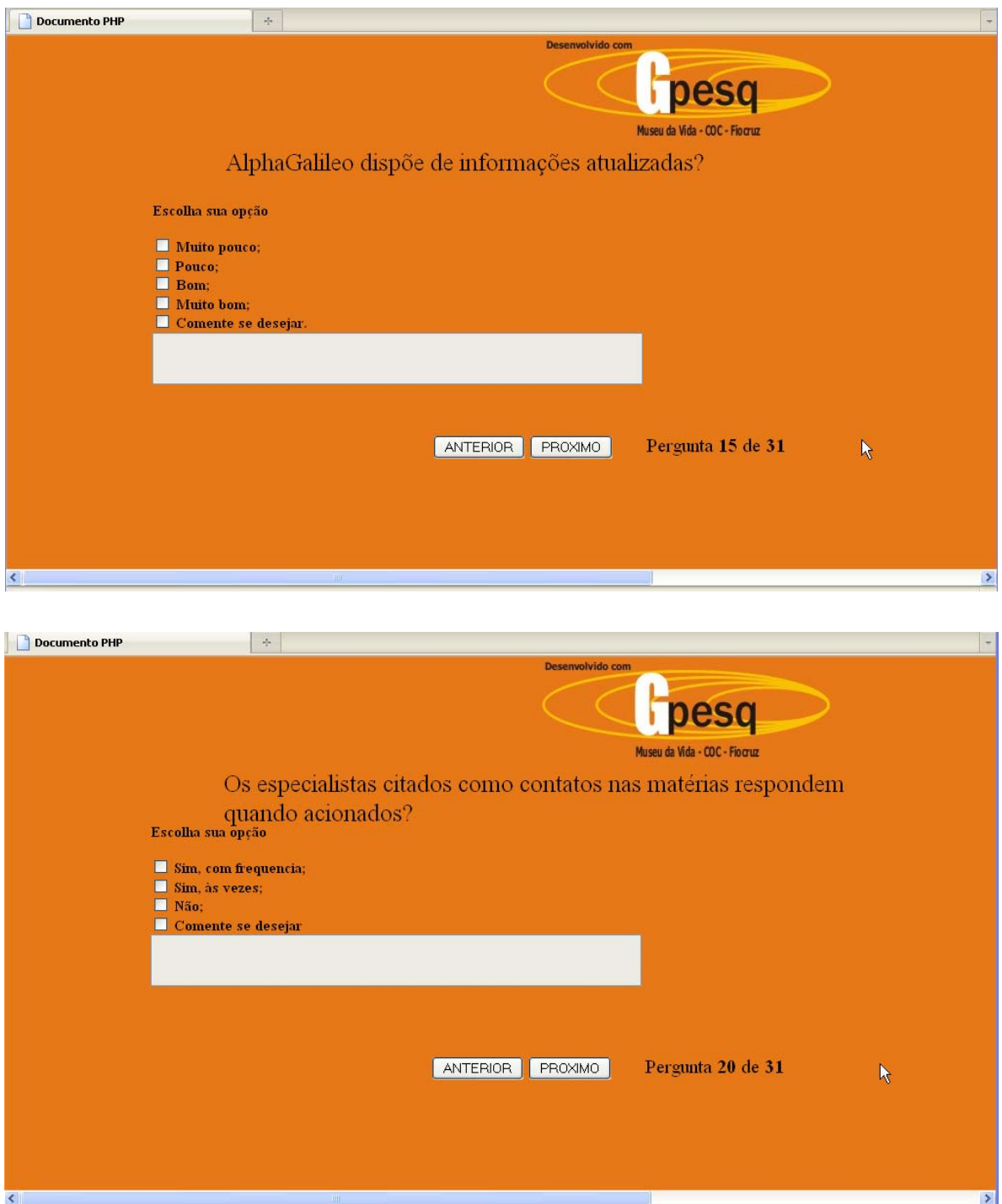

# **3.4.2 - Resultados numéricos, acompanhados de comentários postados**

As respostas da Enquete *On Line*, automaticamente registradas, geraram uma planilha *Excel*. Trabalhando sobre este material, foi possível extrair um número resultante das marcações consideradas como válidas para cada item de cada uma das indagações da enquete.

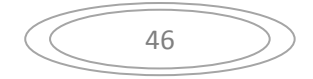

Para facilitar a visualização desse resultado numérico, recupero a formatação do questionário que deu origem as pranchas da enquete, pois as perguntas e seus respectivos itens permaneceram os mesmos.

Na reconfiguração mencionada anteriormente, houve apenas uma realocação de perguntas e seus respectivos itens, fazendo, por exemplo, que o respondente primeiro percorresse todas as perguntas sobre o *EurekAlert!* para depois passar as mesmas indagações referentes ao *AlphaGalileo*. Esta solução, que separou perguntas antes agrupadas sob mesmo enunciado, atendeu a peculiaridades da programação de informática e fez com que a enquete totalizasse 31 perguntas.

A identificação do respondente, cujo preenchimento do nome era opcional, ficou para as pranchas finais da enquete.

 Confira, a seguir, dentro de cada item de pergunta, a quantidade de vezes com que foram assinalados. Quando ela for = 0 (zero) colocaremos um traço **( - ).** Caso o item não tenha sido preenchido por problemas técnicos, nós o destacaremos com dois asteriscos \*\*.

 Quanto aos comentários, serão listados, ao fim de cada questão a que se referem, embora não se possa identificar sua autoria.

# *Instrumento de Pesquisa* **do** *Curso de Especialização em Divulgação da Ciência, da Tecnologia e da Saúde promovido pelo Museu da Vida ‐ FIOCRUZ*

**Colega jornalista,**

**Gostaríamos de saber sua opinião sobre o uso de serviços de duas agências de notícias que divulgam informações sobre Ciência e Tecnologia. São elas:**

**\_\_\_\_\_\_\_\_\_\_\_\_\_\_\_\_\_\_\_\_\_\*\*\_\_\_\_\_\_\_\_\_\_\_\_\_\_\_\_\_\_\_\_\_\_\_\_\_\_\_\_\_\_\_\_\_\_\_\_\_\_\_\_\_\_\_\_\_\_\_\_\_**

**<http://www.eurekalert.org/> , EurekAlert! , norte‐americana e**

**<http://www.alphagalileo.org/> , AlphaGalileo, européia.**

#### **Dados básicos sobre o respondente à pesquisa:**

**Nome: (se desejar) \_\_\_\_\*\*\_\_\_\_\_\_\_\_\_\_\_\_\_\_\_\_\_\_\_\_\_\_\_\_\_\_\_\_\_\_\_\_\_\_\_\_\_\_\_\_\_\_\_\_\_\_\_\_\_\_ Empresa ou Instituição em que trabalha atualmente:**

**Meio de comunicação:** (9) Jornal; (7) Revista; (2) Rádio; (2) TV; (21) Internet; **( 13 ) Assessoria de Imprensa**

**Função em que atua:** 

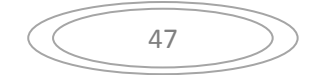

**\_\_\_\_\_\_\_\_\_\_\_\_\_\_\_\_\_\_\_\_\_\*\*\_\_\_\_\_\_\_\_\_\_\_\_\_\_\_\_\_\_\_\_\_\_\_\_\_\_\_\_\_\_\_\_\_\_\_\_\_\_\_\_\_\_\_\_\_\_\_\_**

**Há quantos anos trabalha como jornalista?**

(2) Menos de 1 ano; (6) 1 a 3 anos; (9) 4 a 10 anos; (11) 11 a 20 anos;

**( 9 ) acima de 21 anos.**

**1 ) Você usa os serviços do site de notícias EurekAlert?** 

**( ‐ ) Sim, com frequência;**

**( 1 ) Sim, às vezes;**

**( ‐ ) Não.**

**2 ) Você usa os serviços do site de notícias AlphaGalileo?** 

**( ‐ ) Sim, com frequência;**

**( 1 ) Sim, às vezes;**

**( 3 ) Não.**

**3) Outros? (Por favor, especifique),** 

 **4) Que serviços você usa no site EurekAlert? (Marque quantos quiser)**

**( 3 ) Remessa de notícias com embargo**

**( 6 ) Oferta de** *links* **a fontes primárias da notícia ( pesquisadores, cientistas...)**

**( 4 ) Contato com instituições vinculadas à prática do jornalismo científico (Associações**

**\_\_\_\_\_\_\_\_\_\_\_\_\_\_\_\_\_\_\_\_\_\_\_\_\_\_\_\_\_\_\_\_\_\_\_\_\_\_\_\_\_\_\_\_\_\_\_\_\_\_\_\_\_\_\_\_\_\_\_\_\_\_\_\_\_\_\_\_\_\_\_\_\_**

**e/ou entidades de jornalistas de ciência, por exemplo)**

**( ‐ ) Espaço em Agenda para divulgação de eventos de C&T**

**( 2 ) Calendário de eventos ligados a C&T**

- **( 3 ) Imagens, vídeos e áudios disponíveis**
- **( ‐ ) Outros. ( Por favor, especifique)**

**5) Que serviços você usa no site AlphaGalileo? (Marque quantos quizer)**

**\_\_\_\_\_\_\_\_\_\_\_\_\_\_\_\_\_\_\_\_\_\_\_\_\_\_\_\_\_\_\_\_\_\_\_\_\_\_\_\_\_\_\_\_\_\_\_\_\_\_\_\_\_\_\_\_\_\_\_\_\_\_\_\_\_\_\_\_\_\_\_\_\_\_\_\_**

- **( 2 ) Remessa de notícias com embargo**
- **( 3 ) Oferta de** *links* **a fontes primárias da notícia ( pesquisadores, cientistas...)**

**\_\_\_\_\_\_\_\_\_\_\_\_\_\_\_\_\_\_\_\_\_\_\_\_\_\_\_\_\_\_\_\_\_\_\_\_\_\_\_\_\_\_\_\_\_\_\_\_\_\_\_\_\_\_\_\_\_\_\_\_\_\_\_\_\_\_\_\_\_\_\_\_\_\_\_\_\_**

- **( 2 ) Contato com instituições vinculadas à prática do jornalismo científico (Associações e/ou entidades de jornalistas de ciência, por exemplo)**
- **( 2 ) Espaço em Agenda para divulgação de eventos de C&T**
- **( 2 ) Calendário de eventos ligados a C&T**
- **( 3 ) Imagens, vídeos e áudios disponíveis**
- **( ‐ ) Outros. ( Por favor, especifique)**

**Avaliando Conteúdo e os Serviços do Site**

**A ) Dispõe de informações atualizadas ?** 

EurekAlert ( - ) Muito pouco; ( 1 ) Pouco; ( 11 ) Bom; ( 11 ) Muito bom AlphaGalileo ( - ) Muito pouco; ( - ) Pouco; ( 5 ) Bom; ( 2 ) Muito bom

**Comentário (se desejar)** 

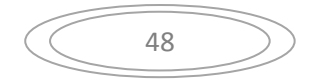

*‐* (O EurekAlert é) *Em relação ao jornalismo científico brasileiro, muito bom. A divulgação dos grandes veículos negligencia notícias importantes.//* **\_\_\_\_\_\_\_\_\_\_\_\_\_\_\_\_\_\_\_\_\_\_\_\_\_\_\_\_\_\_\_\_\_\_\_\_\_** *‐* (EurekAlert) *Sim, quando se trata de estudos sendo publicados.//\_\_\_\_\_\_\_\_\_\_\_\_\_\_\_\_***\_\_\_\_\_\_\_\_\_\_**

**\_\_\_\_\_\_\_\_\_\_\_\_\_\_\_\_\_\_\_\_\_\_\_\_\_\_\_\_\_\_\_\_\_\_\_\_\_\_\_\_\_\_\_\_\_\_\_\_\_\_\_\_\_\_\_\_\_\_\_\_\_\_\_\_\_\_\_\_\_\_\_\_\_\_\_\_\_\_\_\_**

#### **B) Dispõe de variedade de temas/assuntos?**

**EurekAlert ( 24 ) Sim; ( ‐ ) Não AlphaGalileo ( 8 ) Sim; ( ‐ ) Não**

**Comentário (se desejar)**

#### **C) Oferece opções de abordagens distintas sobre o mesmo assunto? EurekAlert ( 4 ) Sim; ( 15 ) Não**

**AlphaGalileo ( 2 ) Sim; ( 4 ) Não**

## **Comentário (se desejar)**

‐ (AlphaGalileo) *Com alguma freqüência.//*

‐ (AlphaGalileo) *Não sei avaliar*.//*\_\_\_\_\_\_\_\_\_\_\_\_\_\_\_\_\_\_\_\_\_\_***\_\_\_\_\_\_\_\_***\_\_\_\_\_\_\_\_\_\_\_\_\_\_\_\_\_\_\_\_\_\_*

# **D) Disponibiliza boas imagens associadas aos assuntos?**

**EurekAlert ( 4 ) Sim; ( 3 ) Não AlphaGalileo ( 2 ) Sim; ( 3 ) Não**

## **Comentário (se desejar)**

‐ (AlphaGalileo) *Não sei*. // **\_\_\_\_\_\_\_\_\_\_\_\_\_\_\_\_\_\_\_\_\_\_\_\_\_\_\_\_\_\_\_\_\_\_\_\_\_\_\_\_\_\_\_\_\_\_\_\_\_\_\_\_\_\_\_\_\_**

# **E) Disponibiliza infográficos sobre os assuntos? EurekAlert ( 4 ) Sim; ( 13 ) Não AlphaGalileo ( 2 ) Sim; ( 3 ) Não**

## **Comentário (se desejar)**

- *‐* (EurekAlert) *Podem melhorar. //*
- ‐ (AlphaGalileo) *Não me lembro.//*
- ‐ (AlphaGalileo) *Não sei.//***\_\_\_\_\_\_\_\_\_\_\_\_\_\_\_\_\_\_\_\_\_\_\_\_\_\_\_\_\_\_\_\_\_\_\_\_\_\_\_\_\_\_\_\_\_\_\_\_\_\_\_\_\_\_\_\_\_\_\_**
- *‐* (EurekAlert) *Nem sempre*.//**\_\_\_\_\_\_\_\_\_\_\_\_\_\_\_\_\_\_\_\_\_\_\_\_\_\_\_\_\_\_\_\_\_\_\_\_\_\_\_\_\_\_\_\_\_\_\_\_\_\_\_\_\_\_\_\_**
- *‐* (EurekAlert) *Quase nunca* // **\_\_\_\_\_\_\_\_\_\_\_\_\_\_\_\_\_\_\_\_\_\_\_\_\_\_\_\_\_\_\_\_\_\_\_\_\_\_\_\_\_\_\_\_\_\_\_\_\_\_\_\_\_\_\_**

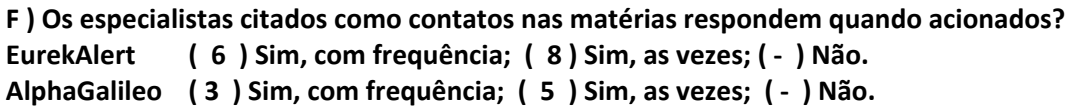

## **Comentário (se desejar) \_**

*‐* (EurekAlert) *O mais comum para mim é buscar o contato do pesquisador principal do artigo original indicado pelo EurekAlert. Esses, em geral respondem. //\_\_\_\_\_\_\_\_\_\_\_\_\_\_\_\_\_\_\_\_\_\_\_\_\_\_\_*

- *‐* (EurekAlert) *Não fiz contato pessoal.// \_\_\_\_\_\_\_\_\_\_\_\_\_\_\_\_\_\_\_\_\_\_\_\_\_\_\_\_\_\_\_\_\_\_\_\_\_\_\_\_\_\_\_\_\_\_*
- *‐* (EurekAlert) *Não cheguei a contatar nenhum deles.//* **\_\_\_\_\_\_\_\_\_\_\_\_\_\_\_\_\_\_\_\_\_\_\_\_\_\_\_\_\_\_\_\_\_\_\_**
- *‐* (EurekAlert) *Nunca tentei.//* **\_\_\_\_\_\_\_\_\_\_\_\_\_\_\_\_\_\_\_\_\_\_\_\_\_\_\_\_\_\_\_\_\_\_\_\_\_\_\_\_\_\_\_\_\_\_\_\_\_\_\_\_\_\_\_**

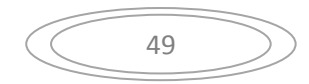

**G ) Oferece credibilidade e precisão nas informações?**

**EurekAlert ( 19 ) Sim; ( ‐ ) Não AlphaGalileo ( 8 ) Sim; ( ‐ ) Não**

#### **Comentário (se desejar)**

*‐* (EurekAlert) *Depende da fonte original. EurekAlert é um meio.//***\_\_\_\_\_\_\_\_\_\_\_\_\_\_\_\_\_\_\_\_\_\_\_\_\_\_\_**

#### **H) Dispõe de um bom sistema de busca?**

**EurekAlert ( 14 ) Sim; ( 3 ) Não AlphaGalileo ( 6 ) Sim; ( 1 ) Não**

#### **Comentário (se desejar)**

*‐*(EurekAlert) *A busca avançada dá boas opções para a pesquisa, como região e data de publicação*.//*\_\_\_\_\_\_\_\_\_\_\_\_\_\_\_\_\_\_\_\_\_\_\_\_\_\_\_\_\_\_\_\_\_\_\_\_\_\_\_\_\_\_\_\_\_\_\_\_\_\_\_\_\_\_\_\_\_\_\_\_\_\_\_\_\_\_\_\_\_* 

- (EurekAlert) Nunca usei, mas uso o filtro de temas para receber e-mails de alerta.//

*‐* (EurekAlert) *O sistema é confuso, as sub‐áreas não ficam no mostrador quando selecionadas //*

*‐* (EurekAlert) *Razoável // \_\_\_\_\_\_\_\_\_\_\_\_\_\_\_\_\_\_\_\_\_\_\_\_\_\_\_\_\_\_\_\_\_\_\_\_\_\_\_\_\_\_\_\_\_\_\_\_\_\_\_\_\_\_\_\_\_\_\_*

**I )** Permite uma navegação pelas páginas do site de forma clara (amigável) com uma hierarquia de organização que facilita a localização dos temas/assuntos desejados?

**EurekAlert ( 14 ) Sim; ( 4 ) Não AlphaGalileo ( 2 ) Sim; ( 1 ) Não**

#### **Comentário (se desejar)**

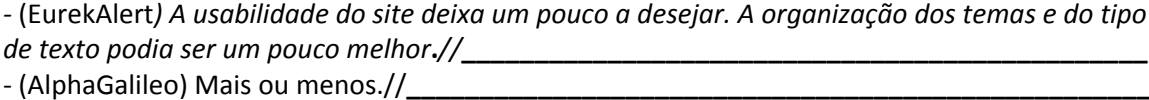

**J) De uma maneira geral você considera o site** 

EurekAlert ( - ) Muito ruim; ( - ) Ruim; (12) Bom; (8) Muito Bom. AlphaGalileo (1) Muito ruim; ( ) Ruim; ( ) Bom; ( ) Muito Bom.

#### **Comentário (se desejar)**

*‐* (EurekAlert) *Eu utilizo o ScienceDaily***.**

‐ (AlphaGalileo) *Assino o RSS do site* **\_\_\_\_\_\_\_\_\_\_\_\_\_\_\_\_\_\_\_\_\_\_\_\_\_\_\_\_\_\_\_\_\_\_\_\_\_\_\_\_\_\_\_\_\_\_\_\_\_\_**

*‐* (EurekAlert ) *Assino o RSS do site, que acho ter conteúdo muito bom e em boa quantidade. A navegabilidade e aparência, em geral, poderiam ser melhor.//***\_\_\_\_\_\_\_\_\_\_\_\_\_\_\_\_\_\_\_\_\_\_\_\_\_\_\_\_**

## **K) Você considera a criação de uma Agência de Notícias em C&T, brasileira, na WEB ( 5 ) Importante; ( ‐ ) Não importante.**

**(FIM)** *Agradecemos sua participação na pesquisa.*

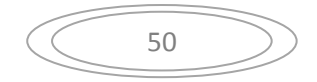

#### **3.4.3 - Avaliação crítica dos resultados da enquete**

Ao contabilizar o número de 45 respondentes à enquete *on line,* fiquei satisfeito com o resultado desse trabalho coletivo, pois de um total cerca de 500 endereçamentos postados, representa um retorno de mais de 9%, quantidade superior às habituais expectativas de respostas esperadas neste tipo de questionário *on line.* Porém, a quantidade de itens respondidos foi muito desigual de pergunta para pergunta, de um respondente para outro, podendo-se afirmar que nenhum questionário foi respondido em sua totalidade.

Um aspecto que se deve destacar é o fato de que, para facilitar e agilizar o preenchimento do questionário optamos por ser possível não responder a uma questão, ou seja, simplesmente pulá-la, passando para a questão seguinte. Por exemplo, se uma pessoa afirmava que não conhecia um dos serviços, o sistema pulava as perguntas relacionadas a tal serviço. Na ocasião, avaliamos que isto minimizaria desistências. No entanto, um efeito colateral disto foi que os dados finais trazem muitos questionários com perguntas não respondidas. Isto se reflete na contabilidade expressa, tal como veremos adiante.

A diferença entre o total de itens respondidos às indagações sobre o *EurekAlert!*, em número mais elevado do que os respondidos sobre o *AlphaGalileo* pode, em parte, ser explicada, pelo fato de que se o respondente marcasse negativamente no item da prancha que pergunta se ele é usuário do *AlphaGalileo* (na enquete seria a prancha de número 13), automaticamente seriam puladas todas as demais pranchas com questões referentes a esse *site*. O mesmo podendo acontecer para o *EurekAlert!* 

Antes de apresentar os resultados, há de se destacar que o questionário foi respondido por apenas 45 jornalistas, pertencentes a uma única base de dados. Além disso, dentro desse pequeno universo, expressa apenas a opinião daqueles que se dispuseram a responder a enquete. Portanto, os resultados não podem ser transpostos para a totalidade dos jornalistas brasileiros – ou mesmo para a totalidade de jornalistas brasileiros que cobrem temas de ciência e tecnologia. Ainda assim, trazem importantes subsídios para ajudar a consolidar uma agência de notícias de ciência.

Entre os que responderam a enquete, obtivemos os seguintes resultados:

**1 –** Os serviços mais utilizados pelo segmento de jornalistas que respondeu a enquete nos dois *sites* são parcialmente coincidentes, destacando-se:

- *Remessa de notícias com embargo EurekAlert!* 3 registros, enquanto *Alpha Galileo* 2.
- *Oferta de links a fontes primárias da notícia (pesquisadores, cientistas...)* 6 jornalistas assinalaram no *EurekAlert!* enquanto 3 registros foram marcados no *AlphaGalileo.*

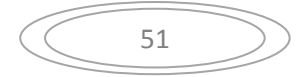

- *Contato com instituições vinculadas à prática do jornalismo científico (Associações e/ou entidades de jornalistas de ciência, por exemplo)*. 4 marcações foram feitas no *EurekAlert!* e 2 no *AlphaGalileo.*
- No item sobre *Espaço em Agenda para divulgação em de eventos em C&T*, apenas *AlphaGalileo* pontuou 2 registros.
- Quanto a *Calendário de eventos ligados a C&T,* ambos receberam duas marcações. Dos quatro jornalistas que preencheram as respostas, apenas um deles parece fazer uso faz uso dos dois *sites*, pois assinalou questões tanto de um como de outro *site*.
- No item *Imagens, vídeos e áudios disponíveis* ambos os *sites* registram 3 marcações.

**2 -** Ambos os *sites* divulgam notícias atualizadas e com variedade de temas, embora

ofereçam poucas opções de abordagens distintas sobre o mesmo assunto.

- Podemos inferir estas observações quando constatamos que no *EurekAlert!*  dos 23 jornalistas que responderam a questão sobre a atualidade das informações, 11 a qualificam como um *Bom* serviço e outros 11 como *Muito bom.* Quando nos referimos a atualidade dos dados no *AlphaGalileo* , 5 assinalam como *Bom* e outros 2 como *Muito Bom.*
- Em relação à *variedade de temas* 24 jornalistas confirmam que o *EurekAlert!* dispõe *Sim* de *variedade de assuntos* e 8 também marcam *Sim* para o *AlphaGalileo.* Não há respostas negativas.
- Porém, quando tratamos da *oferta de opções de abordagens distintas sobre o mesmo assunto* os números se o invertem: com relação ao *EurekAlert!* 4 jornalistas dizem *Sim* e outros 15 assinalam *Não.* No *AlphaGalileo*, sempre com menor número de respostas, 2 jornalistas marcam *Sim* e outros 3 preenchem *Não*.

**3 –** A oferta de imagens e infográficos ainda é pouco relevante nos dois *sites,* sendo que os resultados numéricos parecem indicar uma divisão de opinião sobre a qualidade dessas imagens.

- Nas imagens vinculadas ao *EurekAlert!,* apenas 4 acham *boas as imagens associadas aos assuntos.* Outros 3 jornalistas marcam a resposta *Não.* No *Alpha* a contagem fica com 2 marcações em *Sim* e 4 em *Não.*
- Quando nos referimos a oferta de *infográficos sobre os assuntos* o quadro é ainda pior. Quatro (4) *Sim* e 13 *Não* para o *EurekAlert!* enquanto para o *AlphaGalileo* são 2 *Sim* e 3 *Não*.

**4 –** Os contatos de especialistas registrados nas informações difundidas por intermédio dos dois *sites* são confiáveis, ou seja, respondem, em sua maioria, quando acionados. Nesta questão houve uma gradação de respostas favoráveis aos dois *sites*.

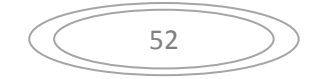

- *EurekAlert!* registra 6 jornalistas assegurando o item *Sim, com frequência* e outros 8 *Sim, as vezes,* mas nenhum *Não* foi assinalado.
- O *AlphaGalileo* 3 jornalistas marcaram *Sim, com frequência* e outros 5 *Sim, as vezes,* e , a semelhança do *Eureka*, nenhuma resposta *Não*.
- **5 –** As informações prestadas pelos dois *sites* oferecem credibilidade.
	- Em ambos os *sites* nesta questão só houve marcações no item *Sim.* De 19 jornalistas no *EurekAlert!* e 8 no *AlphaGalileo*.

**6 –** Os *sites* dispõem de sistemas de busca satisfatórios, porém diferenciados.

- Ao indagarmos se o *EurekAlert! dispõe de um bom sistema de busca,* 14 jornalistas confirmaram que *Sim* e outros 3 disseram *Não*.
- Para o *AlphaGalileo*, 6 afirmaram que *Sim* e apenas 1 que *Não.*

**7 –** A navegabilidade pelas páginas do *EurekAlert!* não é problemática, facilitando a localização dos usuários no interior do *site*.

- São favoráveis a essa opinião 14 dos participantes da enquete. Outros 4 marcaram *Não.*
- Quanto ao *AlphaGalileo,* apenas 2 demonstraram-se satisfeitos em relação a navegabilidade e outro jornalista manifestou seu descontentamento marcando *Não*.

**8 –** De uma maneira geral, o *EurekAlert!* é considerado pelos participantes da enquete como de boa qualidade.

- 12 jornalistas o consideram *Bom* e 8 *Muito Bom.*
- A apreciação sobre o *AlphaGalileo* registrou apenas 1 marcação, no item *Muito ruim.*

**9 –** A criação de uma Agência de Notícias em C&T, brasileira, na WEB é considerada relevante pelos cinco (5) jornalistas que responderam os itens desta questão.

Há, ainda a considerar outro importante comentário, feito a propósito da pergunta: *EurekAlert! oferece credibilidade e precisão nas informações?* 

Afirma o comentário: "Depende da fonte original. *EurekAlert!* é um meio."

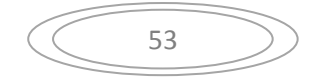

# **4 - ELEMENTOS PARA A CONSTRUÇÃO DE UMA AGÊNCIA**

*"(...) não há justiça social global sem justiça cognitiva global, ou seja, sem justiça entre os conhecimentos. Portanto é preciso tentar uma maneira nova de relacionar conhecimentos (...)*  (SANTOS, 2007, p. 147)

Meu propósito, neste capítulo, é apresentar algumas idéias e ações norteadoras para a construção futura da *CientIFES* e resgatar subsídios da análise sobre os dois serviços de notícias internacionais e das entrevistas que possam ser úteis a esse empreendimento.

# **4.1 – OS ANTECEDENTES DA IDÉIA**

A idéia da Agência virtual ganhou forma mais consistente quando tive a oportunidade de participar do IV Encontro Andifes<sup>[2](#page-60-0)</sup> de Assessorias de Comunicação das IFES, realizado em Brasília, na sede da Associação, nos dias 14 e 15 de agosto de 2008. Reunido com assessores de várias partes do país, refletimos e deliberamos sobre a necessidade de criação de uma Agência de Notícias com informações das IFES, com prioridade para a divulgação científica. Foi definida, no Encontro, a criação de um Grupo de Estudo para viabilizar a proposta, composto por: Marcílio Lana (UFMG); Mariana Rodrigues Pezzo (UFSCar); Fernando Pedro Lopes (UFRJ); Vitória Galvão (UFPE).

Outra deliberação que dá amparo ao projeto é a implantação de um sistema integrado de gestão nas assessorias de comunicação, conforme discussão e decisão dos participantes do Encontro a partir da apresentação, no dia 15 de agosto, do Sistema de Apoio à Comunicação Integrada (SACI) pela Diretora de Comunicação da Universidade Federal de São Carlos, Mariana Rodrigues Pezzo. Os objetivos da implantação são: a interligação das IFES, entre si, por meio da plataforma do SACI, em nível federal, com suporte na Andifes; e organização e racionalização do fluxo de trabalho das assessorias, bem como a melhoria da comunicação interna e externa, uma vez que o SACI prevê a

<span id="page-60-0"></span><sup>&</sup>lt;sup>2</sup> Andifes – Associação Nacional dos Dirigentes das Instituições Federais de Ensino Superior, criada em 23 de maio de 1989, é a representante oficial das instituições federais de ensino superior (IFES) na interlocução com o governo federal, com as associações de professores, de técnico-administrativos, de estudantes e com a sociedade em geral. São 2 Centros Federais de Educação Tecnológica (CEFETs), 2 Institutos Federais de Educação, Ciência e Tecnologia (IFETs) e 55 universidades – localizadas em todos os estados da Federação e no Distrito Federal, congregando atualmente 59 instituições. Dados do *site* oficial da Andifes – **www.andifes.org.br**

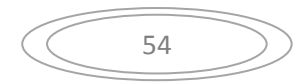

coordenação das atividades, a produção de pautas e notícias, a alimentação de *sites* e a distribuição de informações e notícias *on line*.

O desenvolvimento do suporte de informática, a partir de um *software* livre, já vem sendo elaborado, a partir da troca de experiências entre a Universidade Federal de São Carlos e a Universidade do Paraná.

# **4.2 – LINHAS MESTRAS DE CONCEPÇÃO**

Já houve vários encontros desse Grupo de Estudo, criado em 2008 e encarregado de pensar a Agência, embora sem a presença de todos os participantes. Alguns desses encontros também se fizeram com a participação de Luisa Massarani e Ildeu de Castro Moreira, meus orientadores nesta pesquisa.

A idéia central é disponibilizar para os jornalistas, em um mesmo lugar na internet, informações sobre a produção científica e tecnológica realizada nos principais centros de pesquisa.

Ocorre que a montagem de uma estrutura em rede que favoreça a reunião dessas informações não é nada simples. Partimos, então, do pressuposto de que os Assessores de Imprensa que trabalham nas IFES já realizam, de forma isolada, a produção de comunicados de imprensa endereçados via *mailings* à imprensa local e/ou regional. Muitos desses comunicados são voltados à divulgação das linhas de pesquisa e resultados obtidos pelas atividades acadêmicas das universidades e institutos federais de educação, ciência e tecnologia.

A produção de comunicados à imprensa realizados pelos Assessores de Imprensa da IFES seria, prioritariamente, a matéria-prima a ser reunida e distribuída pela futura Agência. Sabemos que todas as consultas de pautas sobre temas e especialistas vinculados às 55 universidades públicas existentes, por exemplo, implica, na maioria das vezes, em falar com as assessorias de cada uma delas, fragmentariamente, por telefone, ou acessar contatos via *Google* e outros mecanismos de busca.

Apoiar essa estrutura de rede nas IFES possibilitará a Agência dispor de uma grande capilaridade nacional, dada a presença em todos os estados da federação de unidades de ensino e pesquisa públicos, assegurando, via a articulação dos assessores, uma proximidade maior com os próprios pesquisadores e a descentralização das notícias muito focadas no eixo Rio – São Paulo.

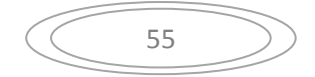

A segunda linha mestra é ter claro quem é o seu público-alvo. Neste sentido, definimos como sendo:

- Jornalistas e mídia brasileira, à princípio, buscando atingir também a esfera latinoamericana e internacional
- Entidades científicas e tecnológicas, universidades, faculdades, centros tecnológicos, centros e museus de ciências, fundações e centros de pesquisa, órgãos governamentais.
- Público em geral

A terceira linha que caracteriza o projeto da Agência é a sua autonomia. O propósito não é fazer da agência um instrumento de veiculação de notícias a serviço de algum órgão específico de governo, dependente e subserviente a algum ministério, limitado por algum Conselho Editorial que discrimine as notícias de C&T que podem ou não ser veiculadas. Esta autonomia para exercer uma linha editorial que evite uma apropriação indevida do trabalho da agência em prol de manifestações "chapa-branca" é uma prerrogativa do exercício de liberdade de imprensa, em especial nas atividades de divulgação da ciência visando sua popularização junto ao público.

# **4.3 - O QUE PENSAM OS JORNALISTAS SOBRE A CRIAÇÃO DA AGÊNCIA**

A oportunidade de realizar a pesquisa que ora apresento, valeu-me inúmeras conversas com profissionais de diferentes veículos de comunicação.

Foi confirmado pela Enquete *On Line* e depoimentos nas entrevistas que há um grande interesse pela criação e manutenção de uma agência de C&T de caráter nacional. Thais Fernandes apontou nessa direção. Em sua entrevista afirmou:

**(...)** O que a gente percebe é que a gente tem muito mais acesso ao que é feito no eixo Rio - São Paulo (Sudeste), algumas coisas que saem desse eixo, que tem uma assessoria mais bem estruturada, mas fica difícil você saber de coisas que estão acontecendo no Brasil todo. (Apêndice 2)

A editora assistente da *Ciência Hoje On Line* também chama a atenção de que *sites* como *EurekAlert!* divulgam notícias prioritariamente em inglês e acrescenta: "Se tivesse um local que centralizasse, acho que esta comunicação da universidade para os veículos de comunicação seria até mais eficiente." (Apêndice 2).

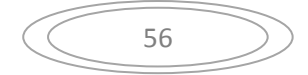

Ana Lúcia, jornalista de O Globo, também reitera esse interesse. Para ela, existe uma lacuna em relação às pesquisas nacionais:

Esse *EurekAlert* é gringo. De fato, ele quase não tem nada de Brasil. Seria interessante até para mostrar o que acontece fora do eixo Rio-São Paulo. (Apêndice 1)

Ainda no prosseguimento da entrevista, Ana Lúcia assinala uma opinião sobre o tipo de informação básica que seria esperada da agência, o que auxilia a esquematizar seus futuros serviços. Em nossa conversa, comentei que boa parte do material a ser distribuído pela nova Agência virá de quem hoje produz notícias dentro das instituições de ensino e pesquisa e indaguei: se fossem comunicados de imprensa, com notícias interessantes, ainda que limitados, porém referenciando fontes com precisão, telefones dos cientistas e a idéia central do que poderia ser pauta, isso seria suficiente? Ana afirmou: "Claro, o *release* pode ser mínimo. O que a gente quer é o assunto, nós não aproveitar o texto do *release*" (Apendice 1)

Ficou claro que, identificado o assunto que sugere uma pauta e dadas as principais coordenadas de acesso às fontes pela agência, a apuração da notícia seguirá por conta do veículo de comunicação interessado.

Estas últimas afirmações da Ana Lúcia, semelhantes as que constam na entrevista de Thais Fernandes (Apêndice 2) propiciam uma reflexão sobre a gestão de informação na futura Agência.

Uma das grandes virtudes da Agência será a possibilidade de descentralizar as atenções de produção de notícias sobre C&T do eixo Rio - São Paulo, valorizando a produção científica no país como um todo. Este propósito se articula com o fato de que os comunicados de imprensa gerados por assessores de imprensa em todo o país passarão a ter repositório unificado, facilitando a busca dos jornalistas de qualquer estado por tais informações.

Por atuar virtualmente (via *site* na internet) na prestação de serviços jornalísticos sem fins lucrativos, fruto da atividade colaborativa do conjunto de assessores da IFES, defendo que a gestão da agência envolva uma pequena equipe encarregada de zelar pela operacionalidade do *site*, mas sem prerrogativas de um Conselho Editorial.

O importante, a meu ver, é que se defina de forma coletiva, pelos organizadores da Agência, uma linha editorial que oriente a postagem de notícias, buscando evitar aquelas que nada tenham a ver com a difusão de ciência e tecnologia ou que, uma vez

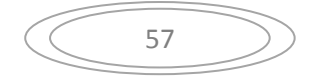

postadas, atentem contra os direitos de cidadania publicamente reconhecidos. No mais, o *site* acolherá, sem discriminação, todos os demais textos.

A capilaridade da Agência será sua força e, por isso, não precisa de um corpo de profissionais jornalistas que se locomovam para apurar reportagens. Precisa, sim, de uma equipe enxuta de profissionais para gerenciarem suas operações editoriais e desenvolverem estratégias de comunicação que a tornem conhecida no país e fora dele.

É evidente que uma das formas de assegurar credibilidade às informações veiculadas, será o credenciamento dos assessores de comunicação com direito a postá-las, procurando utilizar critérios já eficazmente praticados pelos *sites* que estudamos.

O uso do recurso de inscrição dos assessores, gratuita, com aval das instituições em que atuem, não impede uma das preocupações com a qualidade da informação levantada por Cássio Vieira em sua entrevista. Ele alerta:

(...) é preciso ter muito cuidado para que a coisa não vire "chapa branca", mas aqui na nossa conversa, eu percebi que você me deu a chave para a solução disso. As notícias do *site* seriam científicas, sobre ciência e tecnologia. Política científica seria uma instância para outra entidade, talvez para o Jornal da Ciência, um jornal da cidade, um jornal do Estado etc. Fazendo isso, você tira um pouco do que pode parecer um sabor esquisito para um jornalista, que é o "chapa branca". Então, primeiramente seria um *site* para a divulgação de notícias meramente científicas e/ou tecnológicas. (Apêndice 4)

Esta observação de Cássio Vieira é pertinente, mas ao mesmo tempo perturbadora. Digo isso porque ele não se referiu, necessariamente, a possíveis comunicados de imprensa que possam incluir uma postura "laudatória" em relação ao reitor ou demais gestores da IFES. Ele falou em evitar no *site* a discussão sobre os rumos da ciência, suas políticas institucionais, e concentrar a atenção na divulgação de notícias meramente científicas. Não estou convencido de que esta seja a solução, até porque defendo que a criação da *CientIFES* como um ato político que colabore na popularização da ciência, nos temos identificados por Gilson da Silva, Maurício Arouca e Vanessa Guimarães:

> *(...) capacitar o cidadão para posicionar-se de maneira consciente e crítica com relação aos seus rumos, negando a fé ingênua nos avanços e criando formas de controles sociais sobre essas questões(...) Assim, a popularização da ciência deixa de ser um fim em si mesmo e adquire o significado de direito do cidadão e uma das condições necessárias à formação e capacitação dos indivíduos para lidarem com o mundo em que estão inseridos.* (SILVA; AROUCA; GUIMARÃES, 2002, p.98)

Cássio também defende, que a semelhança do *EurekAlert!,* que é amparado por uma sociedade independente de apoio ao progresso da ciência, a *AAAS,* a agência possa dispor do aval da SBPC, por exemplo.

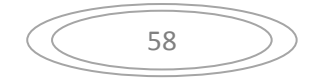

 Outra contribuição que resgato da pesquisa realizada é que a futura agência deve ter uma postura pro-ativa em relação à difusão das informações que dispõe. A semelhança do *EurekAlertExpress,* deve ser criado um *boletim/e-mail* , com periodicidade a ser debatida, que enderece aos jornalistas cadastrados as principais e recentes notícias que formam postadas no *site* da agência. Esse informe também poderia se tornar personalizado, ou seja, atender a seleção de assuntos sobre os quais o jornalista está interessado.

 É preciso destacar que uma da diferenças de constituição da agência notícias de C&T brasileira e os dos *sites* estudados, é de que ela não nascerá, a princípio, associada a uma revista de divulgação científica nacional de renome. Não se afirmará em políticas de embargo de notícias que derivem de *papers* a ser publicados em datas pré-agendadas. Eventuais informações sob embargo não estão descartadas, mas não será um elemento forte em sua política editorial.

 Isso, entretanto, pelo que pude observar nas entrevistas, não retira a atratividade dos serviços de notícias prestados pela Agência que se pretende criar.

Ilana Polistchuck Nogueira, jornalista responsável pela Agência NOTISA, em sua entrevista, chegou a ser categórica quanto à impropriedade de notícias sob embargo em uma agência de natureza pública e sem fins lucrativos. Citando uma Assessoria de imprensa de uma instituição pública que lhe enviou uma notícia com embargo Ilana comentou:

Eu fiquei completamente irritada, de ver um órgão público, federal, custeado pelo povo, mandando um *release* pra mim com milhares de dados, dizendo que aquilo só poderia ser publicado a partir da segunda-feira sei lá que horas e eu "quico". Pra que mandou, então? Eu não trabalho pra eles, meu salário não é pago por eles, não entendo isso. Que hierarquia é essa? (Apêndice 3)

O cuidado com os comunicados de imprensa postados pode engendrar outros mecanismos de avaliação da qualidade dos serviços prestados aos jornalistas. Abrir um canal de interação comunicativa com os que se utilizam dos serviços do *site*, via um *Fale Conosco*, pode ser eventualmente estruturado, mas exige uma administração mais sistemática do *site,* mais "presencial" (ainda que a distância) que implica num corpo de profissionais dedicados a essas e outras tarefas.

Cássio Vieira mencionou uma alternativa de avaliação das atividades do *site*. Seria a produção anual de uma pesquisa com os assessores de imprensa e jornalistas cadastrados na agência, para identificar eventuais necessidades de melhoria nos serviços.

 Não entrarei aqui em detalhes quanto à programação visual e estruturação de sistemas de postagem, navegabilidade e de busca no futuro *site* da Agência, que batizei de

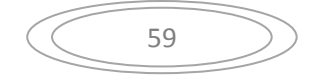

*CientIFES*. Sem dúvida, da análise que efetuei em **3.2**, encontrei subsídios que ajudarão a orientar esta elaboração.

 Adianto apenas, que segundo o resultado de diálogo com colegas que participam do Grupo de Estudo, pretendemos, a semelhança do que constatamos no *EurekAlert!,* organizar as informações recebidas pela Agência por editorias, região geográfica e instituição, o que facilitará a distribuição personalizada das informações para os assinantes e a busca e localização das mesmas no *site* da Agência.

Planejamos, também, que o destaque e a distribuição das informações inseridas nos sistemas da Agência serão controlados por meio de ferramentas e tecnologias capazes de processar um conjunto de parâmetros pautados na personalização, diversidade geográfica, diversidade de área de conhecimento, atualidade e período de postagem, abrangência editorial (local, regional, nacional) e editorias, dentre outros a serem definidos.

# **4.4 – PARCERIAS INTERINSTITUCIONAIS**

A construção de uma rede assegure o funcionamento da *CientIFES* é o resultado de um trabalho coletivo. Ao ensaiar os primeiros passos na discussão sobre o tema, tive a oportunidade, ao participar do IV Encontro Andifes de Assessorias de Comunicação das IFES. Os Assessores de Comunicação que dele participaram, aprovaram uma carta que procurou reunir as principais reivindicações e planos para a melhoria das atividades que realizam junto as suas instituições em que trabalham.

Na esteira de pontos fixados no documento, além dos que já mencionei (Grupo de Estudo e implantação progressiva do SACI) ficou acertado a criação de um Fórum Nacional de Assessores de Comunicação da IFES – FORCOM. Um grupo foi definido para sugerir a minuta de formação, tendo como base outros fóruns existentes no âmbito da Andifes.

 O substantivo da idéia é promoção dessa articulação entre os assessores de comunicação das diferentes IFES a fim de viabilizar projetos em comum. Em sua proposta de estatuto lê-se entre seus objetivos:

**Art. 2º** - O Fórum tem como objetivos principais:

**IV -** consolidar e divulgar documentos junto às IFES;

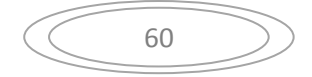

**I** - estudar e propor soluções para os problemas relacionados com o Sistema de Comunicação Social das IFES;

**II** - propor ações de Comunicação que levem a uma maior integração entre as IFES e seus diversos públicos;

**III** - promover o intercâmbio entre as IFES, divulgando estratégias de interesse da Comunicação Social;

**V** - dar assessoramento técnico aos dirigentes das Instituições Federais de Ensino;

**VI -** encaminhar propostas aprovadas pelo plenário à Associação Nacional de Dirigentes das Instituições Federais de Ensino;

**VII** - intermediar e facilitar a relação das Assessorias de Comunicação das Universidades e Cefets com a Andifes e o MEC.

Embora a minuta já exista, a discussão sobre a constituição e instalação desse Fórum ainda precisa de mais alento.

Acredito que várias outras articulações devem ser perseguidas para dar consequência à implantação do projeto da *CientIFES*, envolvendo inclusive a colaboração do poder público, através de apoio de ministérios como o MEC e o de Ciência e Tecnologia.

Entre as potencialidades que uma ação integrada dos assessores da IFES permitiria seria a adoção, pela Agência, de um banco de dados pautado numa topologia de rede distribuída. A Agência teria servidores situados em todo o território nacional. O servidor principal apenas hospedaria o *site* e os meta-dados. Isso evitaria que a queda de um servidor comprometesse o funcionamento da Agência, pois cada servidor disporia de dois servidores-espelho, em outra localidade, sendo o *backup* feito em unidades distintas. Além de dar maior segurança e perenidade à rede, isso fortaleceria sua capilaridade.

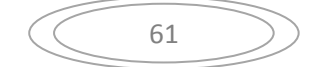

# **CONCLUSÃO**

*Certamente existe um grande potencial de ação nas universidades públicas e nos institutos de pesquisas, acumulado em seus pesquisadores, professores e estudantes. Mas pouco se faz de forma organizada para uma difusão científica mais ampla. Parece clara a necessidade de se criar, como tem acontecido em outros países, um programa nacional de divulgação científica.*  (Ildeu de Castro e Luisa Massarani, 2002, p.64)

A articulação de informações propiciadas pela pesquisa e expressa nesta monografia me permitiu compreender com mais clareza o papel que desempenham os grandes serviços de notícias internacionais, em particular o *EurekAlert!* e o *AlphaGalileo*, na geração de pautas e produção de informações sobre ciência e tecnologia no Brasil. Mais do que isso, me forneceu subsídios para levar adiante o projeto de uma agência de notícias na WEB, a *CientIFES*.

Tais subsídios aparecem ao longo das entrevistas, da análise dos *sites* e da opinião de jornalistas que participaram da Enquete *On Line,* identificando características e avaliando qualidades dos serviços em questão.

A investigação revelou também que há uma grande lacuna no fornecimento de informações sobre o que se produz nos principais centros de pesquisa do país e de que os jornalistas da área de C&T estão bastante interessados em dispor de uma agência que centralize e distribua essas informações.

As Assessorias de Imprensa das Universidades podem jogar, a meu ver, um papel decisivo neste processo de construção coletiva da futura agência. Elas são hoje, intermediárias com acesso privilegiado a uma produção científica espalhada por todo o país, e que representa mais de 80% de tudo o que se pesquisa no Brasil.

 Tenho clareza de que a interação via internet das assessorias de imprensa deste sistema universitário, centralizando informações de C&T em um *site* promotor de serviços de notícias, permitirá um salto de qualidade na cobertura jornalística sobre ciência, colaborando para a democratização do conhecimento do que se produz nas IFES.

A criação desta rede, materializada na *CientIFES*, colaborará, por fim, numa importante inflexão que as universidades públicas devem realizar. Segundo Boaventura:

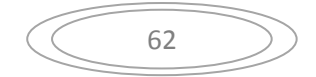

*Nestes últimos vinte anos, a universidade sofreu uma erosão talvez irreparável na sua hegemonia decorrente das transformações na produção do conhecimento, com a transição em curso, do conhecimento universitário convencional para o conhecimento pluriversitário, transdisciplinar, contextualizado, interativo, produzido, distribuído e consumido com base nas novas tecnologias de comunicação e de informação que alteram as relações entre conhecimento e informação, por um lado, e formação e cidadania, por outro. A universidade não pode, até agora, tirar proveito dessas transformações e por isso adaptouse mal a elas quando não as hostilizou.* (SANTOS, 2004, p.63)

Ainda segundo o sociólogo português, "isto não significa que muitas delas não tenham usado criativamente as novas tecnologias de informação e comunicação para democratizar o acesso ao conhecimento e, sobretudo, estreitar seus laços com a sociedade".

É desse proveito de que falamos, é desse estreitamento que precisamos para afirmar mudanças que colaborem para o processo de legitimação da universidade pública e por conseguinte, de sua produção cientifica junto à sociedade. Este foi o propósito que orientou a elaboração dessa monografia. Esperamos poder persegui-lo de forma criativa e solidária.

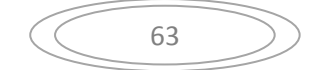

# **REFERÊNCIAS BIBLIOGRÁFICAS**

BARROS, Manoel de. **Memórias Inventadas: a Infância**. Rio de Janeiro (RJ): Planeta, 2003. 34 p.

CORAZZA, Sandra Mara. Labirintos da pesquisa, diante dos ferrolhos. *In:* COSTA, Marisa Vorraber (Org.) **Caminhos Investigativos: novos olhares na pesquisa em educação**. Rio Grande do Sul (Porto Alegre): Mediação, 1996. 164 p.

COSTA, Marco Antônio F.; COSTA; COSTA, Maria de Fátima Barrozo da **Metodologia da Pesquisa: conceitos e técnicas**. 2ª Ed. Rio de Janeiro (RJ): Interciência, 2009. 206 p.

FAVERO, Maria de Lourdes de Albuquerque. **Universidade do Brasil: das Origens à Construção**. Rio de Janeiro: Editora UFRJ / Inep, 2000, v.1, 188p.

GERALDI, João Wanderley. **Linguagem e ensino: exercícios de militância e divulgação.** Campinas, SP: Mercado de Letras: Associação de Leitura do Brasil – ALB, 1996, 150p.

LÉVI, Pierre; AUTHIER, Michel. **As árvores de conhecimento**. Trad. de Monica M.Seincman. São Paulo: Escuta, 1994. 188 p. / Coleção Linhas de Fuga / Título original: Les arbres de connaissances.

MASSARANI, Luisa; MOREIRA, Ildeu de Castro. Aspectos históricos da divulgação científica no Brasil *In:* MASSARANI, Luisa ; MOREIRA, Ildeu de Castro ; BRITO, Fatima (Orgs.) **Ciência e Público: caminhos da divulgação científica no Brasi**l. Rio de Janeiro (RJ): Casa da Ciência – Centro Cultural e Ciência e Tecnologia da UFRJ. Fórum de Ciência e Cultura, 2002. 230 p.

MINAYO, Maria Cecília de Souza .Trabalho de Campo: Contexto de Observação, Interação e Descoberta *In*: DESLANDES,S.F.; GOMES,R.; MINAYO**,** M.C.S**.** (Org.) **Pesquisa Social : Teoria, método e criatividade**. 27ª Edição. Rio de Janeiro (Petrópolis), RJ: Vozes, 2008. 108 p.

MORIN, Edgar. **A Cabeça Bem Feita: Repensar a reforma, reformar o pensamento**. Trad. de Eloá Jacobina. Rio de Janeiro: Bertrand Brasil, 2000. 128 p./ Título original: La Tête bien faite.

RODRIGUES, Bruno. **Webwriting: Redação e Informação para a WEB**. Rio de Janeiro (RJ): Brasport, 2006. 113 p.

SANTOS, Boaventura de Sousa. **A Universidade no Século XXI: para uma reforma democrática e emancipatória da Universidade**. São Paulo: Cortez, 2004. 120 p. / Coleção questões da nossa época.

\_\_\_\_\_\_\_ **Renovar a teoria crítica e reinventar a emancipação social.** São Paulo: Boitempo, 2007. 126 p.

SILVA, Gilson Antunes da & AROUCA, Mauricio Cardoso & GUIMARÃES, Vanessa Fernandes. As exposições de divulgação da ciência. In: MASSARANI, Luisa & MOREIRA, Ildeu de Castro & BRITO, Fatima (orgs) **Ciência e Público – caminhos da divulgação científica no Brasil.** Rio de Janeiro: Casa da Ciência – Centro Cultural e Ciência e Tecnologia da UFRJ. Fórum de Ciência e Cultura, 2002. pp . 156,157.

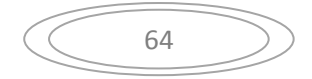

# **APÊNDICES**

**Apêndice 1 –** Transcrição da íntegra da entrevista com a Jornalista Ana Lúcia Azevedo, Editora de Ciência de O GLOBO.

**Apêndice 2 –** Transcrição da íntegra da entrevista com a Jornalista Thais Fernandes, Editora assistente da *Ciência Hoje On Line.* 

**Apêndice 3 –** Transcrição da íntegra da entrevista com a Jornalista Ilana Polistchuck Nogueira, responsável pelo *site* NOTISA.com, uma agência virtual de notícias.

**Apêndice 4 –** Transcrição da íntegra da entrevista com o Jornalista Cássio Leite Vieira, Editor da parte internacional da Revista *Ciência Hoje*.

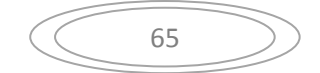
#### **ANEXOS**

Anexo 1 - Arquivo com imagem do *site EurekAlert!* em *Print Screen* reunindo exemplos de Comunicados de Imprensa no *EurekAlert!*

Anexo 2 -Arquivo .PDF com perfil de jornalista que usam o *EurekaAlert!*!

Anexo 3 - Arquivo com imagem do *site EurekAlert!* em *Print Screen* reunindo a Lista de Publicações Colaboradoras com o *EurekAlert!*

Anexo 4 - Arquivo .PDF com os termos de subscrição no *EurekAlert!*

Anexo 5 - Arquivo com imagem do *site EurekAlert!* em *Print Screen* com minhas configurações para o *EurekAlert!*

Anexo 6 - Arquivo com imagem do *site AlphaGalileo* em *Print Screen* com orientações sobre a seleção de palavras- chave.

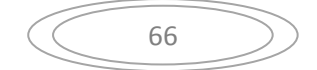

#### **Press Releases**

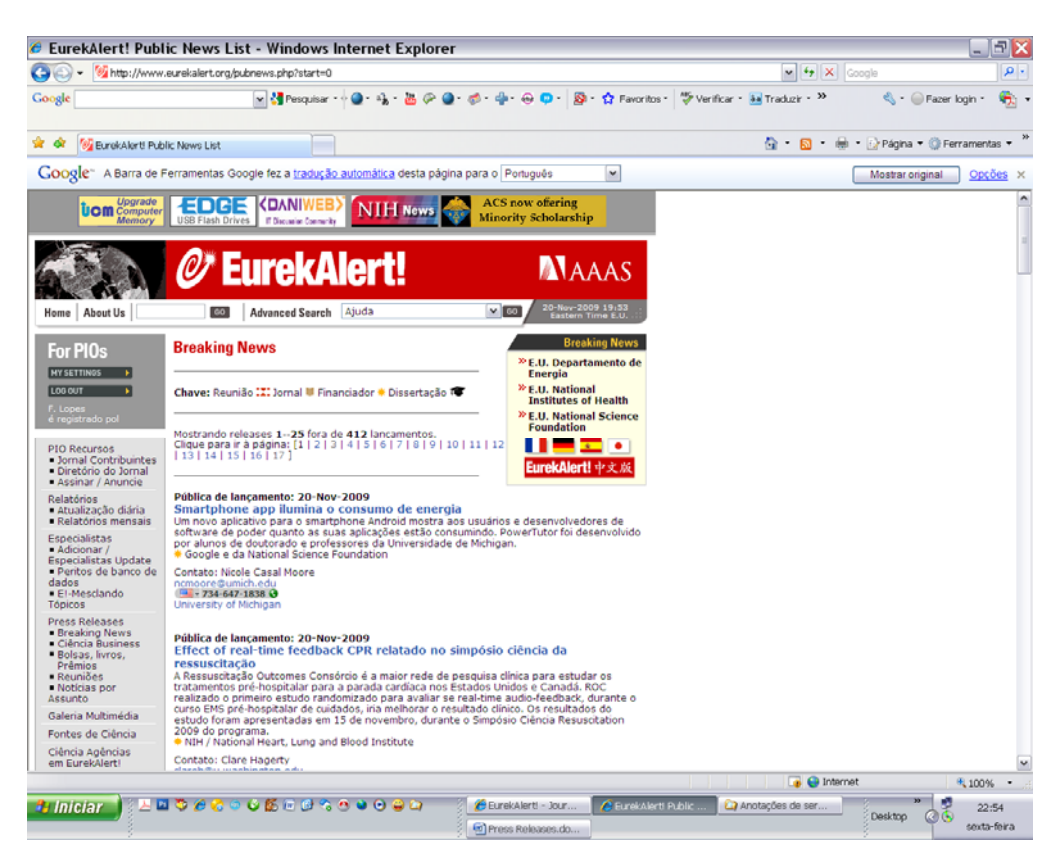

#### **Ciência e Negócios**

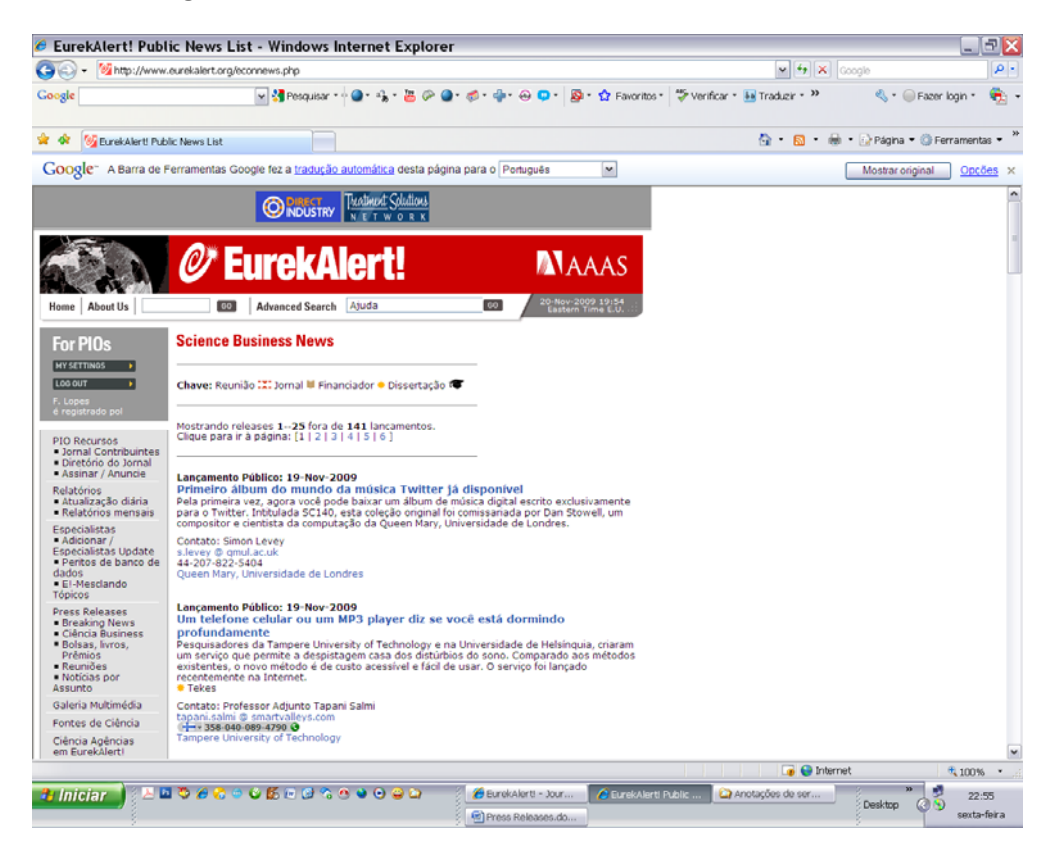

#### **Livros, Bolsas, Prêmios**

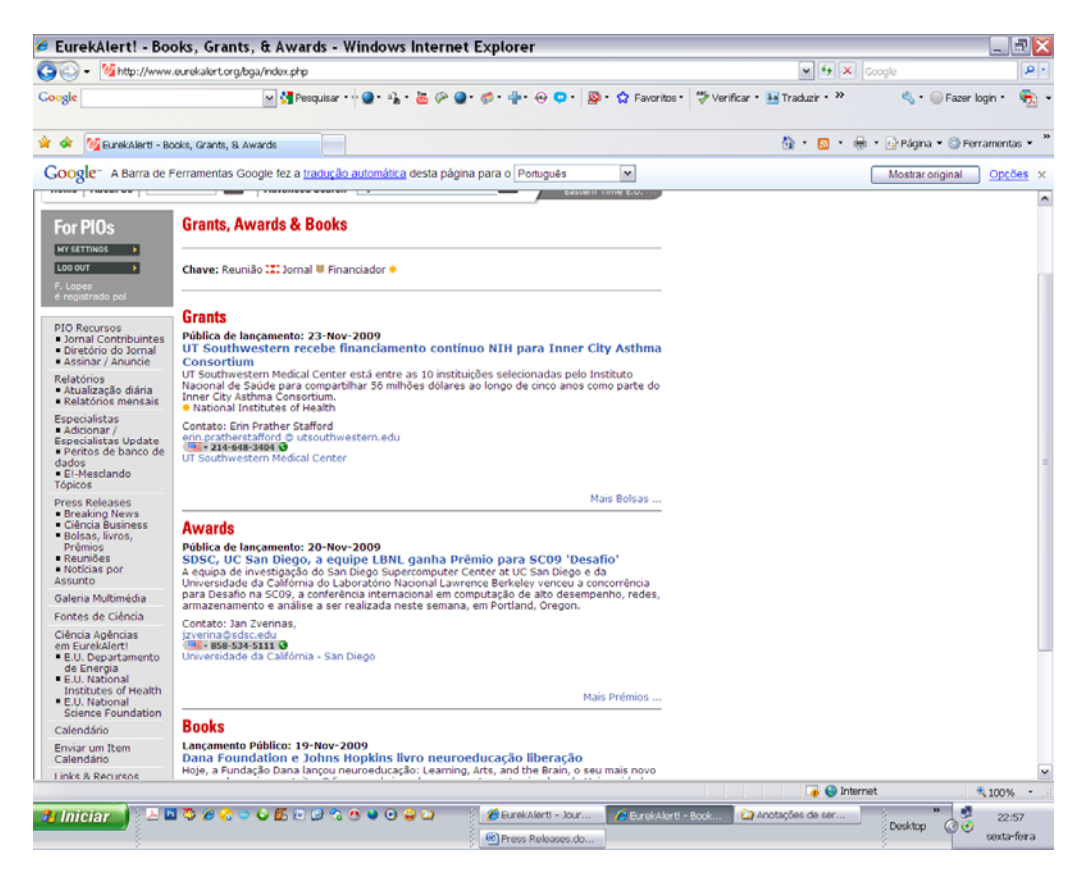

#### **Reuniões**

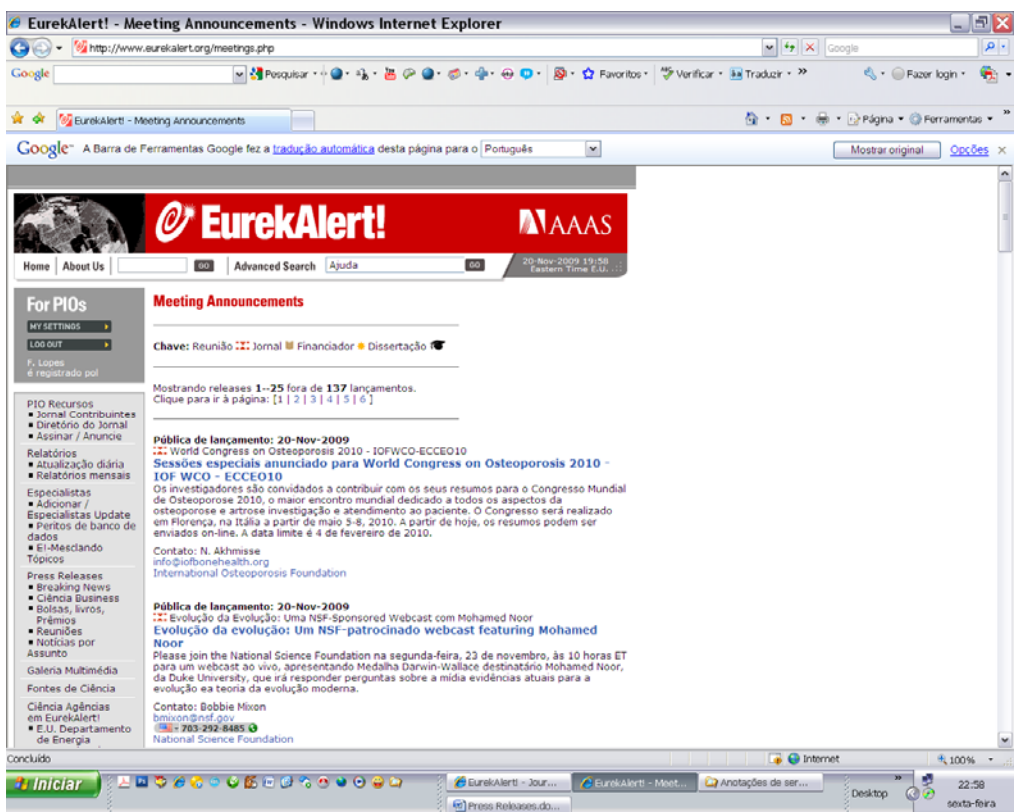

#### **Notícias por Assunto**

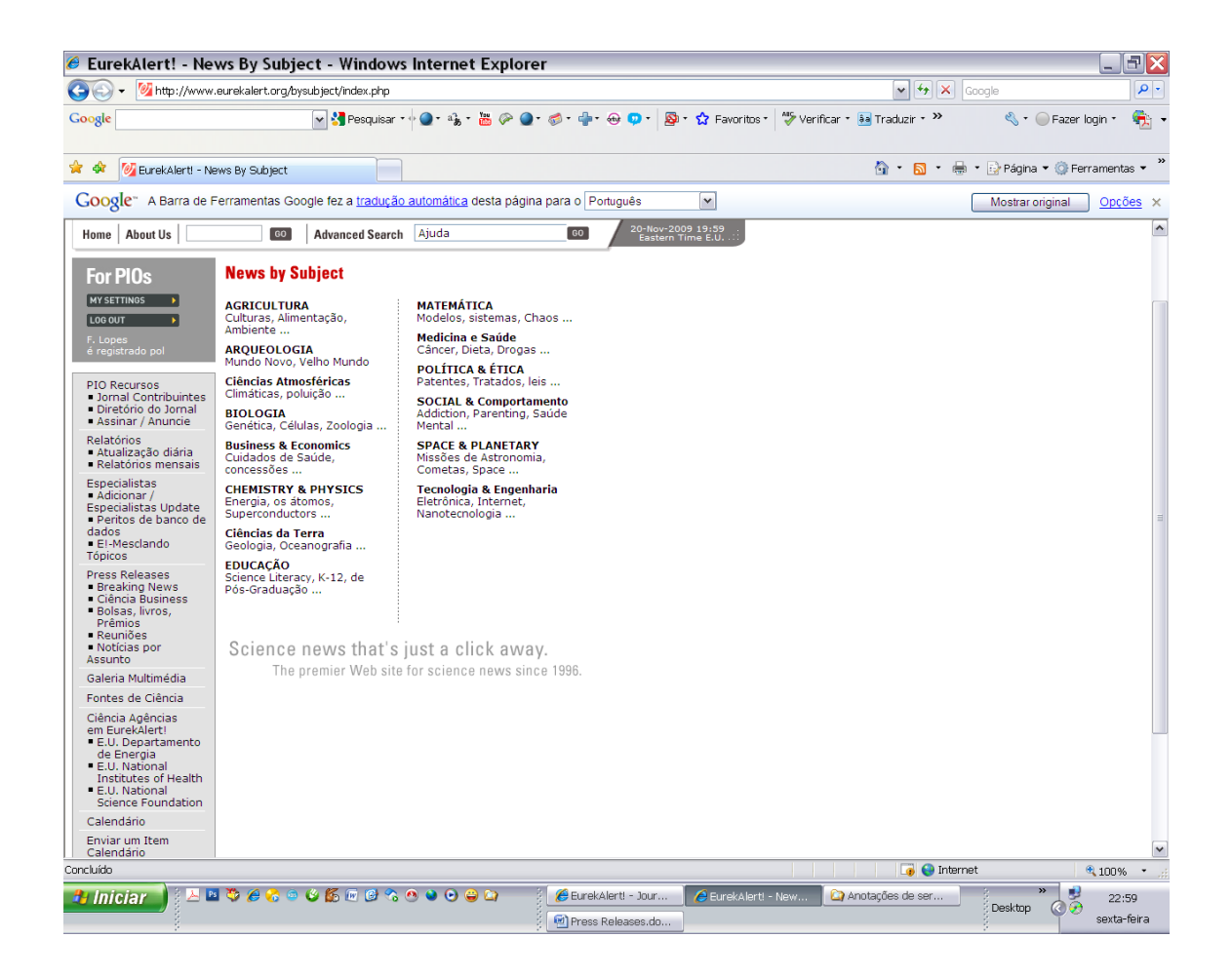

## **SURVEY RESULTS**

### **SCIENCE NEWS THAT'S JUST A CLICK AWAY www.EurekAlert.org**

# **EurekAlert! Reporter Survey**

Results from a 2007 Survey of the 5,900 reporters registered with EurekAlert!

#### **Nearly 90%** of registered reporters give EurekAlert! an overall rating of excellent or good.

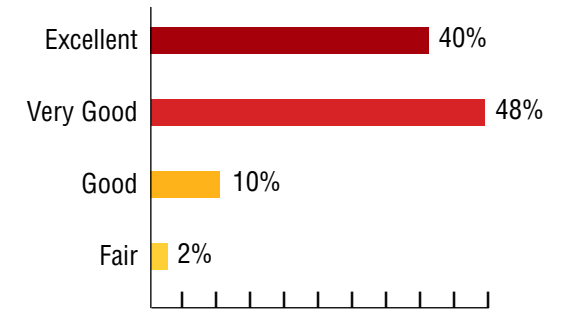

**Nearly 60%** of registered reporters publish or broadcast one or more stories a month based on information from EurekAlert!

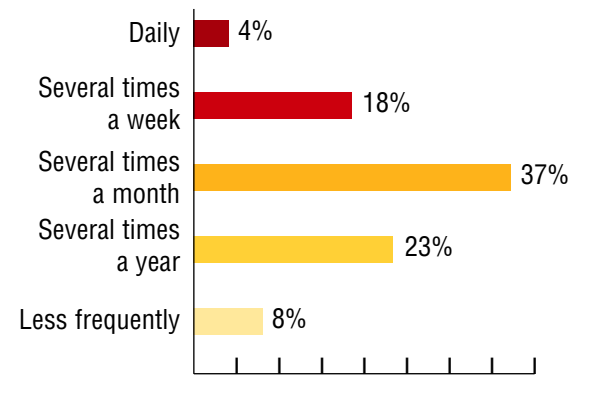

**76% of registered reporters** visit EurekAlert! on a daily or weekly basis.

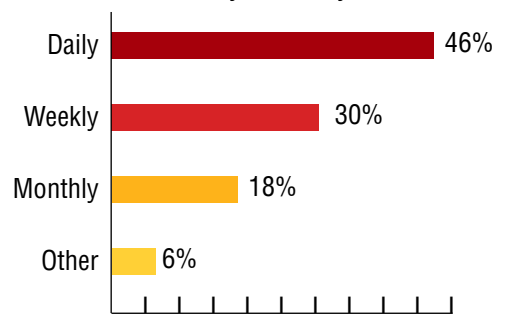

Registered reporters represent the world's leading print, online and broadcast outlets.

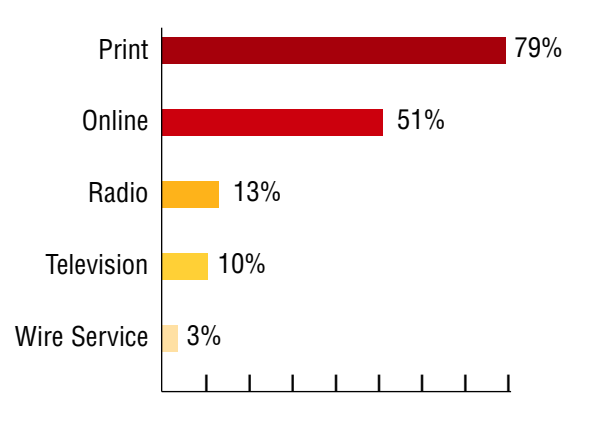

**Topics:** Registered reporters cover a wide range of topic areas, which include science, medicine and health, technology and the environment.

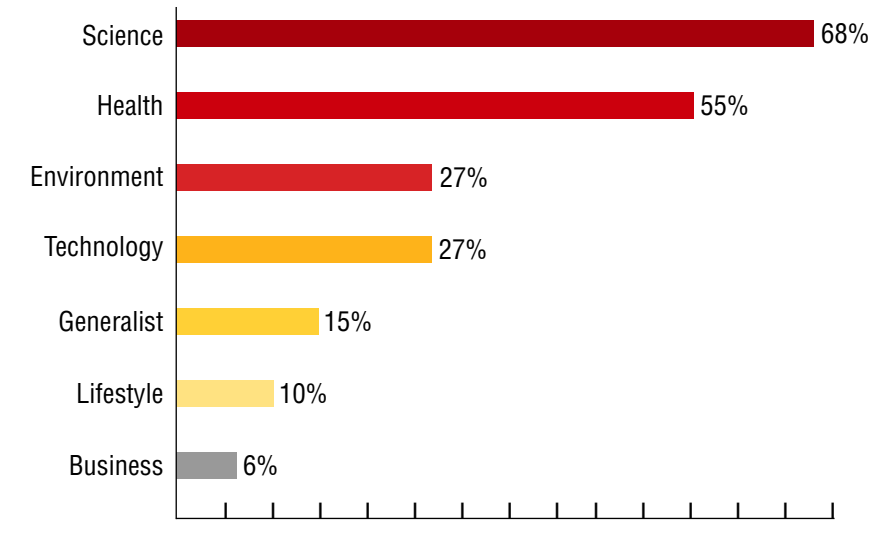

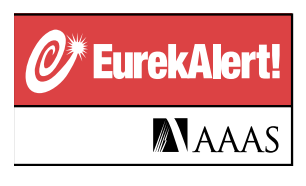

## **SURVEY RESULTS**

### **www.EurekAlert.org SCIENCE NEWS THAT'S JUST A CLICK AWAY**

**Residence of Reporters:** Registered reporters speak dozens of languages and represent more than 50 countries worldwide. English is the primary language of more than half of registrants.

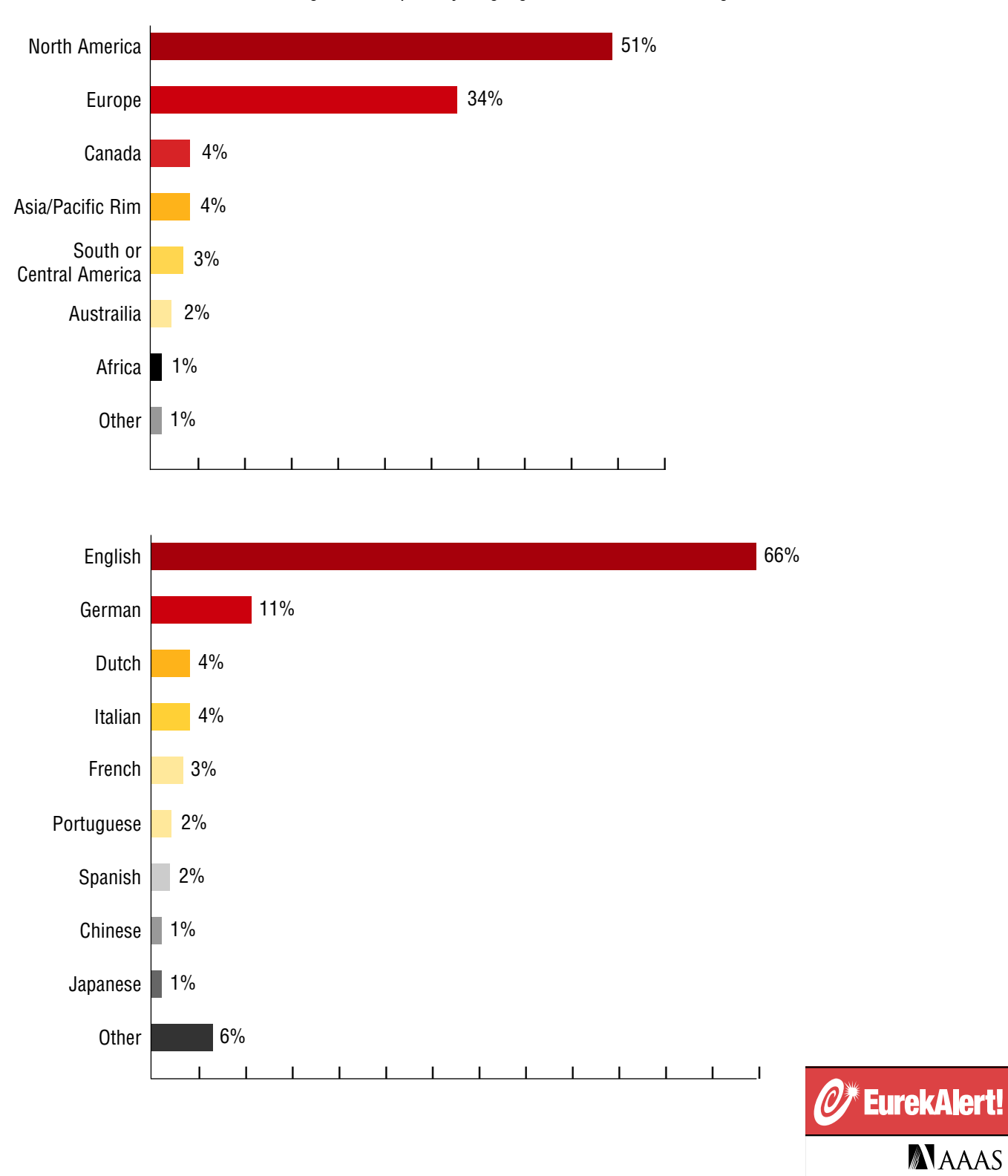

**Lista de publicações colaboradoras com o EurekAlert! for PIOs**

### **Journal Contributor Lists**

- *[American Society for Biochemistry and Molecular Biology](http://www.eurekalert.org/pio/asbmb)* **Lista de Colaboradores** (Atualizado em Quinta-feira)
- *BioScience* **[Lista de Colaboradores](http://www.eurekalert.org/pio/aibs/)** (Actualização mensal)
- *[Cell Press](http://www.eurekalert.org/pio/cell/pages/forthcoming.php)* **[Lista de Cola](http://www.eurekalert.org/pio/cell/pages/contributors.php)[boradores](http://www.eurekalert.org/pio/cell/)** [\(Atualizado terças-feiras\)](http://www.eurekalert.org/pio/cell/pages/workembargo.php)
- *JAMA e Arquivos* **[Lista de Colaboradores](http://www.eurekalert.org/pio/jama/)** (Atualizada à[s quintas-feiras\)](http://www.eurekalert.org/pio/cell/pages/pubdates.php)
- *[Proceedings of the National Academy of Sciences](http://www.eurekalert.org/pio/pnas/index.html)* **Lista de Colaboradores** (Quartas-feiras Atualizado)
- *[Public Library of Science Journals](http://www.eurekalert.org/pio/plos/)* **Lista de Colaboradores** (Atualizado às terças e sextas-feiras)
- *[Rockefeller University Press](http://www.eurekalert.org/pio/rupress/)* **Lista de Colaboradores** (Atualizado segunda-feira)
- *Ciência***,** *[Ciência Translational Medicine](http://www.eurekalert.org/pio/sci/)* **e** *Science Express* **Lista de Colaboradores** (Atualizado em segundas, terças e quartas-feiras)

#### Exemplo:

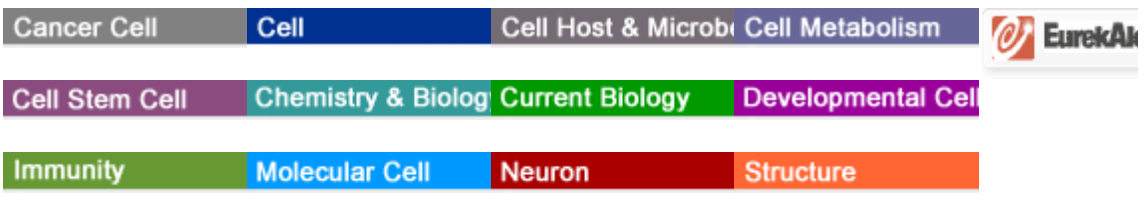

Forthcon Contribu Working Tog Embargo Pc Publication | Archi Contact

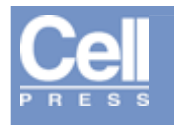

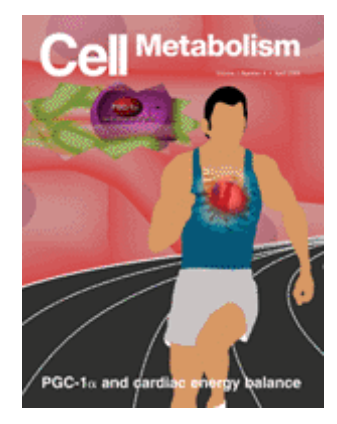

### **Author Affiliations from Forthcoming Articles to be Published by Cell Press**

Cell, Neuron, Current Biology, Cell Metabolism, Molecular Cell, Cancer Cell, Developmental Cell, Immunity, Structure, and Chemistry & Biology

*Last Update: Nov. 18, 2009.*

**\*\*All contents are EMBARGOED, please refer to the [Cell Press Embargo Guidelines](http://www.eurekalert.org/pio/cell/pages/workembargo.php#embargo) for more information.\*\***  Please cite the journal as the source of your information.

For more information or to coordinate with our press office, please contact our [Press](http://www.eurekalert.org/pio/cell/pages/workembargo.php#contact) 

**Anhui Medical University Baylor College of Medicine Brandeis University California Institute of Technology Case Western Reserve University Children's Hospital Boston and Dana-Farber Cancer Institute, Harvard Medical School Children's Hospital Boston, Harvard Medical School Chinese Academy of Sciences and Max Planck Society (CAS-MPG) Partner Institute for Computational Biology, Shanghai Institutes for Biological Sciences, Chinese Academy of Sciences Department of Veterans Affairs Medical Center Erasmus MC, University Medical Center European Molecular Biology Laboratory Fudan University Genome Institute of Singapore Genomics Institute of the Novartis Research Foundation Goethe University Harvard Medical School Harvard School of Engineering and Applied Sciences Harvard University Hebrew University of Jerusalem Howard Hughes Medical Institute Institut National de la Santé et de la Recherche Médicale (INSERM) U.933, Université Pierre et Marie Curie-Paris 6 and Assistance Publique-Hôpitaux de Paris (AP-HP), Hôpital Armand-Trousseau Institute of Cancer Research Johns Hopkins University School of Medicine Kobe University Linkoping University Massachusetts Institute of Technology Max Planck Institute for Biophysical Chemistry Northwestern University Feinberg School of Medicine SORST, Japan Science and Technology Agency Stanford University The Rockefeller University The Scripps Research Institute The Walter and Eliza Hall Institute of Medical Research UMDNJ Université d'Aix-Marseille University Hospital Freiburg University of Aberdeen University of California, Berkeley University of California, Davis University of Edinburgh University of Georgia University of Iowa University of Texas M.D. Anderson Cancer Center, Graduate School of Biomedical Sciences University of Vienna University of Wisconsin School of Medicine and Public Health, Wisconsin Institutes for Medical Research Universitätsklinikum Münster W.M. Keck Center for Interdisciplinary Bioscience Training Washington University School of Medicine** 

#### **Weill Cornell Medical College Weizmann Institute of Science**

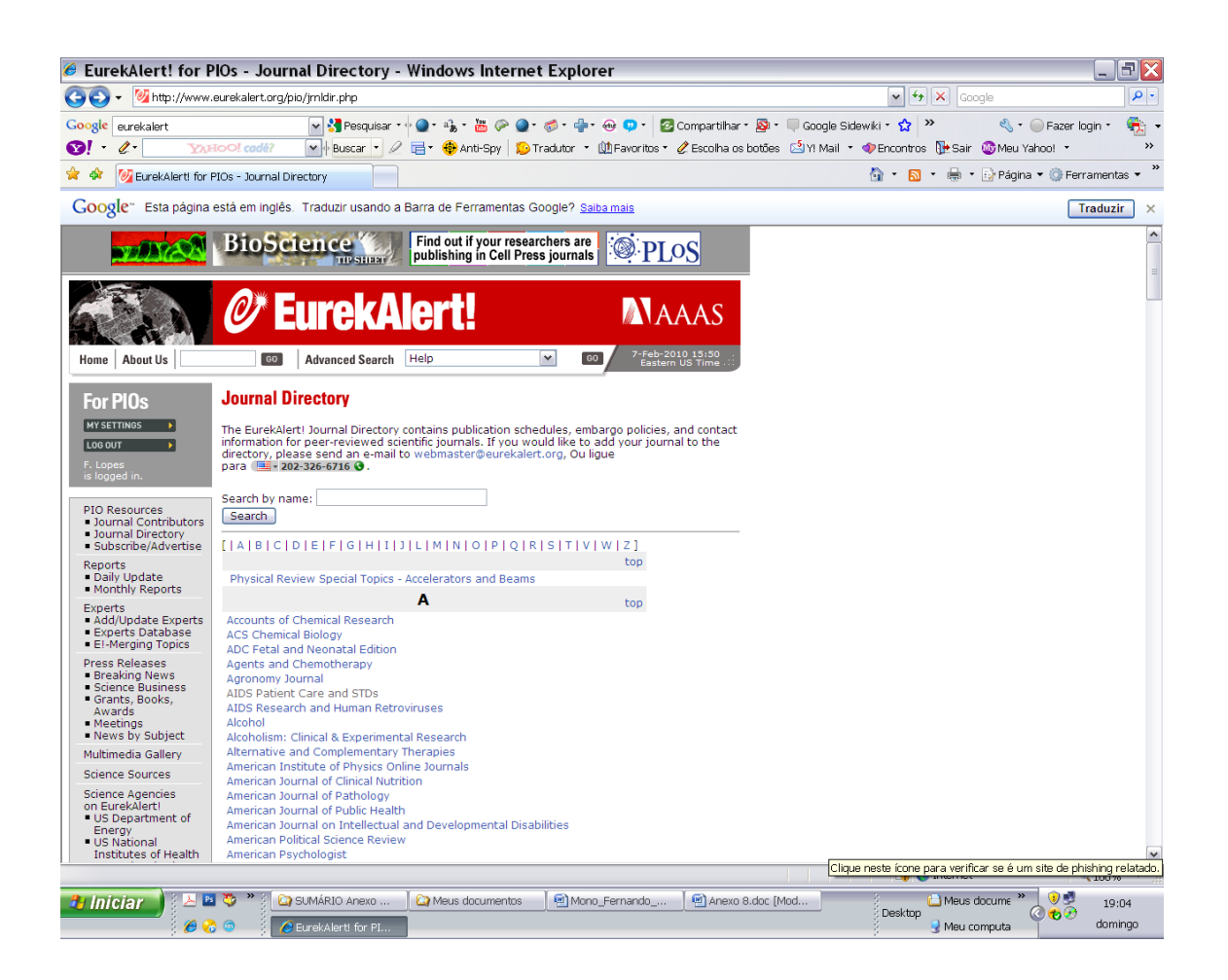

[Analytical Chemistry](http://www.eurekalert.org/pio/jrnldir.php?appstate=view&jid=119) 

[Annals of Emergency Medicine](http://www.eurekalert.org/pio/jrnldir.php?appstate=view&jid=180)  [Annals of Internal Medicine](http://www.eurekalert.org/pio/jrnldir.php?appstate=view&jid=223)  [Annals of the Rheumatic Diseases](http://www.eurekalert.org/pio/jrnldir.php?appstate=view&jid=275) [Annual Reports on the Progress of Chemistry Section A \(Inorganic Chemistry\)](http://www.eurekalert.org/pio/jrnldir.php?appstate=view&jid=202) [Annual Reports on the Progress of Chemistry Section B \(Organic Chemistry\)](http://www.eurekalert.org/pio/jrnldir.php?appstate=view&jid=203) [Annual Reports on the Progress of Chemistry Section C \(Physical Chemistry\)](http://www.eurekalert.org/pio/jrnldir.php?appstate=view&jid=204)  [Annual Review of Anthropology](http://www.eurekalert.org/pio/jrnldir.php?appstate=view&jid=67)  [Annual Review of Astronomy and Astrophysics](http://www.eurekalert.org/pio/jrnldir.php?appstate=view&jid=78)  [Annual Review of Biochemistry](http://www.eurekalert.org/pio/jrnldir.php?appstate=view&jid=64)  [Annual Review of Biomedical Engineering](http://www.eurekalert.org/pio/jrnldir.php?appstate=view&jid=70)  [Annual Review of Biophysics](http://www.eurekalert.org/pio/jrnldir.php?appstate=view&jid=75)  [Annual Review of Cell and Developmental Biology](http://www.eurekalert.org/pio/jrnldir.php?appstate=view&jid=56) [Annual Review of Earth and Planetary Science](http://www.eurekalert.org/pio/jrnldir.php?appstate=view&jid=71) [Annual Review of Ecology, Evolution and Systematics](http://www.eurekalert.org/pio/jrnldir.php?appstate=view&jid=79)  [Annual Review of Entomology](http://www.eurekalert.org/pio/jrnldir.php?appstate=view&jid=77) [Annual Review of Fluid Mechanics](http://www.eurekalert.org/pio/jrnldir.php?appstate=view&jid=74)  [Annual Review of Genetics](http://www.eurekalert.org/pio/jrnldir.php?appstate=view&jid=62)  [Annual Review of Genomics and Human Genetics](http://www.eurekalert.org/pio/jrnldir.php?appstate=view&jid=72)  [Annual Review of Materials Research](http://www.eurekalert.org/pio/jrnldir.php?appstate=view&jid=57)  [Annual Review of Medicine](http://www.eurekalert.org/pio/jrnldir.php?appstate=view&jid=81) [Annual Review of Microbiology](http://www.eurekalert.org/pio/jrnldir.php?appstate=view&jid=76)  [Annual Review of Neuroscience](http://www.eurekalert.org/pio/jrnldir.php?appstate=view&jid=68)  [Annual Review of Nuclear and Particle Science](http://www.eurekalert.org/pio/jrnldir.php?appstate=view&jid=82)  [Annual Review of Nutrition](http://www.eurekalert.org/pio/jrnldir.php?appstate=view&jid=84) [Annual Review of Pharmacology and Toxicology](http://www.eurekalert.org/pio/jrnldir.php?appstate=view&jid=69) [Annual Review of Physical Chemistry](http://www.eurekalert.org/pio/jrnldir.php?appstate=view&jid=80)  [Annual Review of Physiology](http://www.eurekalert.org/pio/jrnldir.php?appstate=view&jid=58) [Annual Review of Phytopathology](http://www.eurekalert.org/pio/jrnldir.php?appstate=view&jid=63) [Annual Review of Plant Biology](http://www.eurekalert.org/pio/jrnldir.php?appstate=view&jid=73) [Annual Review of Political Science](http://www.eurekalert.org/pio/jrnldir.php?appstate=view&jid=83) [Annual Review of Psychology](http://www.eurekalert.org/pio/jrnldir.php?appstate=view&jid=97)

**[TOP](http://www.eurekalert.org/pio/cell/pages/contributors.php)** 

[Annual Review of Public Health](http://www.eurekalert.org/pio/jrnldir.php?appstate=view&jid=59) [Antioxidants and Redox Signaling](http://www.eurekalert.org/pio/jrnldir.php?appstate=view&jid=339)  [Applied and Environmental Microbiology](http://www.eurekalert.org/pio/jrnldir.php?appstate=view&jid=263)  [APS PharmSciTech](http://www.eurekalert.org/pio/jrnldir.php?appstate=view&jid=46) [Archives of Dermatology](http://www.eurekalert.org/pio/jrnldir.php?appstate=view&jid=233) [Archives of Disease in Childhood](http://www.eurekalert.org/pio/jrnldir.php?appstate=view&jid=276) [Archives of Facial Plastic Surgery](http://www.eurekalert.org/pio/jrnldir.php?appstate=view&jid=234) [Archives of General Psychiatry](http://www.eurekalert.org/pio/jrnldir.php?appstate=view&jid=232)  [Archives of Internal Medicine](http://www.eurekalert.org/pio/jrnldir.php?appstate=view&jid=6) [Archives of Neurology](http://www.eurekalert.org/pio/jrnldir.php?appstate=view&jid=7) [Archives of Ophthalmology](http://www.eurekalert.org/pio/jrnldir.php?appstate=view&jid=8)  [Archives of Otolaryngology - Head & Neck Surgery](http://www.eurekalert.org/pio/jrnldir.php?appstate=view&jid=9)  [Archives of Pediatrics and Adolescent Medicine](http://www.eurekalert.org/pio/jrnldir.php?appstate=view&jid=10)  [Archives of Surgery](http://www.eurekalert.org/pio/jrnldir.php?appstate=view&jid=11)  [Arctic](http://www.eurekalert.org/pio/jrnldir.php?appstate=view&jid=412) [Arteriosclerosis, Thrombosis, and Vascular Biology](http://www.eurekalert.org/pio/jrnldir.php?appstate=view&jid=4) [ASSAY and Drug Development Technologies](http://www.eurekalert.org/pio/jrnldir.php?appstate=view&jid=340) [Astrobiology](http://www.eurekalert.org/pio/jrnldir.php?appstate=view&jid=341)

### **B** [top](http://www.eurekalert.org/pio/jrnldir.php#top)

[Bariatric Nursing and Surgical Patient Care](http://www.eurekalert.org/pio/jrnldir.php?appstate=view&jid=342)  [Behavioral Neuroscience](http://www.eurekalert.org/pio/jrnldir.php?appstate=view&jid=100)  [Biochemistry](http://www.eurekalert.org/pio/jrnldir.php?appstate=view&jid=120)  [Bioconjugate Chemistry](http://www.eurekalert.org/pio/jrnldir.php?appstate=view&jid=121) [Biomacromolecules](http://www.eurekalert.org/pio/jrnldir.php?appstate=view&jid=122)  [Biophysical Journal](http://www.eurekalert.org/pio/jrnldir.php?appstate=view&jid=12) [Biopreservation and Biobanking](http://www.eurekalert.org/pio/jrnldir.php?appstate=view&jid=347)  **[BioScience](http://www.eurekalert.org/pio/jrnldir.php?appstate=view&jid=314)** [Biosecurity and Bioterrorism: Biodefense Strategy, Practice, and Science](http://www.eurekalert.org/pio/jrnldir.php?appstate=view&jid=343) [Biotechnology Law Report](http://www.eurekalert.org/pio/jrnldir.php?appstate=view&jid=344) [Biotechnology Progress](http://www.eurekalert.org/pio/jrnldir.php?appstate=view&jid=123)  [Blood](http://www.eurekalert.org/pio/jrnldir.php?appstate=view&jid=261) [Breastfeeding Medicine](http://www.eurekalert.org/pio/jrnldir.php?appstate=view&jid=345) [British Journal of Ophthalmology](http://www.eurekalert.org/pio/jrnldir.php?appstate=view&jid=277)  [British Journal of Sports Medicine](http://www.eurekalert.org/pio/jrnldir.php?appstate=view&jid=293) [British Medical Journal](http://www.eurekalert.org/pio/jrnldir.php?appstate=view&jid=13)  [Bulletin of the Chemical Society of Japan](http://www.eurekalert.org/pio/jrnldir.php?appstate=view&jid=151) 

#### **C** [top](http://www.eurekalert.org/pio/jrnldir.php#top)

[Canadian Association of Radiologists Journal](http://www.eurekalert.org/pio/jrnldir.php?appstate=view&jid=14)  [Canadian Journal of Rural Medicine](http://www.eurekalert.org/pio/jrnldir.php?appstate=view&jid=15)  [Canadian Journal of Surgery](http://www.eurekalert.org/pio/jrnldir.php?appstate=view&jid=16)  [Canadian Medical Association Journal](http://www.eurekalert.org/pio/jrnldir.php?appstate=view&jid=17)  [Cancer Biotherapy and Radiopharmaceuticals](http://www.eurekalert.org/pio/jrnldir.php?appstate=view&jid=346) [Cancer Cell](http://www.eurekalert.org/pio/jrnldir.php?appstate=view&jid=252)  [Cancer Control](http://www.eurekalert.org/pio/jrnldir.php?appstate=view&jid=55)  [Cancer Therapy](http://www.eurekalert.org/pio/jrnldir.php?appstate=view&jid=401)  [Catheterization and Cardiovascular Interventions](http://www.eurekalert.org/pio/jrnldir.php?appstate=view&jid=313)  [Cell](http://www.eurekalert.org/pio/jrnldir.php?appstate=view&jid=174) [Cell Metabolism](http://www.eurekalert.org/pio/jrnldir.php?appstate=view&jid=274)  [Chemical Communications](http://www.eurekalert.org/pio/jrnldir.php?appstate=view&jid=205)  [Chemical Research in Toxicology](http://www.eurekalert.org/pio/jrnldir.php?appstate=view&jid=124) [Chemical Reviews](http://www.eurekalert.org/pio/jrnldir.php?appstate=view&jid=125) [Chemical Society Reviews](http://www.eurekalert.org/pio/jrnldir.php?appstate=view&jid=206) [Chemistry and Biology](http://www.eurekalert.org/pio/jrnldir.php?appstate=view&jid=253)  [Chemistry Letters](http://www.eurekalert.org/pio/jrnldir.php?appstate=view&jid=152)  [Chemistry of Materials](http://www.eurekalert.org/pio/jrnldir.php?appstate=view&jid=126)  [Chest](http://www.eurekalert.org/pio/jrnldir.php?appstate=view&jid=245) [Chinese Science Bulletin](http://www.eurekalert.org/pio/jrnldir.php?appstate=view&jid=19) [Circulation Research: Journal of the American Heart Association](http://www.eurekalert.org/pio/jrnldir.php?appstate=view&jid=21) [Circulation: Journal of the American Heart Association](http://www.eurekalert.org/pio/jrnldir.php?appstate=view&jid=20) [Clinical and Investigative Medicine](http://www.eurekalert.org/pio/jrnldir.php?appstate=view&jid=18)  [Clinical and Vaccine Laboratory Immunology](http://www.eurekalert.org/pio/jrnldir.php?appstate=view&jid=264) [Clinical Journal of the American Society of Nephrology](http://www.eurekalert.org/pio/jrnldir.php?appstate=view&jid=334)  [Clinical Microbiology Reviews](http://www.eurekalert.org/pio/jrnldir.php?appstate=view&jid=265) [Cloning and Stem Cells](http://www.eurekalert.org/pio/jrnldir.php?appstate=view&jid=348)  [Conservation Biology](http://www.eurekalert.org/pio/jrnldir.php?appstate=view&jid=22) [Consulting Psychology Journal: Practice and Research](http://www.eurekalert.org/pio/jrnldir.php?appstate=view&jid=95)  [Crop Management](http://www.eurekalert.org/pio/jrnldir.php?appstate=view&jid=224) [Crop Science](http://www.eurekalert.org/pio/jrnldir.php?appstate=view&jid=226)  [Crystal Growth & Design](http://www.eurekalert.org/pio/jrnldir.php?appstate=view&jid=127) [CrystEngComm](http://www.eurekalert.org/pio/jrnldir.php?appstate=view&jid=207) [Current Biology](http://www.eurekalert.org/pio/jrnldir.php?appstate=view&jid=175) [Current Research in Social Psychology](http://www.eurekalert.org/pio/jrnldir.php?appstate=view&jid=23) [CyberPsychology & Behavior](http://www.eurekalert.org/pio/jrnldir.php?appstate=view&jid=349)  **D** [top](http://www.eurekalert.org/pio/jrnldir.php#top)

[Dalton Transactions](http://www.eurekalert.org/pio/jrnldir.php?appstate=view&jid=208) [Decision Analysis](http://www.eurekalert.org/pio/jrnldir.php?appstate=view&jid=249)  [Deutsches Ärzteblatt International](http://www.eurekalert.org/pio/jrnldir.php?appstate=view&jid=397)  [Development](http://www.eurekalert.org/pio/jrnldir.php?appstate=view&jid=408) [Developmental Cell](http://www.eurekalert.org/pio/jrnldir.php?appstate=view&jid=254) 

[Developmental Psychology](http://www.eurekalert.org/pio/jrnldir.php?appstate=view&jid=88) [Diabetes Technology & Therapeutics](http://www.eurekalert.org/pio/jrnldir.php?appstate=view&jid=350)  [Disease Management](http://www.eurekalert.org/pio/jrnldir.php?appstate=view&jid=351)  [DNA and Cell Biology](http://www.eurekalert.org/pio/jrnldir.php?appstate=view&jid=352) **E** [top](http://www.eurekalert.org/pio/jrnldir.php#top) top top top [E-Health Professionals](http://www.eurekalert.org/pio/jrnldir.php?appstate=view&jid=411) [Earth Interactions](http://www.eurekalert.org/pio/jrnldir.php?appstate=view&jid=159)  [Ecological Applications](http://www.eurekalert.org/pio/jrnldir.php?appstate=view&jid=303)  [Ecological Monographs](http://www.eurekalert.org/pio/jrnldir.php?appstate=view&jid=302) [Ecology](http://www.eurekalert.org/pio/jrnldir.php?appstate=view&jid=301) [Ecopsychology](http://www.eurekalert.org/pio/jrnldir.php?appstate=view&jid=409)  [Election Law Journal: Rules, Politics, and Policy](http://www.eurekalert.org/pio/jrnldir.php?appstate=view&jid=353)  [Electronic Journal of Biotechnology](http://www.eurekalert.org/pio/jrnldir.php?appstate=view&jid=24) [Emergency Medicine Journal](http://www.eurekalert.org/pio/jrnldir.php?appstate=view&jid=288)  [Emotion](http://www.eurekalert.org/pio/jrnldir.php?appstate=view&jid=115)  [Energy & Fuels](http://www.eurekalert.org/pio/jrnldir.php?appstate=view&jid=128)  [Environmental Engineering Science](http://www.eurekalert.org/pio/jrnldir.php?appstate=view&jid=354)  [Environmental Science & Technology](http://www.eurekalert.org/pio/jrnldir.php?appstate=view&jid=129) [Eos, Transactions, American Geophysical Union](http://www.eurekalert.org/pio/jrnldir.php?appstate=view&jid=162) [Eukaryotic Cell](http://www.eurekalert.org/pio/jrnldir.php?appstate=view&jid=266)  [European Urology](http://www.eurekalert.org/pio/jrnldir.php?appstate=view&jid=410) [Evidence-Based Medicine](http://www.eurekalert.org/pio/jrnldir.php?appstate=view&jid=289)  [Evidence-Based Mental Health](http://www.eurekalert.org/pio/jrnldir.php?appstate=view&jid=294) [Evidence-Based Nursing](http://www.eurekalert.org/pio/jrnldir.php?appstate=view&jid=295)  [Experimental and Clinical Psychopharmacology](http://www.eurekalert.org/pio/jrnldir.php?appstate=view&jid=101) **F** [top](http://www.eurekalert.org/pio/jrnldir.php#top) [Faraday Discussions](http://www.eurekalert.org/pio/jrnldir.php?appstate=view&jid=209) [Foodborne Pathogens and Disease](http://www.eurekalert.org/pio/jrnldir.php?appstate=view&jid=355)  [Frontiers in Ecology and the Environment](http://www.eurekalert.org/pio/jrnldir.php?appstate=view&jid=304) G<sub>[top](http://www.eurekalert.org/pio/jrnldir.php#top)</sub> [Gaming Law Review and Economics](http://www.eurekalert.org/pio/jrnldir.php?appstate=view&jid=356) **Gastroenterology** [Gene Conserve](http://www.eurekalert.org/pio/jrnldir.php?appstate=view&jid=235) [Gene Therapy and Molecular Biology](http://www.eurekalert.org/pio/jrnldir.php?appstate=view&jid=402) [General Dentistry](http://www.eurekalert.org/pio/jrnldir.php?appstate=view&jid=244)  [Genes & Development](http://www.eurekalert.org/pio/jrnldir.php?appstate=view&jid=26) [Genetic Testing and Molecular Biomarkers](http://www.eurekalert.org/pio/jrnldir.php?appstate=view&jid=357) [Genome Research](http://www.eurekalert.org/pio/jrnldir.php?appstate=view&jid=27)  [Geochemistry, Geophysics, Geosystems](http://www.eurekalert.org/pio/jrnldir.php?appstate=view&jid=165)  [Geophysical Research Letters](http://www.eurekalert.org/pio/jrnldir.php?appstate=view&jid=168) [Global Biogeochemical Cycles](http://www.eurekalert.org/pio/jrnldir.php?appstate=view&jid=171) [Green Chemistry](http://www.eurekalert.org/pio/jrnldir.php?appstate=view&jid=211)  [Group Dynamics: Theory, Research, and Practice](http://www.eurekalert.org/pio/jrnldir.php?appstate=view&jid=116)  [Gut](http://www.eurekalert.org/pio/jrnldir.php?appstate=view&jid=278) **H** [top](http://www.eurekalert.org/pio/jrnldir.php#top) [Health Psychology](http://www.eurekalert.org/pio/jrnldir.php?appstate=view&jid=102) [Heart](http://www.eurekalert.org/pio/jrnldir.php?appstate=view&jid=279)  [High Altitude Medicine & Biology](http://www.eurekalert.org/pio/jrnldir.php?appstate=view&jid=359)  [Human Gene Therapy](http://www.eurekalert.org/pio/jrnldir.php?appstate=view&jid=360) [Hybridoma](http://www.eurekalert.org/pio/jrnldir.php?appstate=view&jid=361)  [Hypertension: Journal of the American Heart Association](http://www.eurekalert.org/pio/jrnldir.php?appstate=view&jid=28)  **I** [top](http://www.eurekalert.org/pio/jrnldir.php#top) [Immunity](http://www.eurekalert.org/pio/jrnldir.php?appstate=view&jid=255)  [Industrial & Engineering Chemistry Research](http://www.eurekalert.org/pio/jrnldir.php?appstate=view&jid=131) [Industrial Biotechnology](http://www.eurekalert.org/pio/jrnldir.php?appstate=view&jid=362) [Infection and Immunity](http://www.eurekalert.org/pio/jrnldir.php?appstate=view&jid=267)  [Information Systems Research](http://www.eurekalert.org/pio/jrnldir.php?appstate=view&jid=190)  [INFORMS Journal on Computing](http://www.eurekalert.org/pio/jrnldir.php?appstate=view&jid=192)  [Injury Prevention](http://www.eurekalert.org/pio/jrnldir.php?appstate=view&jid=296)  [Inorganic Chemistry](http://www.eurekalert.org/pio/jrnldir.php?appstate=view&jid=132) [Intellectual and Developmental Disabilities](http://www.eurekalert.org/pio/jrnldir.php?appstate=view&jid=399) [Interfaces](http://www.eurekalert.org/pio/jrnldir.php?appstate=view&jid=191) [International Journal of Geomagnetism and Aeronomy](http://www.eurekalert.org/pio/jrnldir.php?appstate=view&jid=157) [International Journal of Modern Physics A](http://www.eurekalert.org/pio/jrnldir.php?appstate=view&jid=29)  [International Journal of Modern Physics B](http://www.eurekalert.org/pio/jrnldir.php?appstate=view&jid=30)  [International Journal of Modern Physics C](http://www.eurekalert.org/pio/jrnldir.php?appstate=view&jid=31)  [International Journal of Modern Physics D](http://www.eurekalert.org/pio/jrnldir.php?appstate=view&jid=32) [International Journal of Modern Physics E](http://www.eurekalert.org/pio/jrnldir.php?appstate=view&jid=33)  [Investigative Ophthalmology & Visual Science](http://www.eurekalert.org/pio/jrnldir.php?appstate=view&jid=310)  [IRB: Ethics & Human Research](http://www.eurekalert.org/pio/jrnldir.php?appstate=view&jid=414)  **J** [top](http://www.eurekalert.org/pio/jrnldir.php#top) [JAMA](http://www.eurekalert.org/pio/jrnldir.php?appstate=view&jid=35) 

[JCP: Molecular Pathology](http://www.eurekalert.org/pio/jrnldir.php?appstate=view&jid=290)

[Journal of Abnormal Psychology](http://www.eurekalert.org/pio/jrnldir.php?appstate=view&jid=103) [Journal of Aerosol Medicine and Pulmonary Drug Delivery](http://www.eurekalert.org/pio/jrnldir.php?appstate=view&jid=363)  [Journal of Agricultural and Food Chemistry](http://www.eurekalert.org/pio/jrnldir.php?appstate=view&jid=133)  [Journal of Alternative and Complementary Medicine](http://www.eurekalert.org/pio/jrnldir.php?appstate=view&jid=364) [Journal of Analytical Atomic Spectrometry](http://www.eurekalert.org/pio/jrnldir.php?appstate=view&jid=212)  [Journal of Applied Meteorology](http://www.eurekalert.org/pio/jrnldir.php?appstate=view&jid=182)  [Journal of Applied Psychology](http://www.eurekalert.org/pio/jrnldir.php?appstate=view&jid=89)  [Journal of Artificial Intelligence Research](http://www.eurekalert.org/pio/jrnldir.php?appstate=view&jid=36)  [Journal of Atmospheric and Oceanic Technology](http://www.eurekalert.org/pio/jrnldir.php?appstate=view&jid=185)  [Journal of Bacteriology](http://www.eurekalert.org/pio/jrnldir.php?appstate=view&jid=268)  [Journal of Biological Chemistry](http://www.eurekalert.org/pio/jrnldir.php?appstate=view&jid=37)  [Journal of Cell Biology](http://www.eurekalert.org/pio/jrnldir.php?appstate=view&jid=403)  [Journal of Chemical & Engineering Data](http://www.eurekalert.org/pio/jrnldir.php?appstate=view&jid=135)  [Journal of Chemical Information and Modeling](http://www.eurekalert.org/pio/jrnldir.php?appstate=view&jid=329)  [Journal of Chemical Theory and Computation](http://www.eurekalert.org/pio/jrnldir.php?appstate=view&jid=330)  [Journal of Child and Adolescent Psychopharmacology](http://www.eurekalert.org/pio/jrnldir.php?appstate=view&jid=365)  [Journal of Climate](http://www.eurekalert.org/pio/jrnldir.php?appstate=view&jid=187)  [Journal of Clinical Investigation](http://www.eurekalert.org/pio/jrnldir.php?appstate=view&jid=258)  [Journal of Clinical Microbiology](http://www.eurekalert.org/pio/jrnldir.php?appstate=view&jid=269)  [Journal of Clinical Oncology](http://www.eurekalert.org/pio/jrnldir.php?appstate=view&jid=247)  [Journal of Clinical Pathology](http://www.eurekalert.org/pio/jrnldir.php?appstate=view&jid=280)  [Journal of Combinatorial Chemistry](http://www.eurekalert.org/pio/jrnldir.php?appstate=view&jid=138)  [Journal of Comparative Psychology](http://www.eurekalert.org/pio/jrnldir.php?appstate=view&jid=104) [Journal of Computational Biology](http://www.eurekalert.org/pio/jrnldir.php?appstate=view&jid=366) [Journal of Counseling Psychology](http://www.eurekalert.org/pio/jrnldir.php?appstate=view&jid=90)  [Journal of Educational Psychology](http://www.eurekalert.org/pio/jrnldir.php?appstate=view&jid=91) [Journal of Endourology](http://www.eurekalert.org/pio/jrnldir.php?appstate=view&jid=367)  [Journal of Environmental Monitoring](http://www.eurekalert.org/pio/jrnldir.php?appstate=view&jid=213) [Journal of Environmental Quality](http://www.eurekalert.org/pio/jrnldir.php?appstate=view&jid=227)  [Journal of Epidemiology and Community Health](http://www.eurekalert.org/pio/jrnldir.php?appstate=view&jid=281)  [Journal of Experimental Medicine](http://www.eurekalert.org/pio/jrnldir.php?appstate=view&jid=404) [Journal of Experimental Psychology: Animal Behavior Processes](http://www.eurekalert.org/pio/jrnldir.php?appstate=view&jid=105)  [Journal of Experimental Psychology: Applied](http://www.eurekalert.org/pio/jrnldir.php?appstate=view&jid=106)  [Journal of Experimental Psychology: General](http://www.eurekalert.org/pio/jrnldir.php?appstate=view&jid=117)  [Journal of Experimental Psychology: Human Perception and Performance](http://www.eurekalert.org/pio/jrnldir.php?appstate=view&jid=107)  [Journal of Experimental Psychology: Learning, Memory, and Cognition](http://www.eurekalert.org/pio/jrnldir.php?appstate=view&jid=108) [Journal of Family Psychology](http://www.eurekalert.org/pio/jrnldir.php?appstate=view&jid=92)  [Journal of Fluid Mechanics](http://www.eurekalert.org/pio/jrnldir.php?appstate=view&jid=317) [Journal of General Physiology](http://www.eurekalert.org/pio/jrnldir.php?appstate=view&jid=405)  [Journal of Geophysical Research - Atmospheres](http://www.eurekalert.org/pio/jrnldir.php?appstate=view&jid=160) [Journal of Geophysical Research - Oceans](http://www.eurekalert.org/pio/jrnldir.php?appstate=view&jid=163)  [Journal of Geophysical Research - Planets](http://www.eurekalert.org/pio/jrnldir.php?appstate=view&jid=166) [Journal of Geophysical Research - Solid Earth](http://www.eurekalert.org/pio/jrnldir.php?appstate=view&jid=172)  [Journal of Geophysical Research - Space Physics](http://www.eurekalert.org/pio/jrnldir.php?appstate=view&jid=169)  [Journal of Gynecologic Surgery](http://www.eurekalert.org/pio/jrnldir.php?appstate=view&jid=368) [Journal of Hydrometeorology](http://www.eurekalert.org/pio/jrnldir.php?appstate=view&jid=188) [Journal of Intelligent Systems](http://www.eurekalert.org/pio/jrnldir.php?appstate=view&jid=38) [Journal of Interferon & Cytokine Research](http://www.eurekalert.org/pio/jrnldir.php?appstate=view&jid=369)  [Journal of International Wildlife Law & Policy](http://www.eurekalert.org/pio/jrnldir.php?appstate=view&jid=40) [Journal of Laparoendoscopic & Advanced Surgical Techniques](http://www.eurekalert.org/pio/jrnldir.php?appstate=view&jid=370)  [Journal of Materials Chemistry](http://www.eurekalert.org/pio/jrnldir.php?appstate=view&jid=222)  [Journal of Medical Ethics](http://www.eurekalert.org/pio/jrnldir.php?appstate=view&jid=291)  [Journal of Medical Genetics](http://www.eurekalert.org/pio/jrnldir.php?appstate=view&jid=282)  [Journal of Medicinal Chemistry](http://www.eurekalert.org/pio/jrnldir.php?appstate=view&jid=139) [Journal of Medicinal Food](http://www.eurekalert.org/pio/jrnldir.php?appstate=view&jid=371)  [Journal of Molecular Diagnostics](http://www.eurekalert.org/pio/jrnldir.php?appstate=view&jid=307)  [Journal of Natural Products](http://www.eurekalert.org/pio/jrnldir.php?appstate=view&jid=140) [Journal of Natural Resources & Life Science Education](http://www.eurekalert.org/pio/jrnldir.php?appstate=view&jid=228)  [Journal of Neurology, Neurosurgery & Psychiatry](http://www.eurekalert.org/pio/jrnldir.php?appstate=view&jid=283)  [Journal of Neuroscience](http://www.eurekalert.org/pio/jrnldir.php?appstate=view&jid=323)  [Journal of Neurotrauma](http://www.eurekalert.org/pio/jrnldir.php?appstate=view&jid=372)  [Journal of Nuclear Medicine](http://www.eurekalert.org/pio/jrnldir.php?appstate=view&jid=312) [Journal of Occupational Health Psychology](http://www.eurekalert.org/pio/jrnldir.php?appstate=view&jid=96)  [Journal of Ocular Pharmacology and Therapeutics](http://www.eurekalert.org/pio/jrnldir.php?appstate=view&jid=373)  [Journal of Organic Chemistry](http://www.eurekalert.org/pio/jrnldir.php?appstate=view&jid=141) [Journal of Palliative Medicine](http://www.eurekalert.org/pio/jrnldir.php?appstate=view&jid=374)  [Journal of Personality and Social Psychology](http://www.eurekalert.org/pio/jrnldir.php?appstate=view&jid=251)  [Journal of Physical Chemistry A](http://www.eurekalert.org/pio/jrnldir.php?appstate=view&jid=142) [Journal of Physical Chemistry B](http://www.eurekalert.org/pio/jrnldir.php?appstate=view&jid=143) [Journal of Physical Oceanography](http://www.eurekalert.org/pio/jrnldir.php?appstate=view&jid=183)  [Journal of Proteome Research](http://www.eurekalert.org/pio/jrnldir.php?appstate=view&jid=331) [Journal of Rehabilitation Research and Development](http://www.eurekalert.org/pio/jrnldir.php?appstate=view&jid=200)  [Journal of the American Chemical Society](http://www.eurekalert.org/pio/jrnldir.php?appstate=view&jid=134)  [Journal of the American Society of Nephrology](http://www.eurekalert.org/pio/jrnldir.php?appstate=view&jid=333) [Journal of the Atmospheric Sciences](http://www.eurekalert.org/pio/jrnldir.php?appstate=view&jid=181) [Journal of the National Cancer Institute](http://www.eurekalert.org/pio/jrnldir.php?appstate=view&jid=153) [Journal of Vascular and Interventional Radiology](http://www.eurekalert.org/pio/jrnldir.php?appstate=view&jid=400) [Journal of Virology](http://www.eurekalert.org/pio/jrnldir.php?appstate=view&jid=270) [Journal of Vision](http://www.eurekalert.org/pio/jrnldir.php?appstate=view&jid=311)  [Journal of Women's Health](http://www.eurekalert.org/pio/jrnldir.php?appstate=view&jid=375)  [Journal of Young Investigators](http://www.eurekalert.org/pio/jrnldir.php?appstate=view&jid=315)  **L** [top](http://www.eurekalert.org/pio/jrnldir.php#top)

[Lab on a Chip](http://www.eurekalert.org/pio/jrnldir.php?appstate=view&jid=221)  [Lancet](http://www.eurekalert.org/pio/jrnldir.php?appstate=view&jid=154)  [Langmuir](http://www.eurekalert.org/pio/jrnldir.php?appstate=view&jid=144)  [Learning and Memory](http://www.eurekalert.org/pio/jrnldir.php?appstate=view&jid=34)  [Lymphatic Research and Biology](http://www.eurekalert.org/pio/jrnldir.php?appstate=view&jid=376)  **M** [top](http://www.eurekalert.org/pio/jrnldir.php#top) [Macromolecules](http://www.eurekalert.org/pio/jrnldir.php?appstate=view&jid=145) [Management Science](http://www.eurekalert.org/pio/jrnldir.php?appstate=view&jid=193)  [Manufacturing and Service Operations Management](http://www.eurekalert.org/pio/jrnldir.php?appstate=view&jid=194)  [Marketing Science](http://www.eurekalert.org/pio/jrnldir.php?appstate=view&jid=195)  [Mathematics of Operations Research](http://www.eurekalert.org/pio/jrnldir.php?appstate=view&jid=196) [Mayo Clinic Proceedings](http://www.eurekalert.org/pio/jrnldir.php?appstate=view&jid=179) [Medical Acupuncture](http://www.eurekalert.org/pio/jrnldir.php?appstate=view&jid=377) [Medical Humanities](http://www.eurekalert.org/pio/jrnldir.php?appstate=view&jid=299)  [Metabolic Syndrome and Related Disorders](http://www.eurekalert.org/pio/jrnldir.php?appstate=view&jid=378)  [Microbial Drug Resistance](http://www.eurekalert.org/pio/jrnldir.php?appstate=view&jid=379)  [Microbiology and Molecular Biology Reviews](http://www.eurekalert.org/pio/jrnldir.php?appstate=view&jid=271)  [Modern Physics Letters A](http://www.eurekalert.org/pio/jrnldir.php?appstate=view&jid=41) [Modern Physics Letters B](http://www.eurekalert.org/pio/jrnldir.php?appstate=view&jid=42) [Molecular and Cellular Biology](http://www.eurekalert.org/pio/jrnldir.php?appstate=view&jid=272)  [Molecular Cell](http://www.eurekalert.org/pio/jrnldir.php?appstate=view&jid=256) [Molecular Pharmaceutics](http://www.eurekalert.org/pio/jrnldir.php?appstate=view&jid=332) [Molecular Psychiatry](http://www.eurekalert.org/pio/jrnldir.php?appstate=view&jid=177)  [Monthly Weather Review](http://www.eurekalert.org/pio/jrnldir.php?appstate=view&jid=184)  **N** [top](http://www.eurekalert.org/pio/jrnldir.php#top) [Nano Letters](http://www.eurekalert.org/pio/jrnldir.php?appstate=view&jid=147) [Nature](http://www.eurekalert.org/pio/jrnldir.php?appstate=view&jid=43) [Neurology](http://www.eurekalert.org/pio/jrnldir.php?appstate=view&jid=178)  [Neuron](http://www.eurekalert.org/pio/jrnldir.php?appstate=view&jid=176) [Neuropsychology](http://www.eurekalert.org/pio/jrnldir.php?appstate=view&jid=86) [New England Journal of Medicine](http://www.eurekalert.org/pio/jrnldir.php?appstate=view&jid=44)  [New Journal of Chemistry](http://www.eurekalert.org/pio/jrnldir.php?appstate=view&jid=220)  [Nonlinear Processes in Geophysics](http://www.eurekalert.org/pio/jrnldir.php?appstate=view&jid=158)  **O** [top](http://www.eurekalert.org/pio/jrnldir.php#top) [Obesity Management](http://www.eurekalert.org/pio/jrnldir.php?appstate=view&jid=380) [Occupational and Environmental Medicine](http://www.eurekalert.org/pio/jrnldir.php?appstate=view&jid=284) **Oligonucleotides** [OMICS: A Journal of Integrative Biology](http://www.eurekalert.org/pio/jrnldir.php?appstate=view&jid=382)  [Operations Research](http://www.eurekalert.org/pio/jrnldir.php?appstate=view&jid=197) [Ophthalmology](http://www.eurekalert.org/pio/jrnldir.php?appstate=view&jid=260) [Organic & Biomolecular Chemistry](http://www.eurekalert.org/pio/jrnldir.php?appstate=view&jid=218) [Organic Letters](http://www.eurekalert.org/pio/jrnldir.php?appstate=view&jid=148)  [Organic Process Research & Development](http://www.eurekalert.org/pio/jrnldir.php?appstate=view&jid=149) [Organization Science](http://www.eurekalert.org/pio/jrnldir.php?appstate=view&jid=198)  **Organometallics** [Outlooks on Pest Management](http://www.eurekalert.org/pio/jrnldir.php?appstate=view&jid=217)  **P** [top](http://www.eurekalert.org/pio/jrnldir.php#top) [Paleoceanography](http://www.eurekalert.org/pio/jrnldir.php?appstate=view&jid=161)  [Pediatric Asthma, Allergy & Immunology](http://www.eurekalert.org/pio/jrnldir.php?appstate=view&jid=383) [Pediatrics](http://www.eurekalert.org/pio/jrnldir.php?appstate=view&jid=273) [Perspectives on Politics](http://www.eurekalert.org/pio/jrnldir.php?appstate=view&jid=321)  [Pharmaceutical Research](http://www.eurekalert.org/pio/jrnldir.php?appstate=view&jid=45) [Photochemical & Photobiological Sciences](http://www.eurekalert.org/pio/jrnldir.php?appstate=view&jid=216)  [Photomedicine and Laser Surgery](http://www.eurekalert.org/pio/jrnldir.php?appstate=view&jid=384)  [Physical Chemistry Chemical Physics](http://www.eurekalert.org/pio/jrnldir.php?appstate=view&jid=214) [Physical Review A](http://www.eurekalert.org/pio/jrnldir.php?appstate=view&jid=237) [Physical Review B](http://www.eurekalert.org/pio/jrnldir.php?appstate=view&jid=238) [Physical Review C](http://www.eurekalert.org/pio/jrnldir.php?appstate=view&jid=239) [Physical Review D](http://www.eurekalert.org/pio/jrnldir.php?appstate=view&jid=240)  [Physical Review E](http://www.eurekalert.org/pio/jrnldir.php?appstate=view&jid=241)  [Physical Review Letters](http://www.eurekalert.org/pio/jrnldir.php?appstate=view&jid=236) [Physiological Genomics](http://www.eurekalert.org/pio/jrnldir.php?appstate=view&jid=47)  [Planned Giving Mentor](http://www.eurekalert.org/pio/jrnldir.php?appstate=view&jid=395)  [Planned Giving Today](http://www.eurekalert.org/pio/jrnldir.php?appstate=view&jid=396)  [PLoS Biology](http://www.eurekalert.org/pio/jrnldir.php?appstate=view&jid=248)  [PLoS Clinical Trials](http://www.eurekalert.org/pio/jrnldir.php?appstate=view&jid=319) [PLoS Computational Biology](http://www.eurekalert.org/pio/jrnldir.php?appstate=view&jid=309)  [PLoS Genetics](http://www.eurekalert.org/pio/jrnldir.php?appstate=view&jid=308)  [PLoS Pathogens](http://www.eurekalert.org/pio/jrnldir.php?appstate=view&jid=318) [Political Science & Politics](http://www.eurekalert.org/pio/jrnldir.php?appstate=view&jid=322)  [Population and Development Review](http://www.eurekalert.org/pio/jrnldir.php?appstate=view&jid=48) [Postgraduate Medical Journal](http://www.eurekalert.org/pio/jrnldir.php?appstate=view&jid=285)  [Proceedings of the National Academy of Sciences](http://www.eurekalert.org/pio/jrnldir.php?appstate=view&jid=155)  [Professional Psychology: Research and Practice](http://www.eurekalert.org/pio/jrnldir.php?appstate=view&jid=93)

[Psychoanalytic Psychology](http://www.eurekalert.org/pio/jrnldir.php?appstate=view&jid=87)  [Psychological Assessment](http://www.eurekalert.org/pio/jrnldir.php?appstate=view&jid=110)  [Psychological Bulletin](http://www.eurekalert.org/pio/jrnldir.php?appstate=view&jid=111)

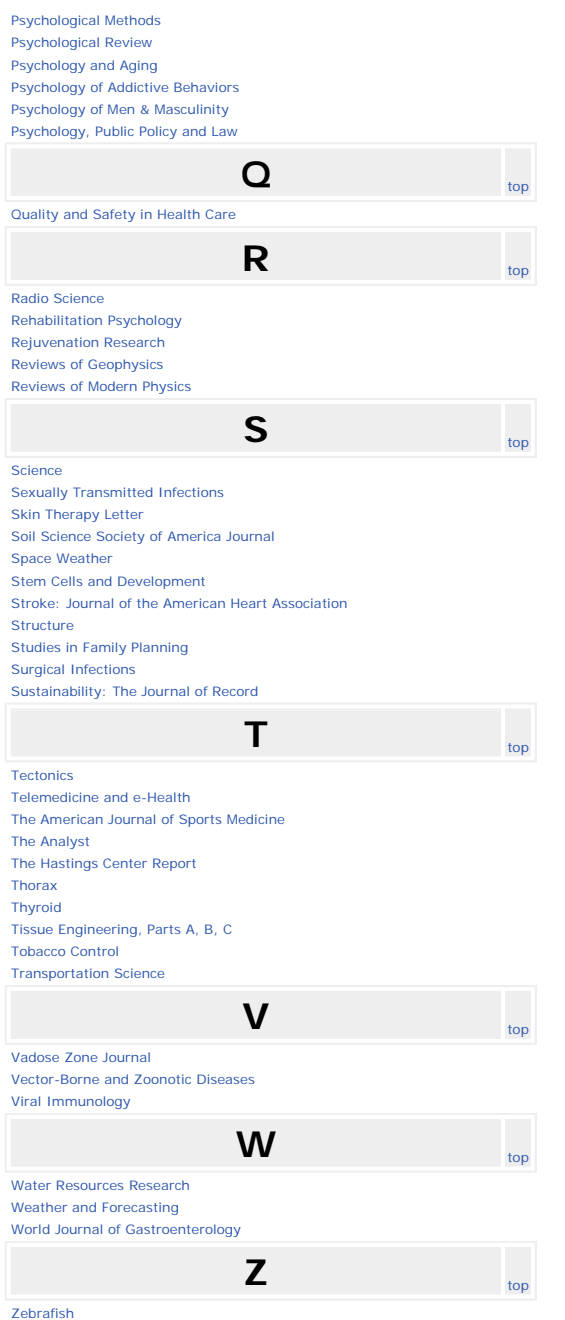

[HOME](http://www.eurekalert.org/pio/index.php) [DISCLAIMER](http://www.eurekalert.org/disclaimer.php) [PRIVACY POLICY](http://www.eurekalert.org/privacy.php) [TERMS & CONDITIONS](http://www.eurekalert.org/terms.php) [CONTACT US](http://www.eurekalert.org/contact.php) [TOP](http://www.eurekalert.org/pio/jrnldir.php#top) Copyright ©2010 by AAAS, the science society.

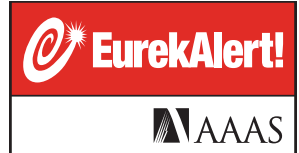

**EurekAlert! Per-Release Form**

### ❏ **YES! I would like to post press releases from my institution on EurekAlert! on a fee-per-press release basis.**

I understand that my institution may post press releases on EurekAlert! as frequently as desired, with each release to be paid for at the appropriate rate. This arrangement does not entitle my institution to annual subscriber status and the benefits contained therein. My institution, if eligible\*, may purchase an annual subscription to EurekAlert! at any time. Any fees my institution has incurred in connection with per-release postings will not be applied to the annual subscription fee.

\* Public relations firms may post press releases on EurekAlert! on a fee-per-press release basis, but are not eligible to become annual subscribers.

#### **Fee Category**

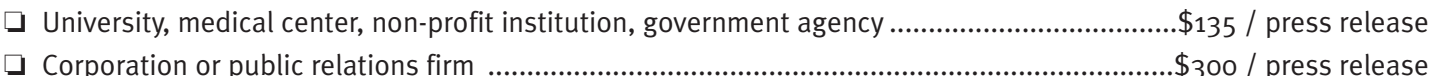

#### **Institution Information**

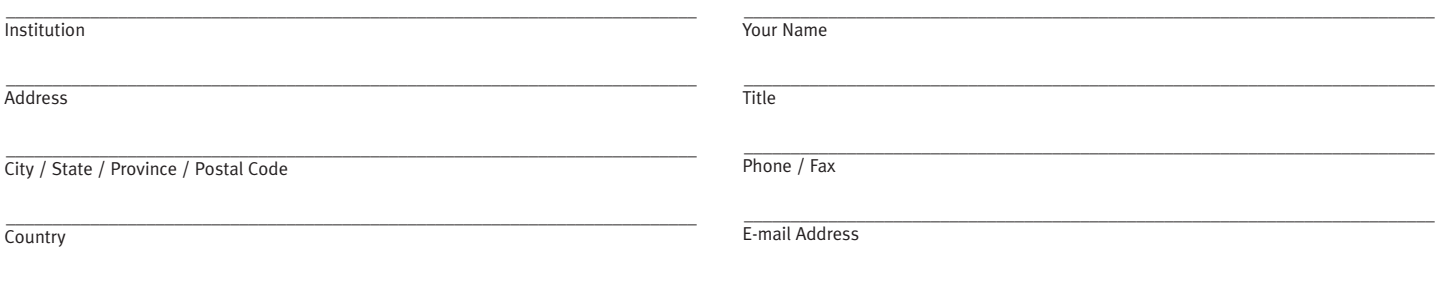

Web Address

#### **Payment Form**

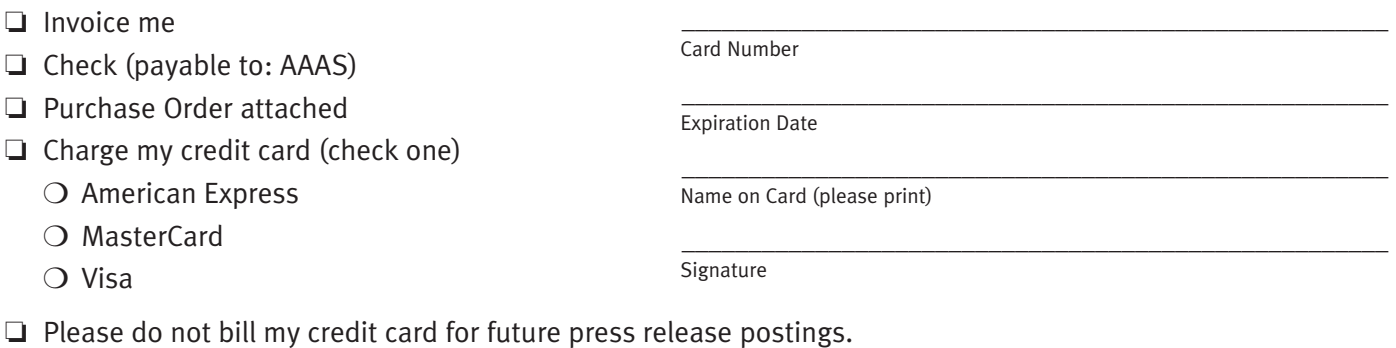

❏ Please do not invoice me for future press release postings.

**Please complete this form and return it by fax to 1-202-898-0391 or by mail to EurekAlert!, AAAS, 1200 New York Avenue NW, Washington, DC 20005. Payment may follow. Questions? Contact us by phone at 1-202-326-6716 or e-mail at webmaster@eurekalert.org.**

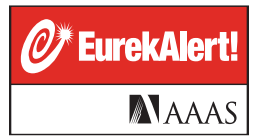

## **Benefits**

- $\blacksquare$  Posting of eligible<sup>1</sup> press releases on EurekAlert! press releases will appear on both the EurekAlert! Web site and in customized e-mail alerts sent to registered reporters
- Access to a secure area for posting sensitive information exclusively for journalists, such as embargoed news about upcoming reports in peer-reviewed journals<sup>2</sup>
- Automatic archiving of all news releases in an easily retrievable system
- Audit reports indicating the number of viewings each of your news releases receives for the months relevant to posting activity
- Links to your institution's home page and research publications
- Unlimited posting of eligible meetings, press conferences, and events on EurekAlert!'s Calendar
- Posting of images with your press releases
- Access to EurekAlert!'s Journal Directory, which features embargo policies, publication schedules, and chief contacts for more than 200 scientific journals

1 Material eligible for posting to EurekAlert! includes the following: research results published in peer-reviewed journals or reported at scientific meetings; science policy news; information about substantive scientific, medical, or technological research; news relating to the business or economics of science, and announcements about scientific press conferences and meetings, grants, achievement awards, and newly published books.

EurekAlert! does not accept submissions concerning faculty appointments or administrative reports. AAAS has final authority over EurekAlert! content and screens all submissions for suitability. AAAS does not edit material posted to the system. Individual providers are responsible for the material they submit.

2 EurekAlert! will take reasonable steps to maintain the security of this area and to make embargoed materials available only to reporters who have registered with EurekAlert! for access to such materials, but will not be responsible for breaches of such security or embargoes by reporters or others. Should EurekAlert! become aware of any actions that compromise the site's security or editorial integrity, EurekAlert! reserves the right to revoke posting privileges and/or access to the site and retain all fees paid in exchange for use of the site.

### **Terms and Conditions**

This arrangement entitles the named institution to the benefits listed above and permits EurekAlert! to use and authorize the use of your institution's name and submitted materials in any manner consistent with providing those benefits.

EurekAlert! may organize, categorize, index, display, transmit, and cause the retrieval of your materials in a manner consistent with providing those benefits, but will not change the content of your submissions.

Institutions that provide material to EurekAlert! assume sole responsibility for the content and agree to indemnify EurekAlert! for any damage or expenses (including reasonable attorneys' fees) arising from submitted material that is claimed to infringe copyrights, to be defamatory, or to violate privacy or other rights of any person or entity.

This offer includes 2007 rates, which are subject to change.

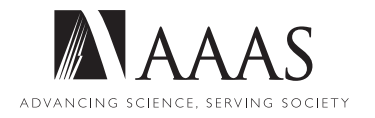

#### **Minhas configurações para o EurekAlert!:**

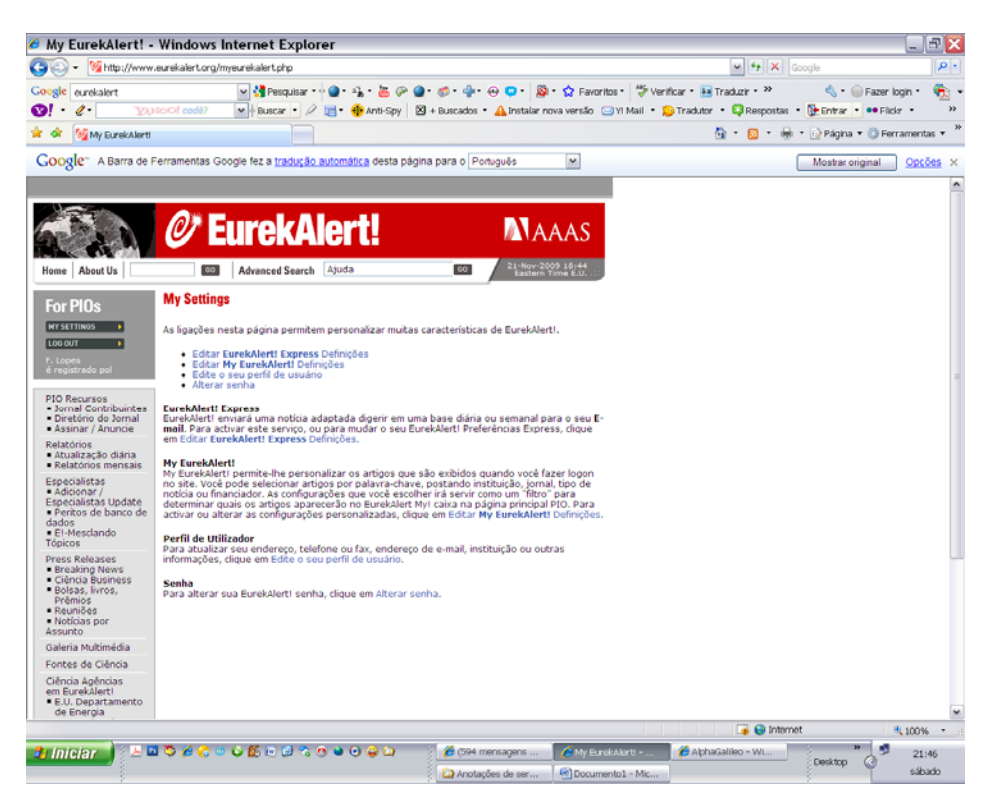

Selecionei EurekAlert Express

(optei por 10 pavravras chaves, em 21 de novembro de 2009)

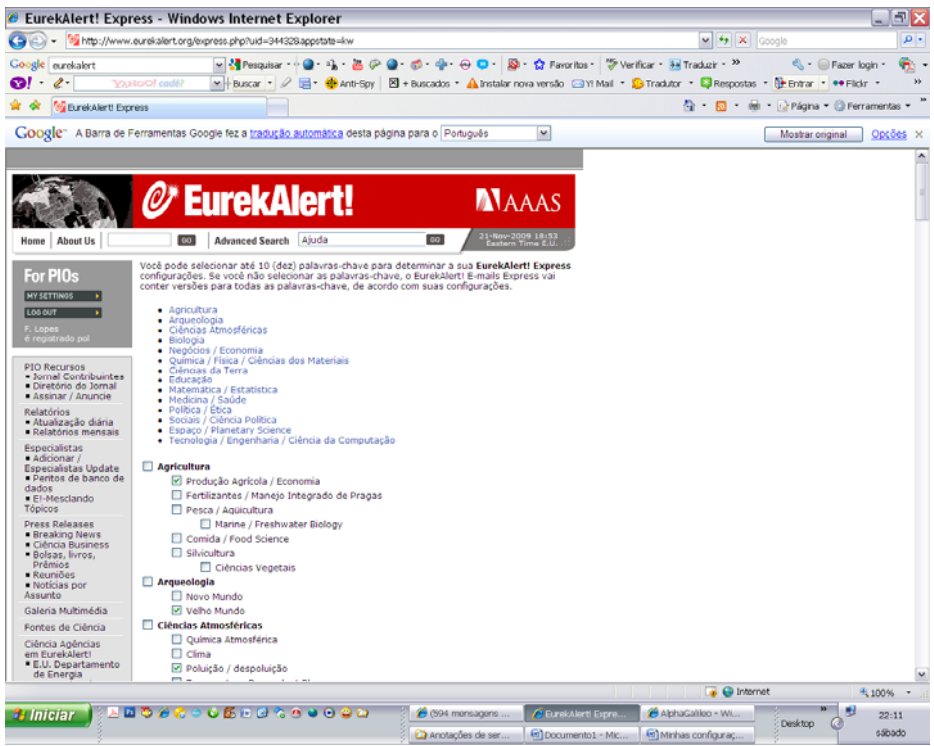

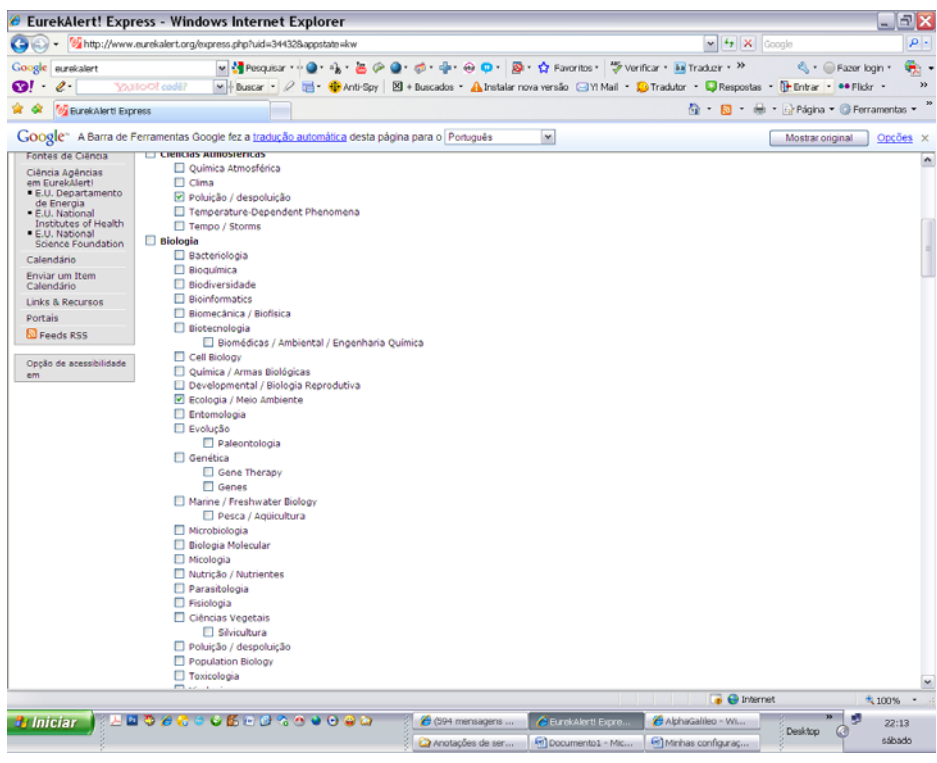

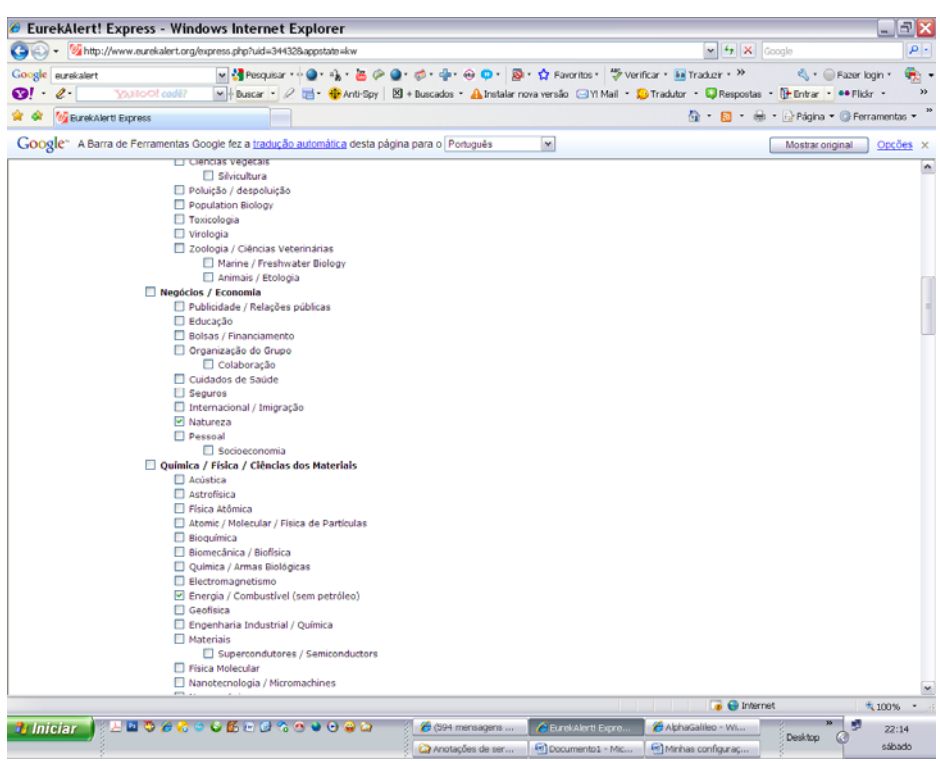

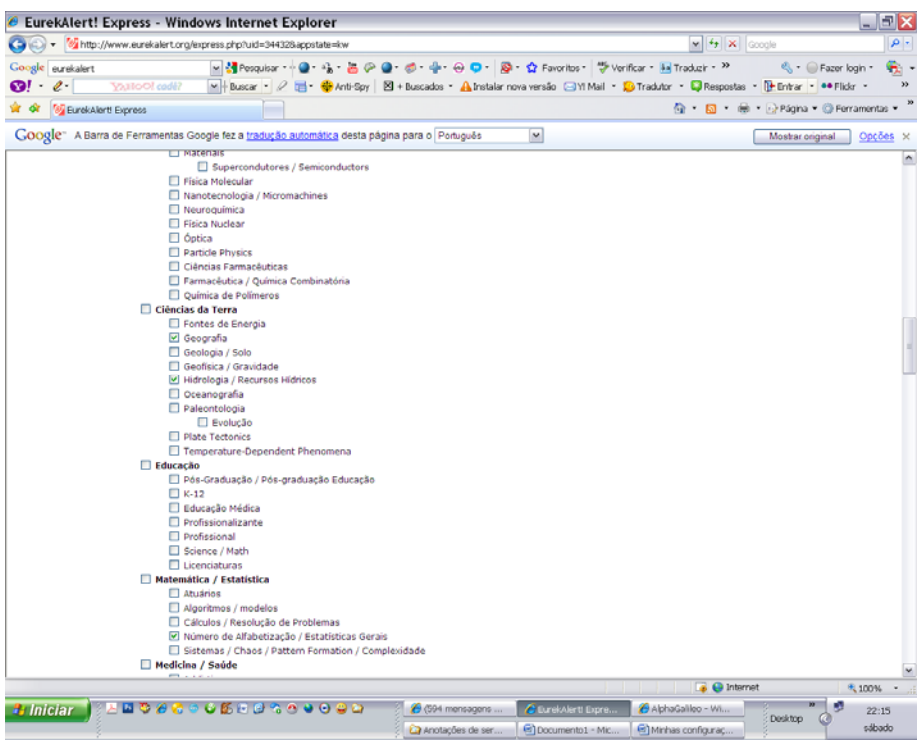

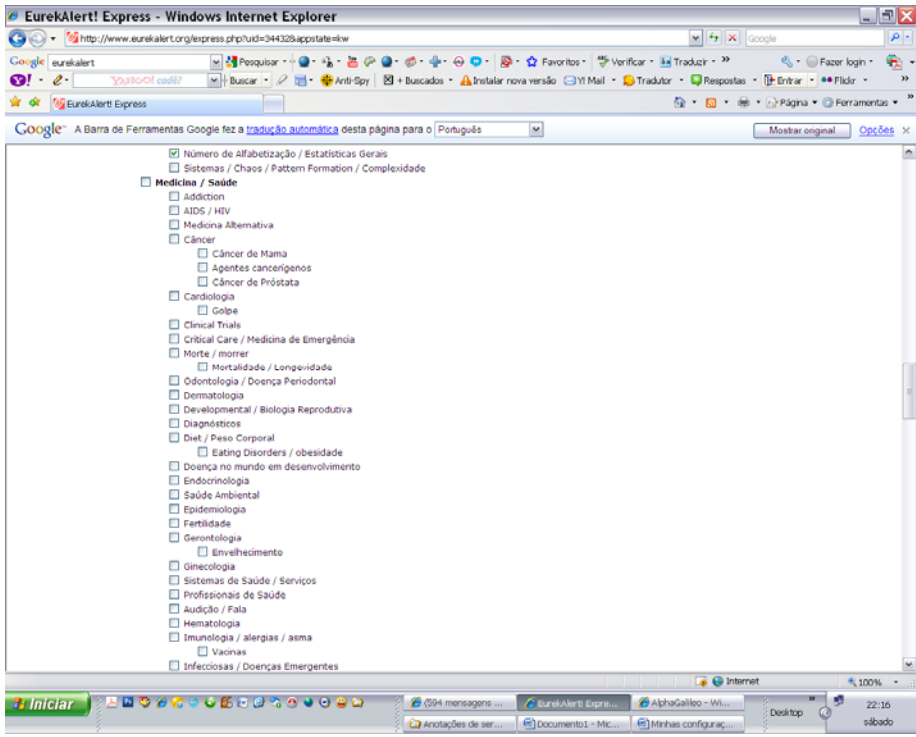

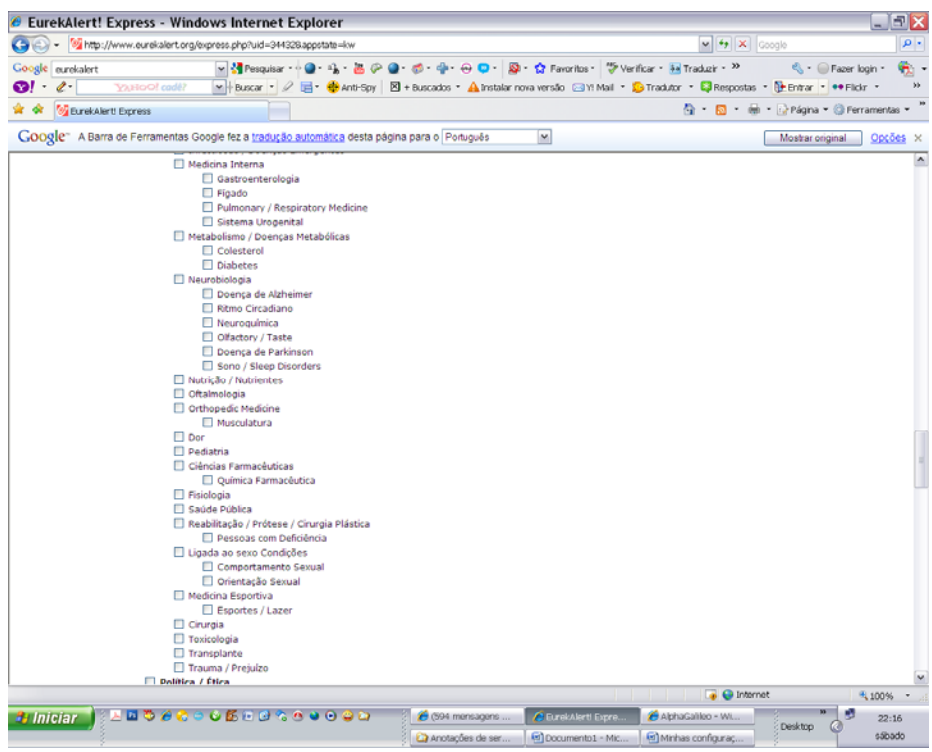

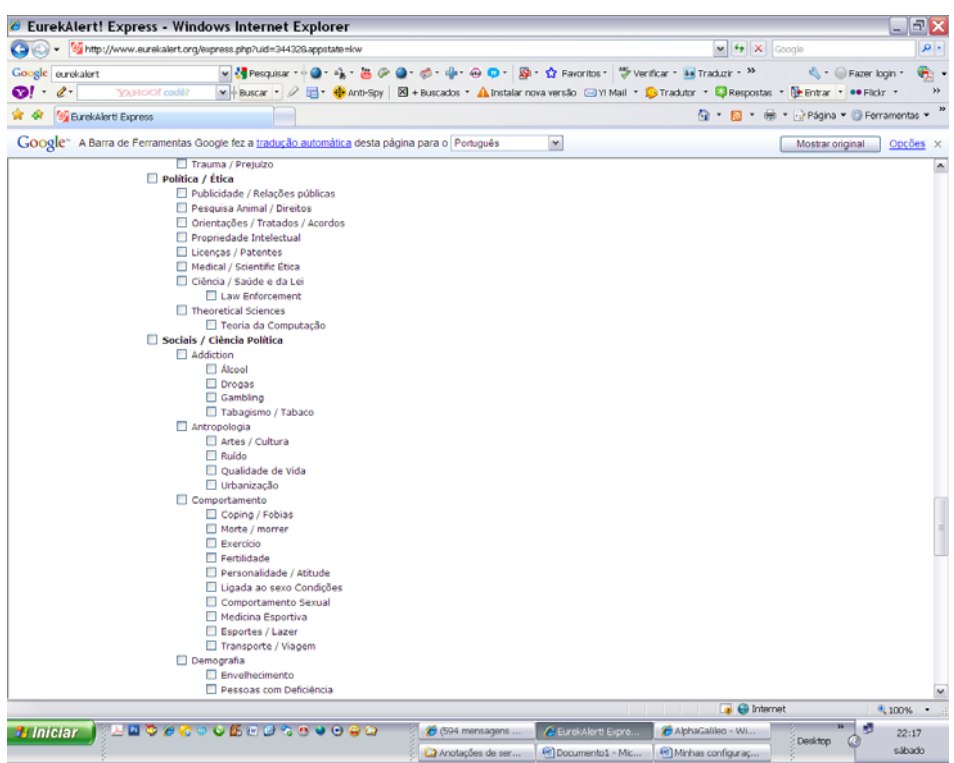

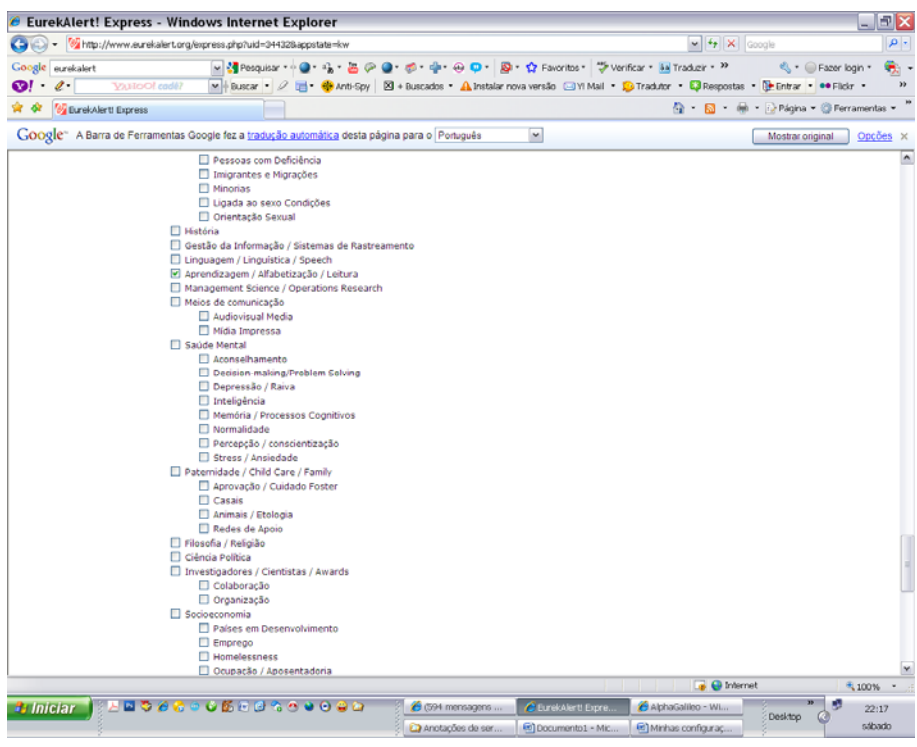

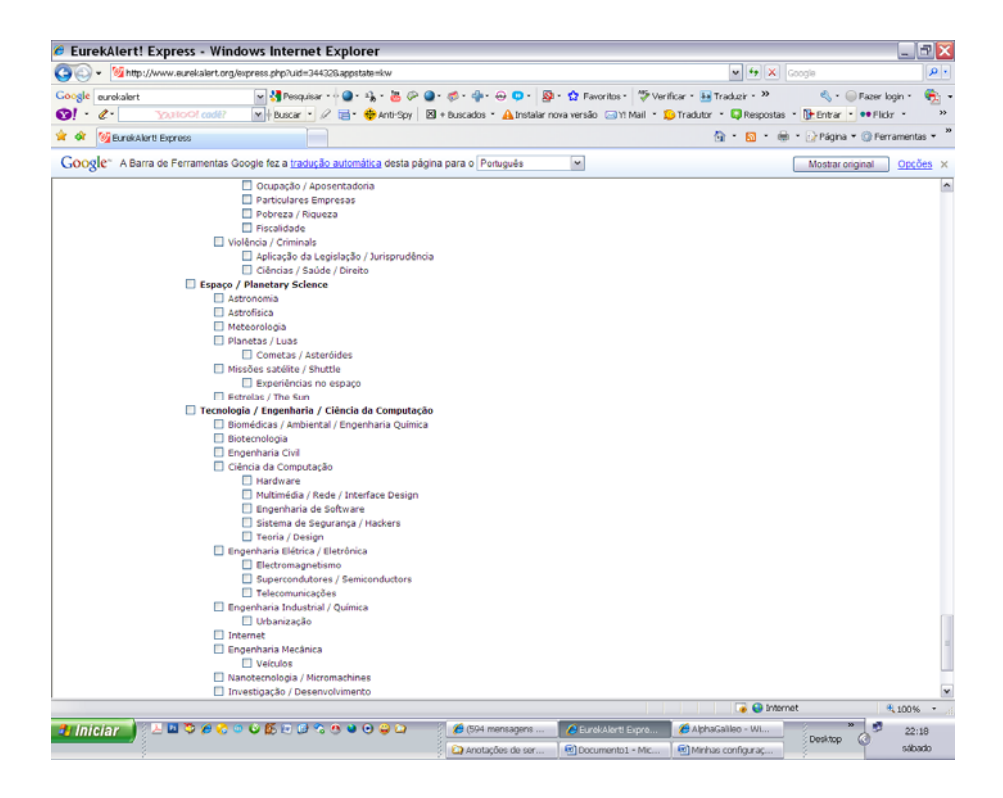

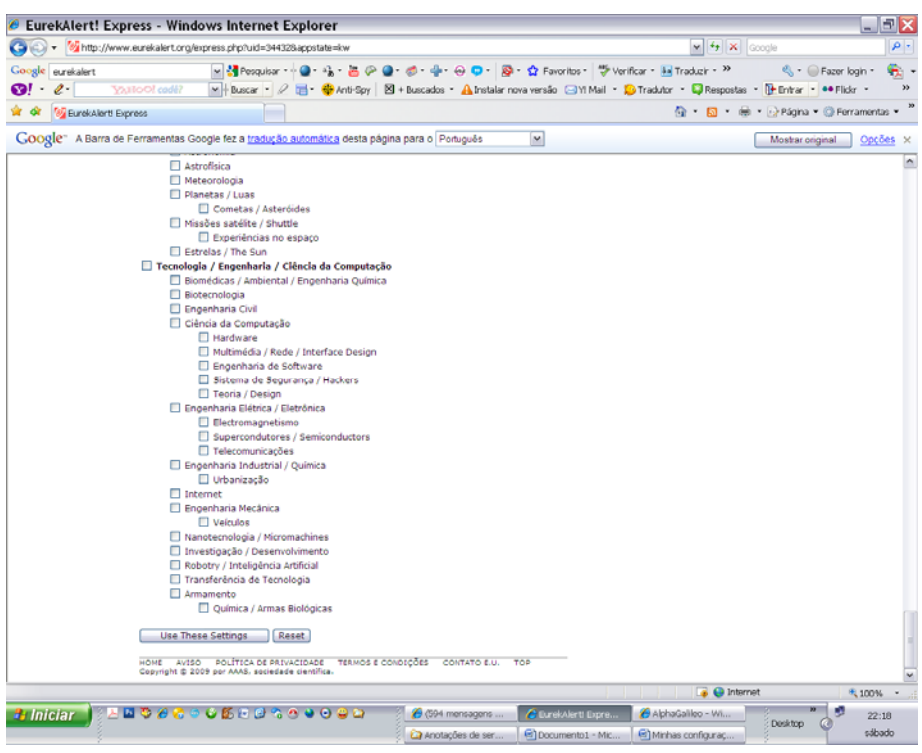

### **Configurações para o My EurekAlert!**

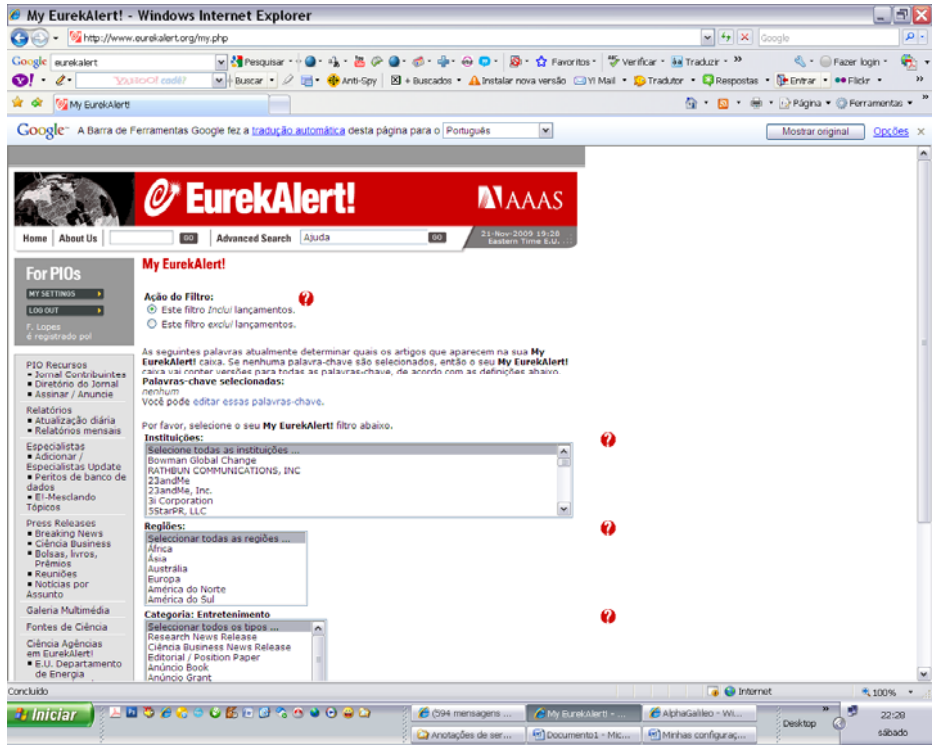

**Selecionando palavras‐chave para visualizar no site as opções que fiz em My EurekAlert!**

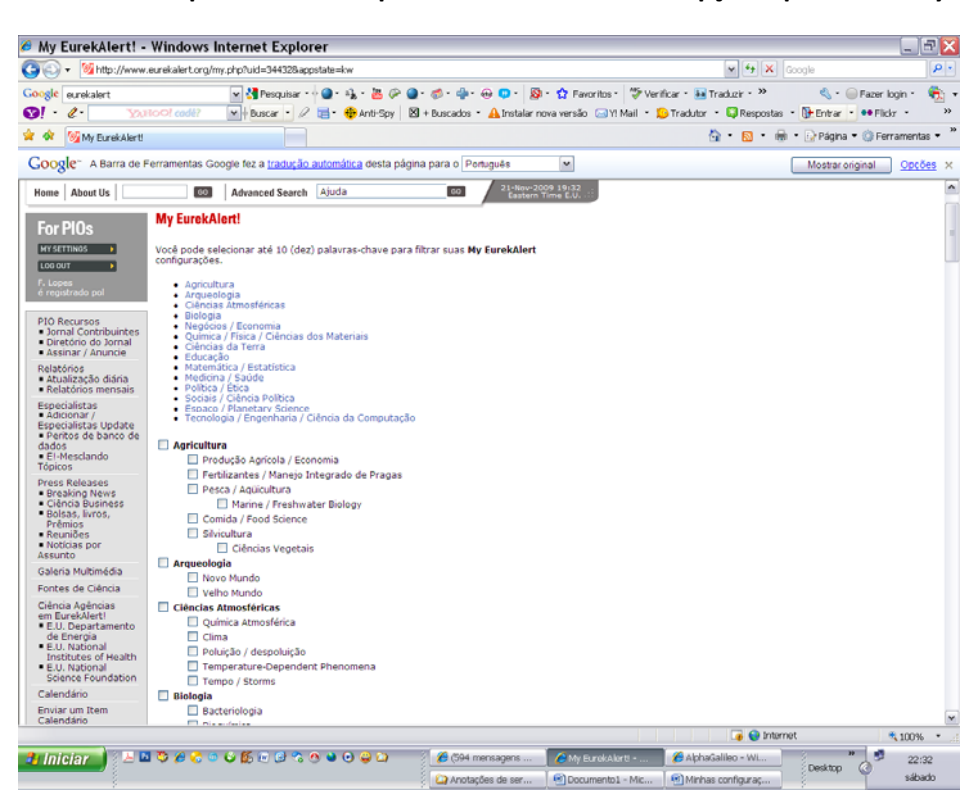

#### **Palavras eleitas:**

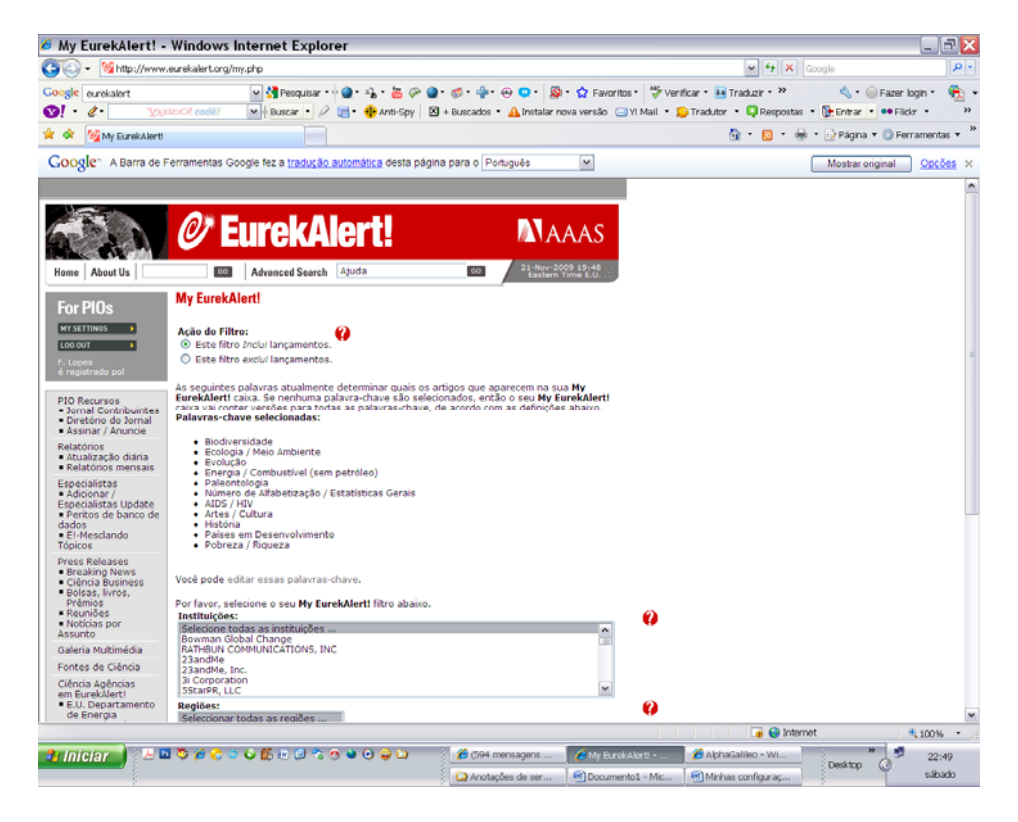

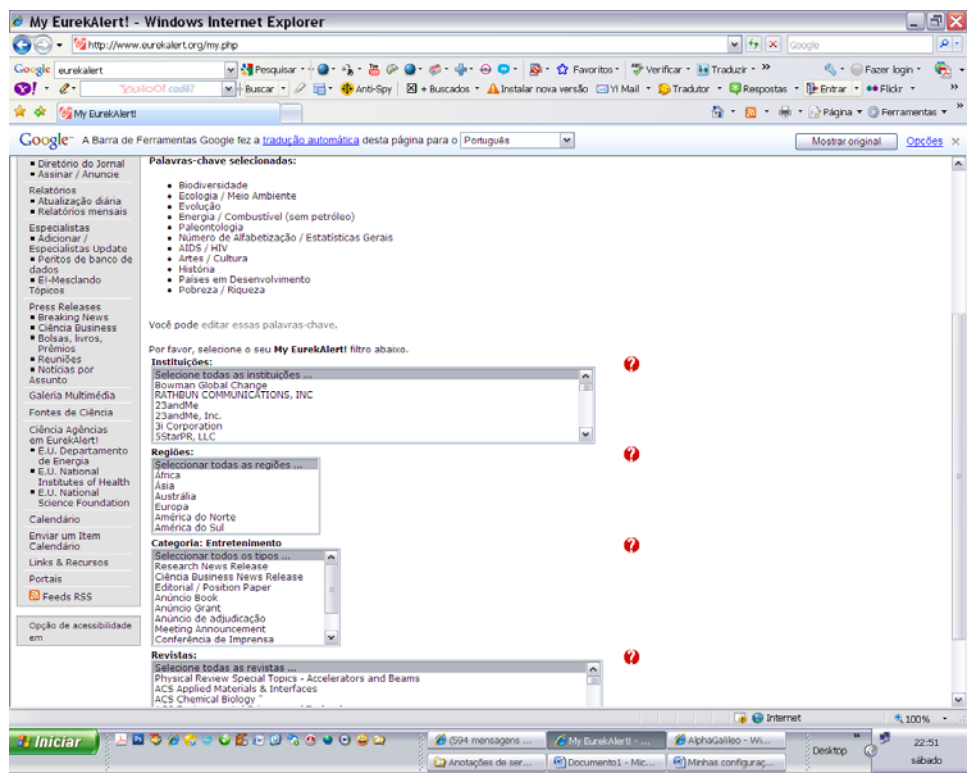

#### € Keywords - Windows Internet Explorer  $\mathbf{E} \times$ → Dhttp://www.alphagalileo.org/Pages.aspx?Page=Keywords  $\sqrt{4}$   $\times$  condi ه ا Mesquisar → ● → 第 → 圖 (A ● → ● → 中 → ④ D + 图 → Coogle Sidewiki + ☆ Favoritos + ッ Verificar + >> 《 + ● Fazer login + Google alphagalileo  $\mathfrak{S}_1$  . ■ Pulscar → 2 百 → Buscardos → A Instalar nova versão 23Yi Mail → D Tradutor → C Respostas → D Entrar → O Flickr →  $Q! \cdot e$ ., \* \* **D** Keywords <sup>4</sup> → 同 → ● → Drágina → ◎ Ferramentas → Google<sup>®</sup> A Barra de Ferramentas Google fez a tradução automática desta página para o Português  $\overline{\mathbf{v}}$ Mostrar original V Sempre traduzir do Inglês X □■ AlphaGalileo Login <u>.</u><br>das as categorias **de Ciência de Saúde de Sociedade de Humanidades de Artes de A ciência aplicada** Orientações sobre a seleção de palavras-chave Início Pesquisa Para encontrar uma descrição detalhada das áreas abrangidas por uma determinada palavra-chave, por<br>favor clique sobre o tema a palavra pertence à:  $Linguagem$ Inglês  $\overline{\mathbf{r}}$ Todas as categorias v Ciência: física, química, agricultura, meio ambiente - ciência, ciências da terra, ciências biológicas, Conteúdo ciência política, as subvenções, as pessoas em ciências, matemática, o diálogo público, a ciência All Content <u>IV</u> Search<br>Pesquisa avançada Todos os tipos de<br>conteúdo espacial e de energia. Saúde: alimentação, saúde, meio ambiente, os subsídios, as pessoas na pesquisa em saúde, política de As notas de imprensa saúde, o diálogo público e bem estar. —<br>Publicação<br>Comunicações Sociedade: ciências sociais, economia / gestão, geografia, política, psicologia, subvenções, as pe:<br>investigação da sociedade, a política da sociedade, o diálogo público e de lazer e desporto. Eventos Biblioteca e<br>multimídia Humanidades: arqueologia, educação, clássicos, subvenções, história, direito, lingüística, as pessoas em<br>humanidades, filosofia e ética, a política de ciências humanas, o diálogo público e de religião. Itens de mídia<br>Broadcast Artes: design, bolsas, literatura e escrita criativa, mídia e multimídia, museus e bibliotecas, artes do AlphaGalilen espectáculo, as pessoas nas artes, nas artes da política, o diálogo público e artes visual Sobre Nós Ciência aplicada: computação, engenharia, transportes, subvenções, as pessoas na pesquisa da ciência Opinião do usuário aplicada, tecnología e política industrial, o diálogo público, tecnología e nanotecno ENews AlphaGalileo Negócio: aeroespacial, automotivo, de transporte, fabricação de produtos químicos, energia renovável Aiuda Negócio: aeroespacial, automotho, de transporte, fabricação de produtos químicos, energia renovável, energia não-renovável, defesa e segurança, hardware e software eletrônico, telecomunicações e<br>internet, cultura, meios de Postagem política Palavras-chave FAQs Termos e<br>Condições de Uso<br>-Termos e<br>Condições de - Física: nartículas matéria astrofísica a investigação de alta energia  $\bullet$  Internet a Internet 4.100%<br>
Meus document: <sup>36</sup> a<sup>ng</sup> 17:50<br>
a Meu computador 4.0 quarta-feira<br>
a quarta-feira  $\sqrt{2}$  100%  $\sqrt{2}$ Meus documents<sup>»</sup> :<br>: Desktop ● ● ● ■ Folder do Alpha20... 图 Mono Fernando ul... quarta-feira

### **Orientações sobre a seleção de palavras‐chave para operar o sistema de busca no** *AlphaGalileo*

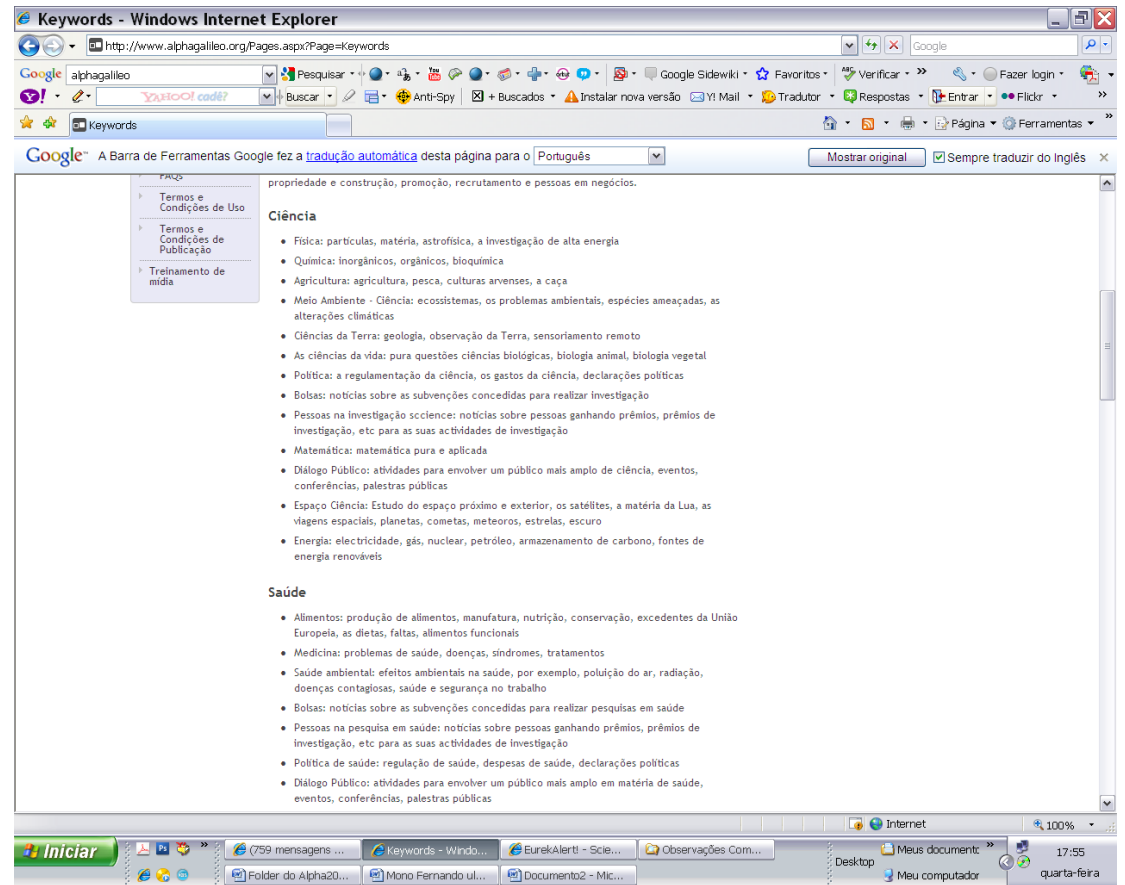

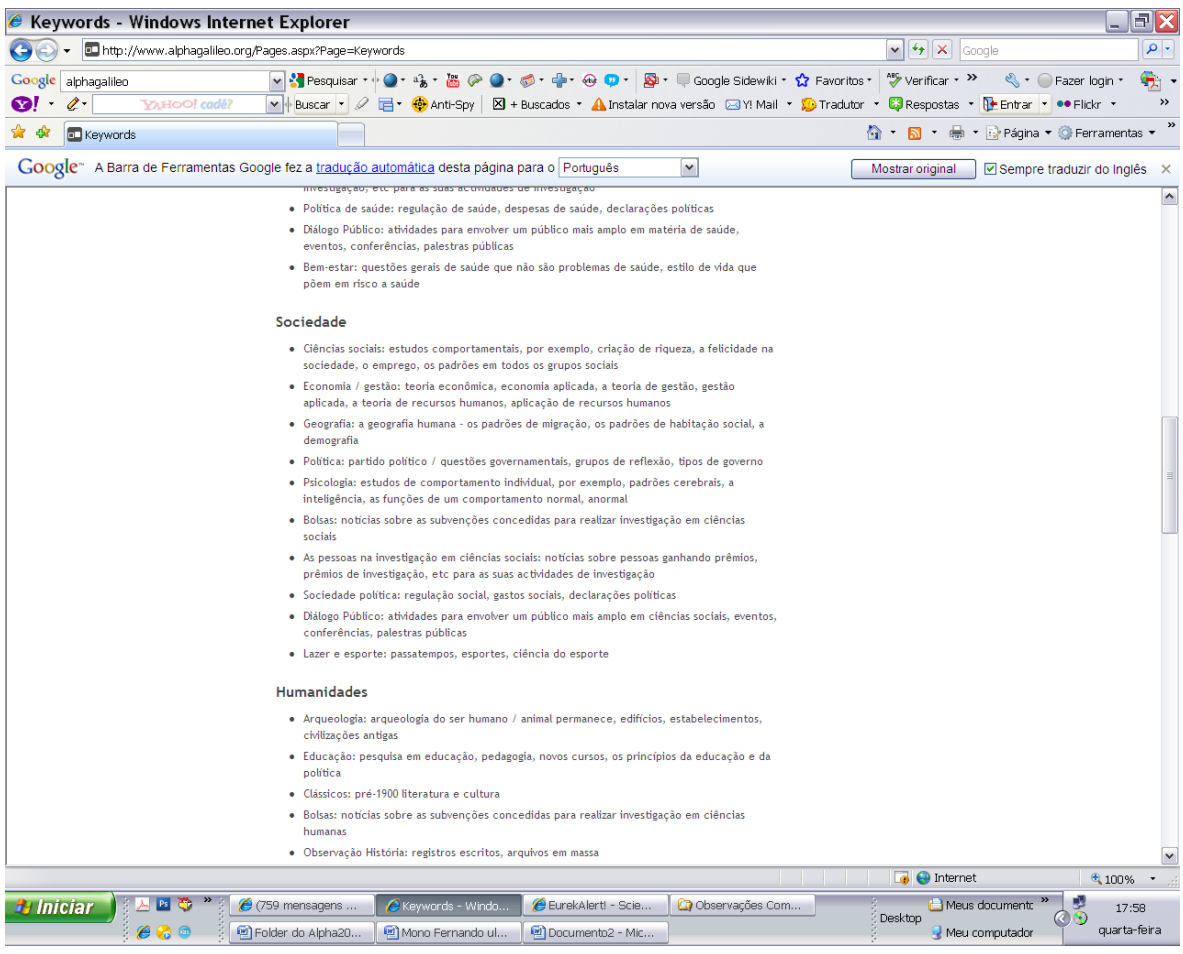

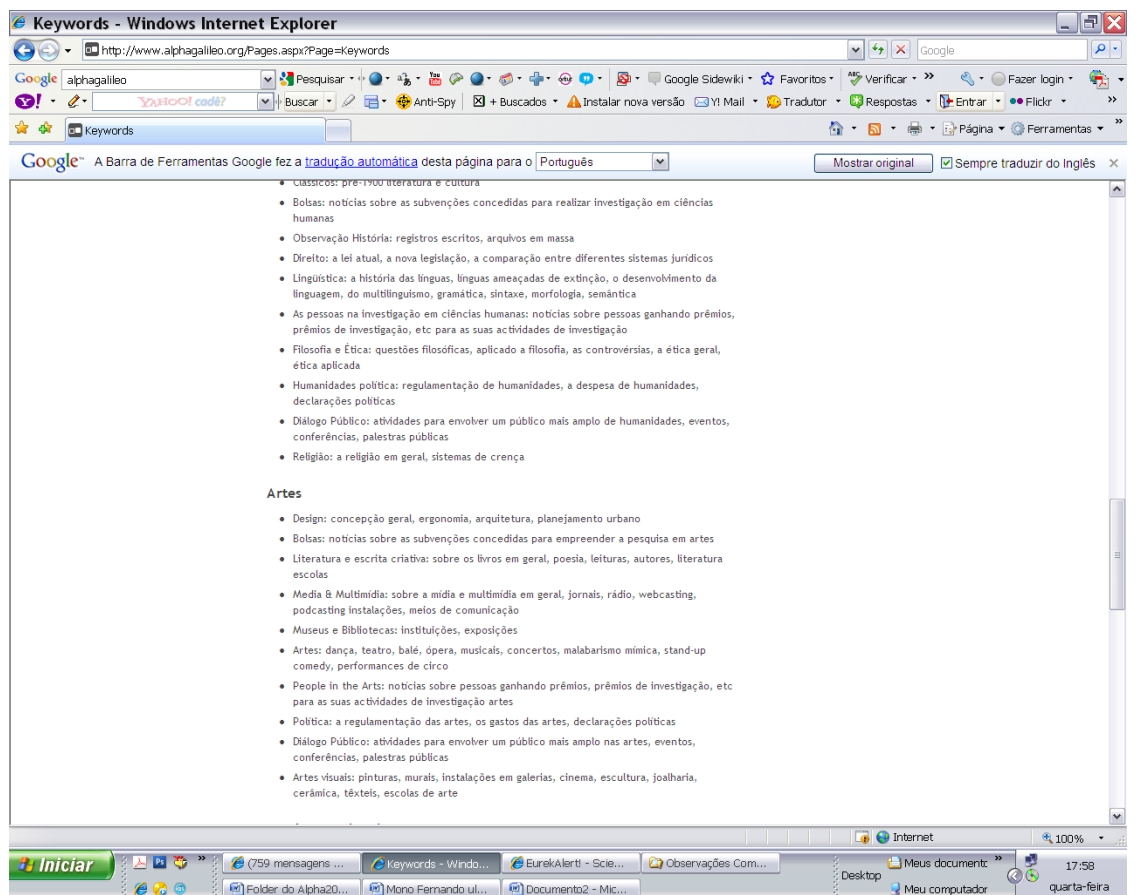

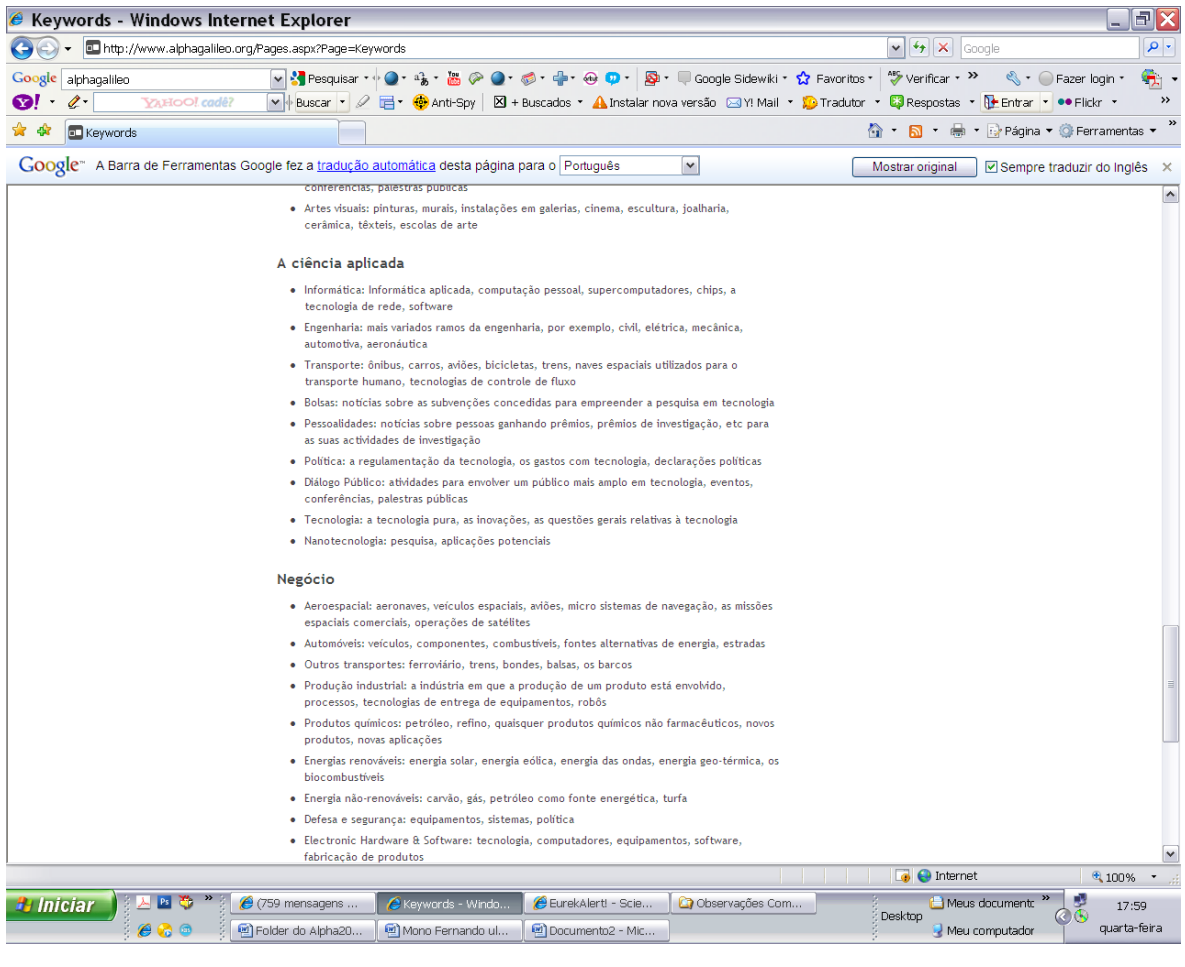

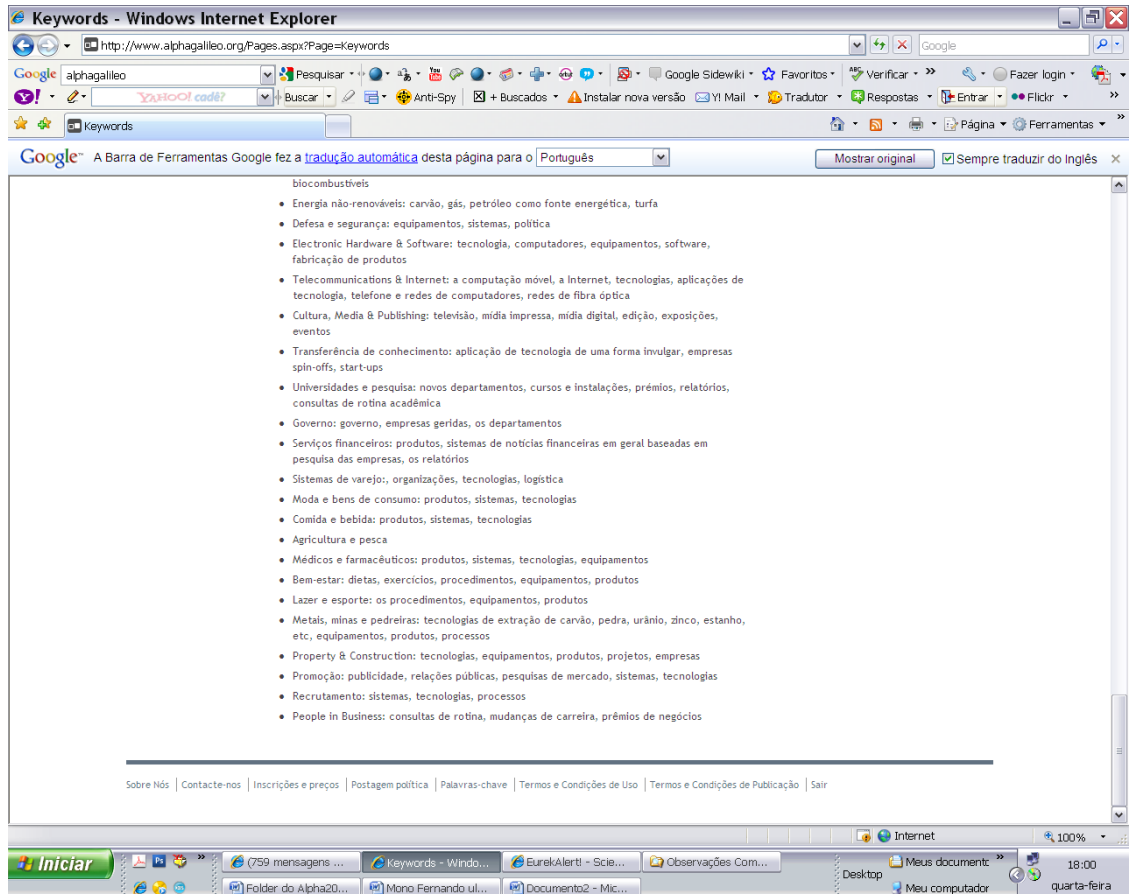